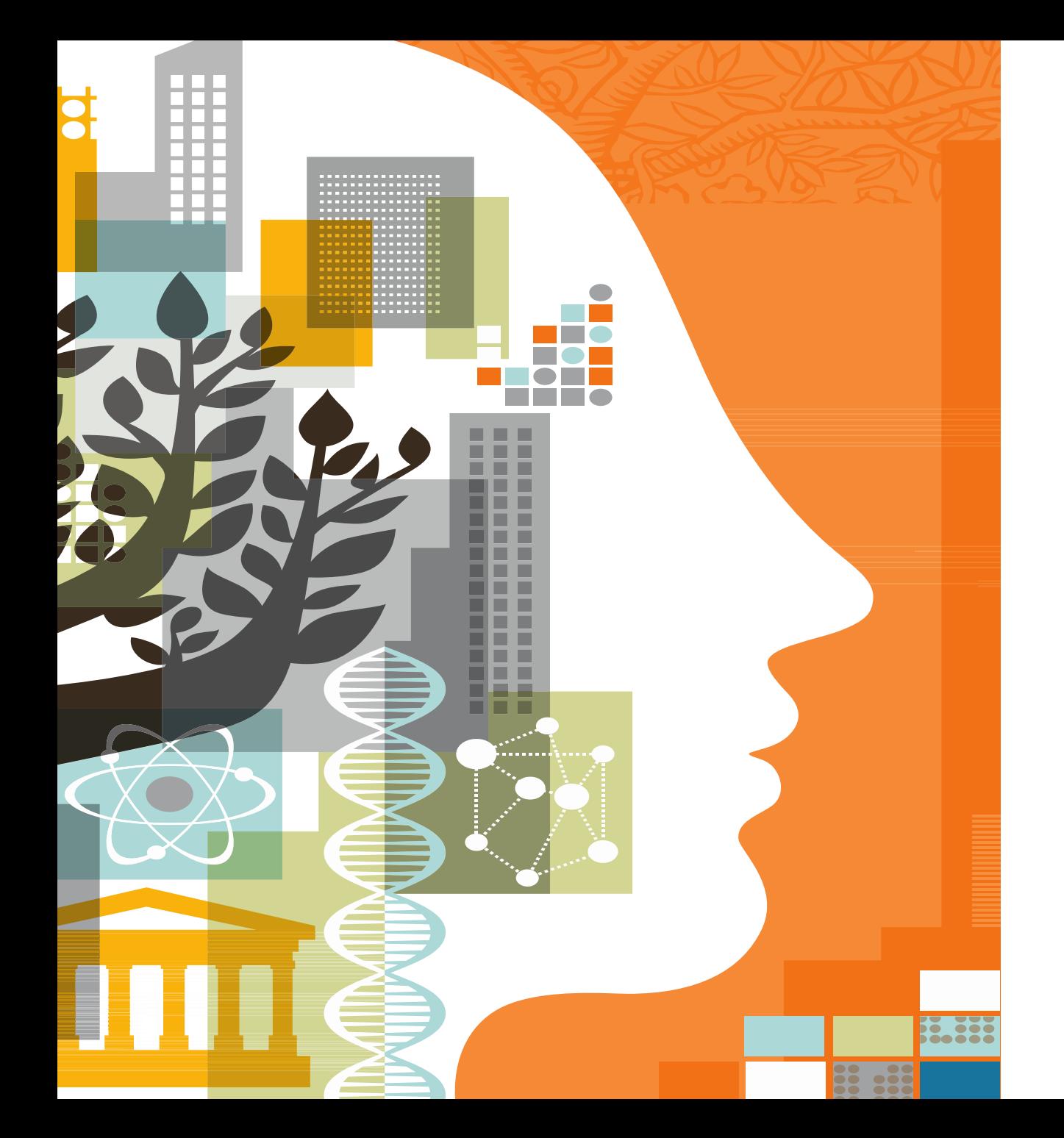

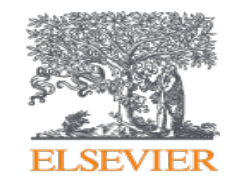

# ELSEVIER DATABASES USER TRAINING AND UPDATES

Presented by Ozge Sertdemir [o.sertdemir@elsevier.com](mailto:o.sertdemir@elsevier.com)

October 2017

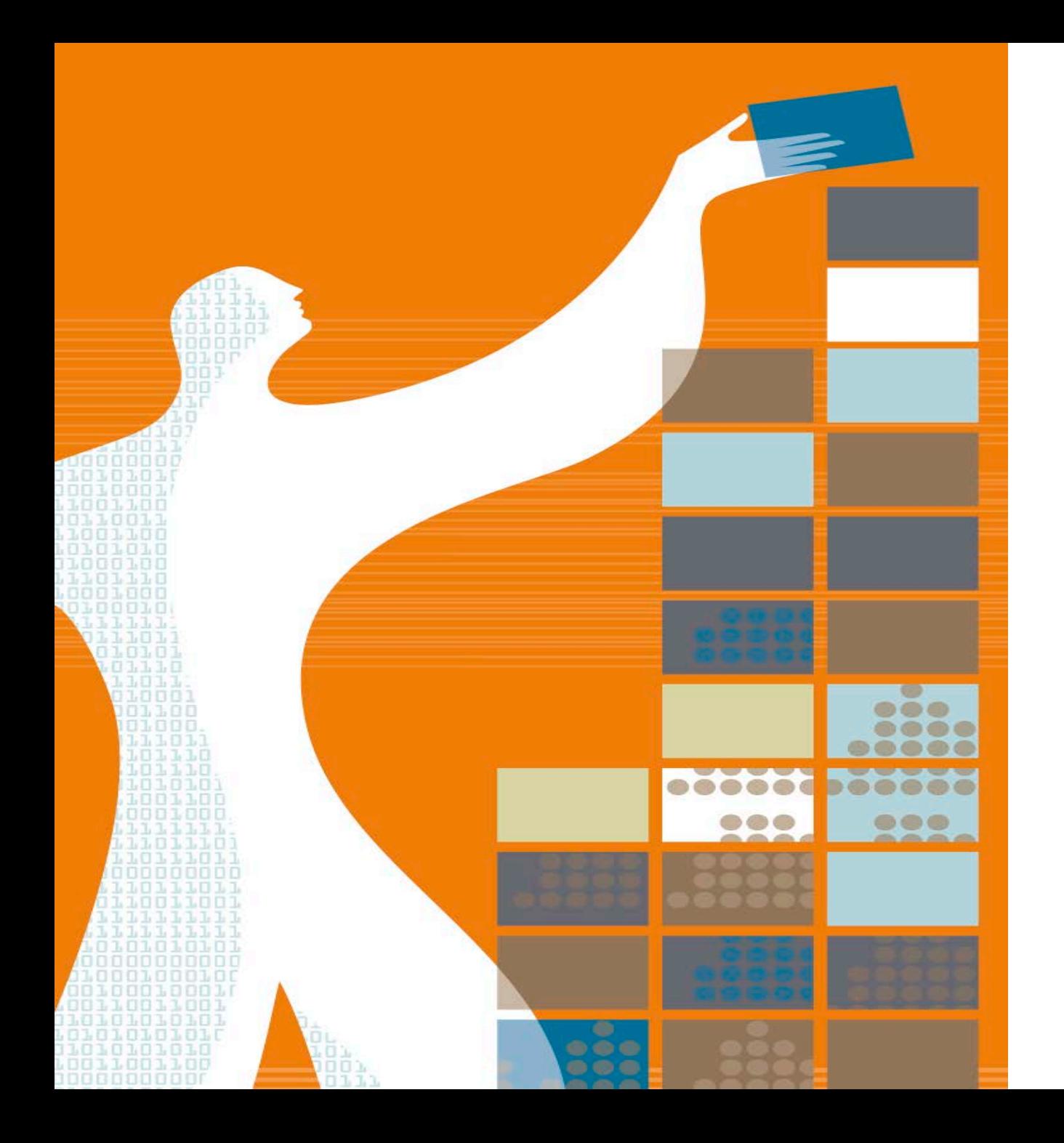

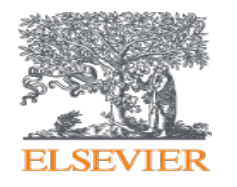

## AGENDA

- Elsevier at a Glance
- Research Performance of Iran
- Science Direct
- Scopus
- Mendeley

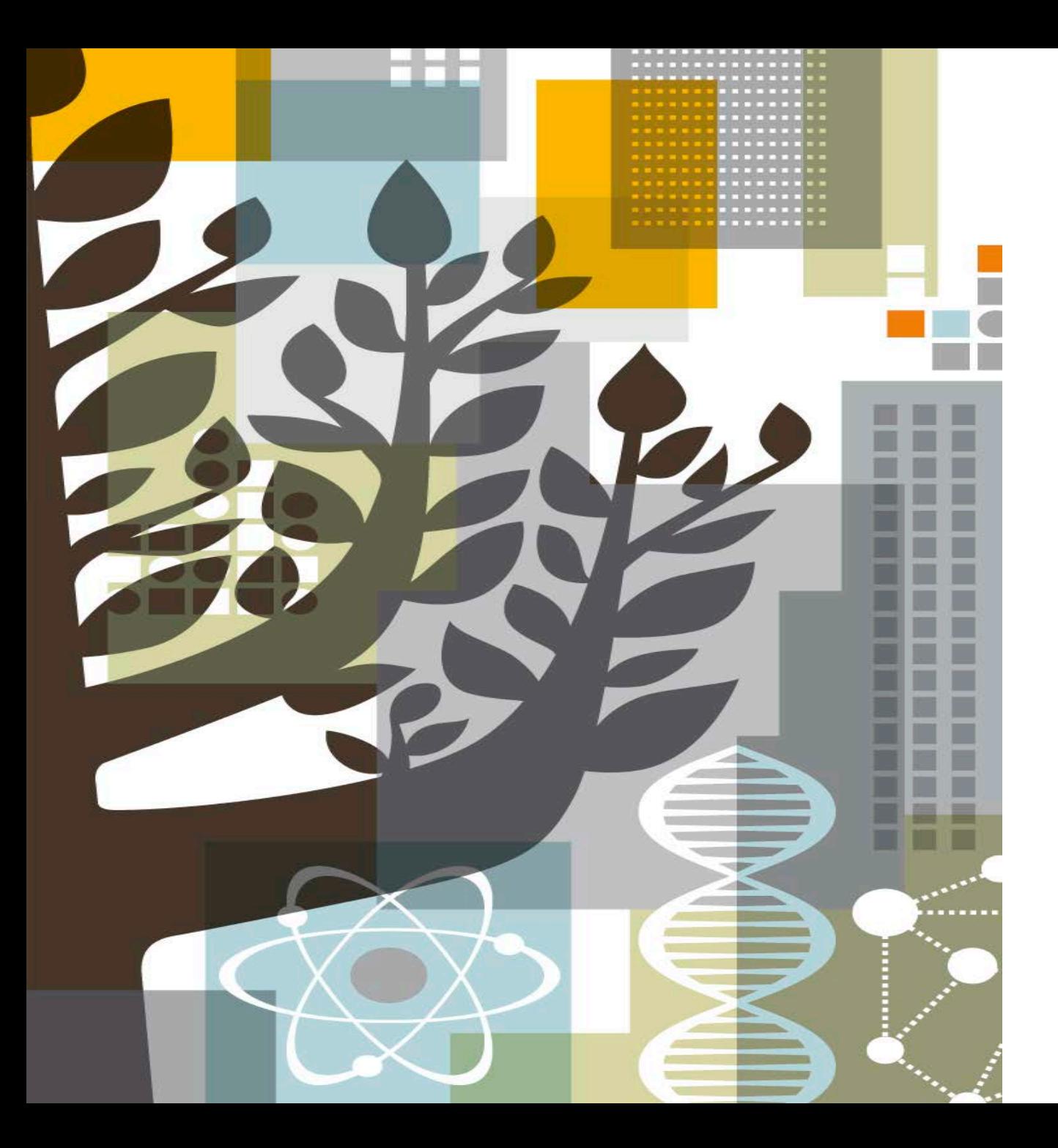

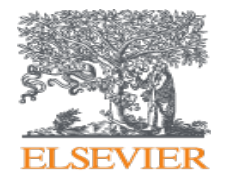

# **ELSEVIER**

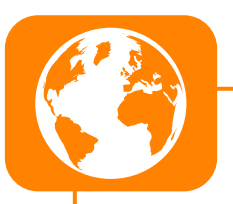

#### **Global Information Analytics Company**

Elsevier is a **global information analytics company** specialized in **health and science**. It covers 16% of all scientific articles published globally, >17% of the world's clinical content. Being the top scientific content provider of vital interdisciplinary information; Elsevier provides information and analytics that help institutions and professionals **progress science**, **advance healthcare and improve performance** for the **benefit of humanity**.

#### **Long and Successful Story**

Elsevier, the modern publishing company, was founded in **1880.** Elsevier's history reflects a series of collaborations in the effort to advance science and health. These publishing collaborations with a group of scientific visionaries — ranging from **Jules Verne to Stephen W. Hawking** — created the foundation of scientific and medical publishing.

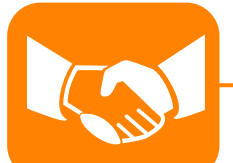

#### **A Trusted Global Partner**

Elsevier employs **7.500 people in 46 countries**.

We also partner with **20.000 editors** in academia, **72.000 editorial board members**, **830.000 trusted reviewers.**

We employ over 1.000 of the world's best technologies.

25.520 academic and government institutions around the world use Elsevier products.

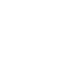

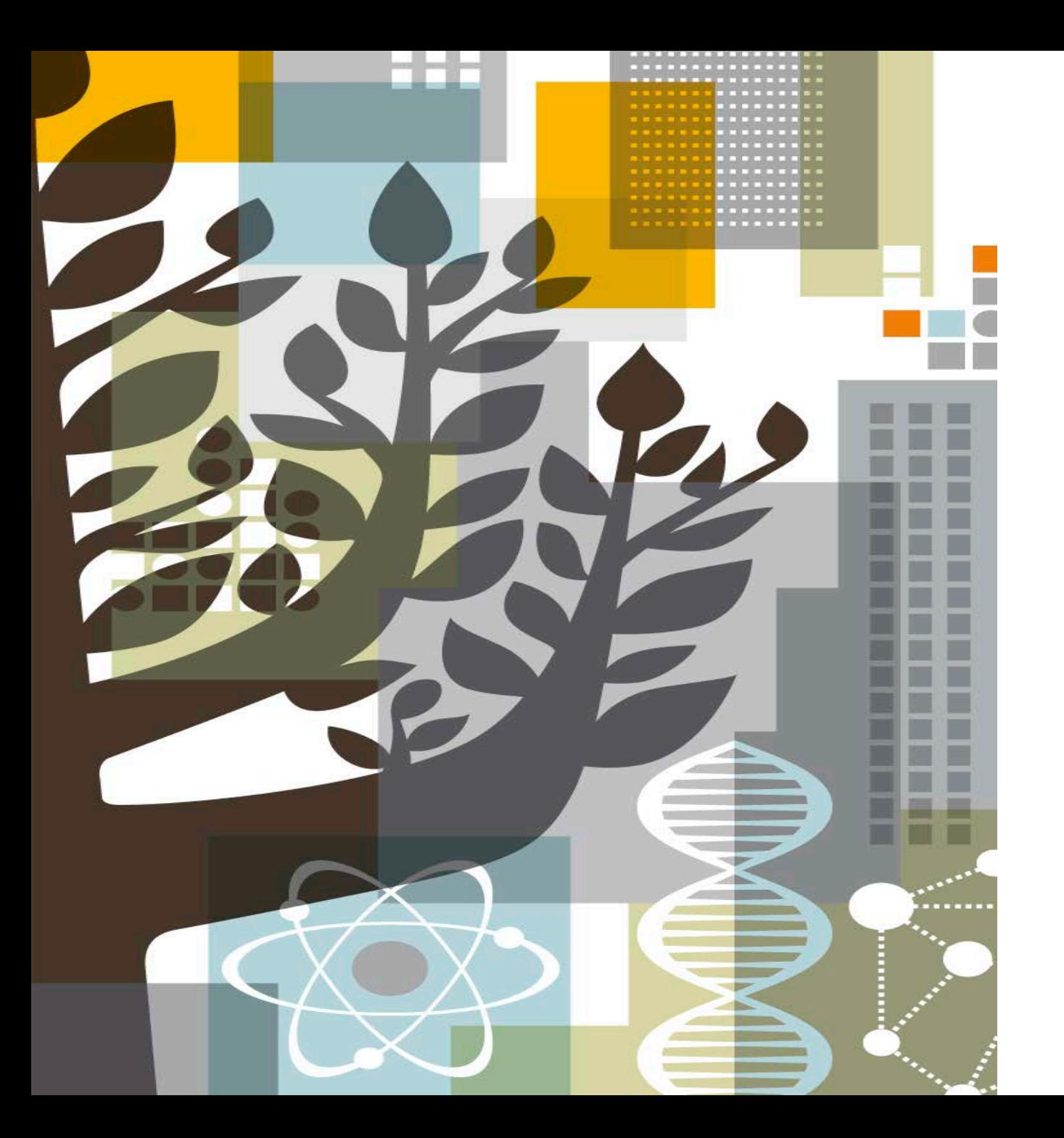

# **ELSEVIER**

# IRAN SCHOLARLY **OUTPUT**

#### Overall Research Performance – 2012-2017

In last 5 years, Iran has more than 263k publications with more than 1 mio citations. FWCI is 0.93 (while world average is 1) and citation per publication is 4.1. Engineering and Medicine are top publication areas with total 28% share.

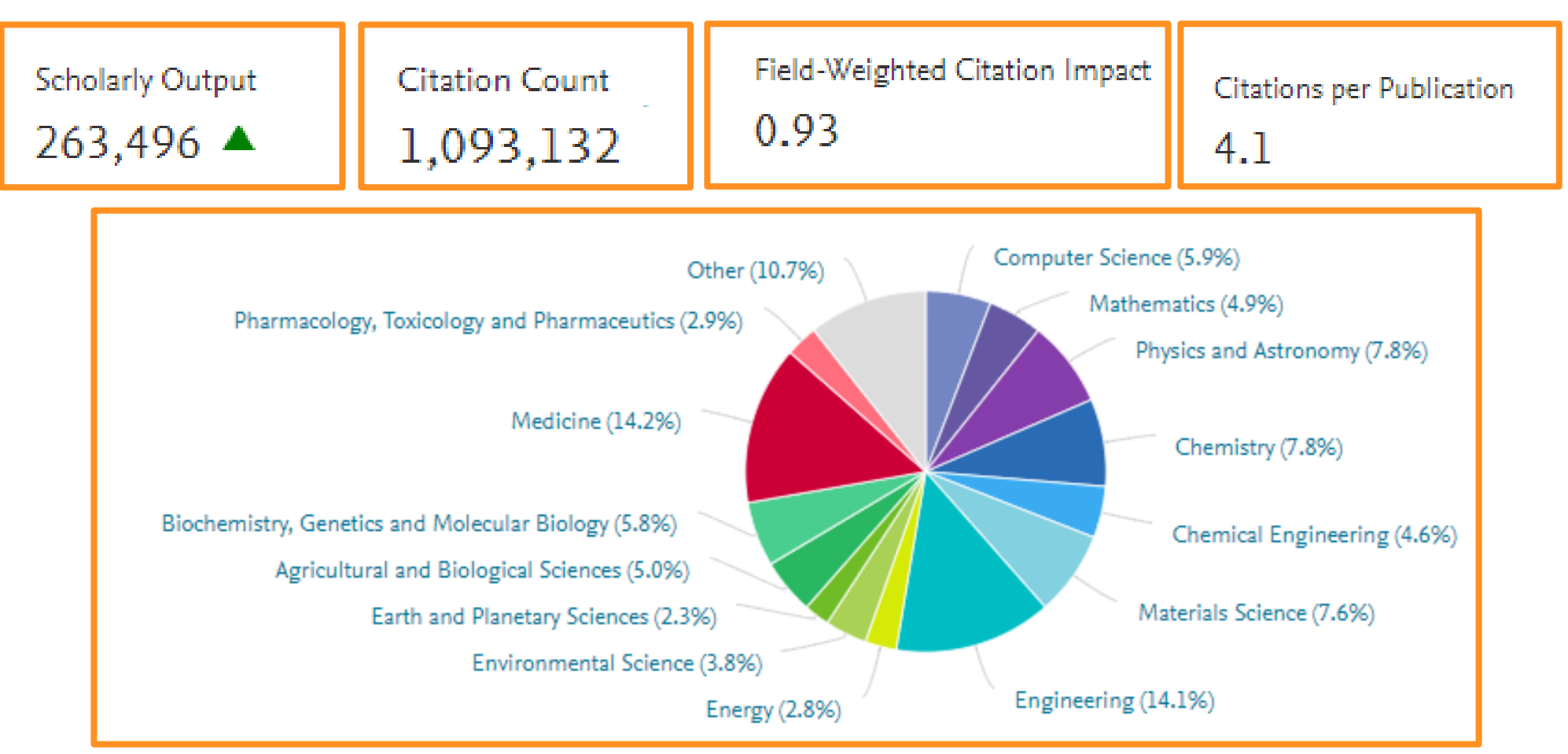

#### Overall Research Performance – 2012-2017

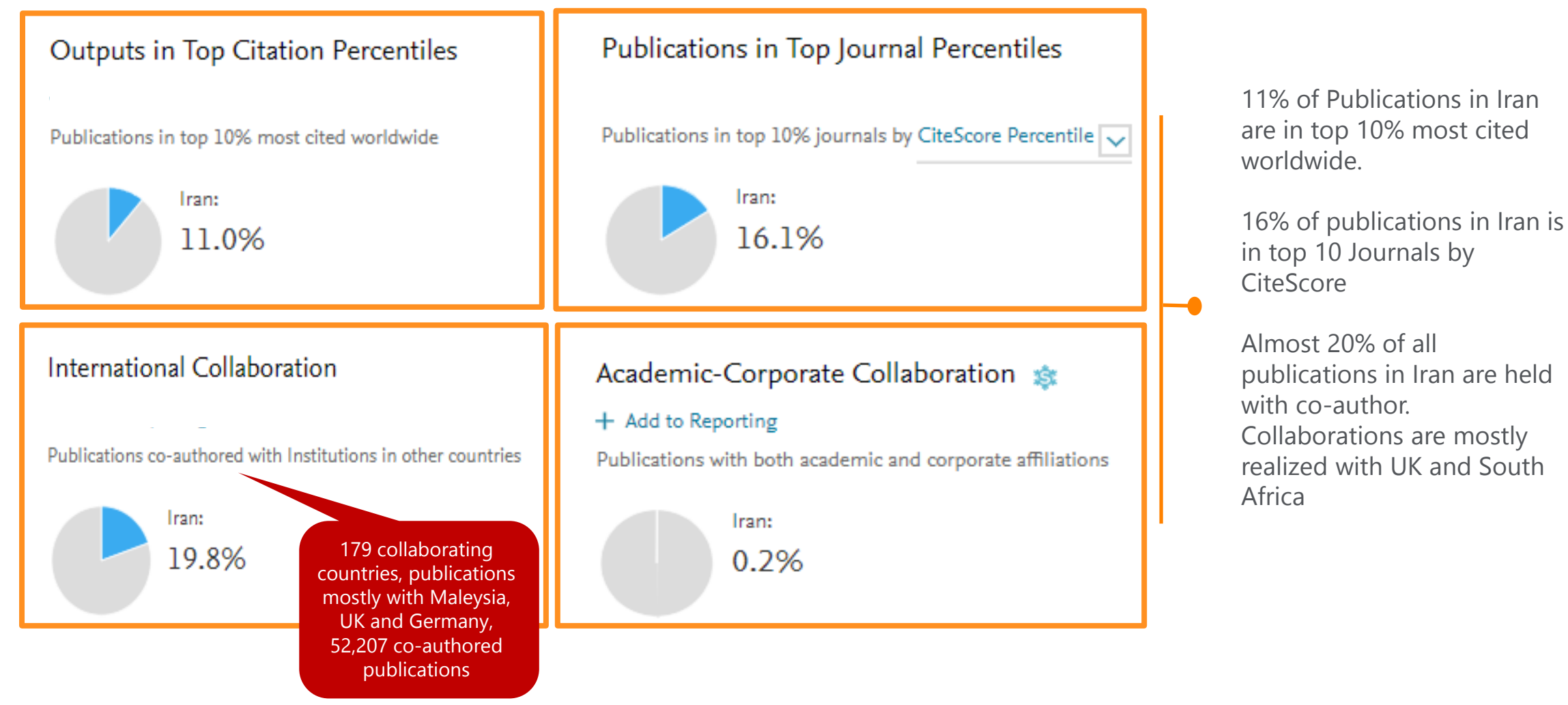

*Source: Scival*

#### Overall Research Performance

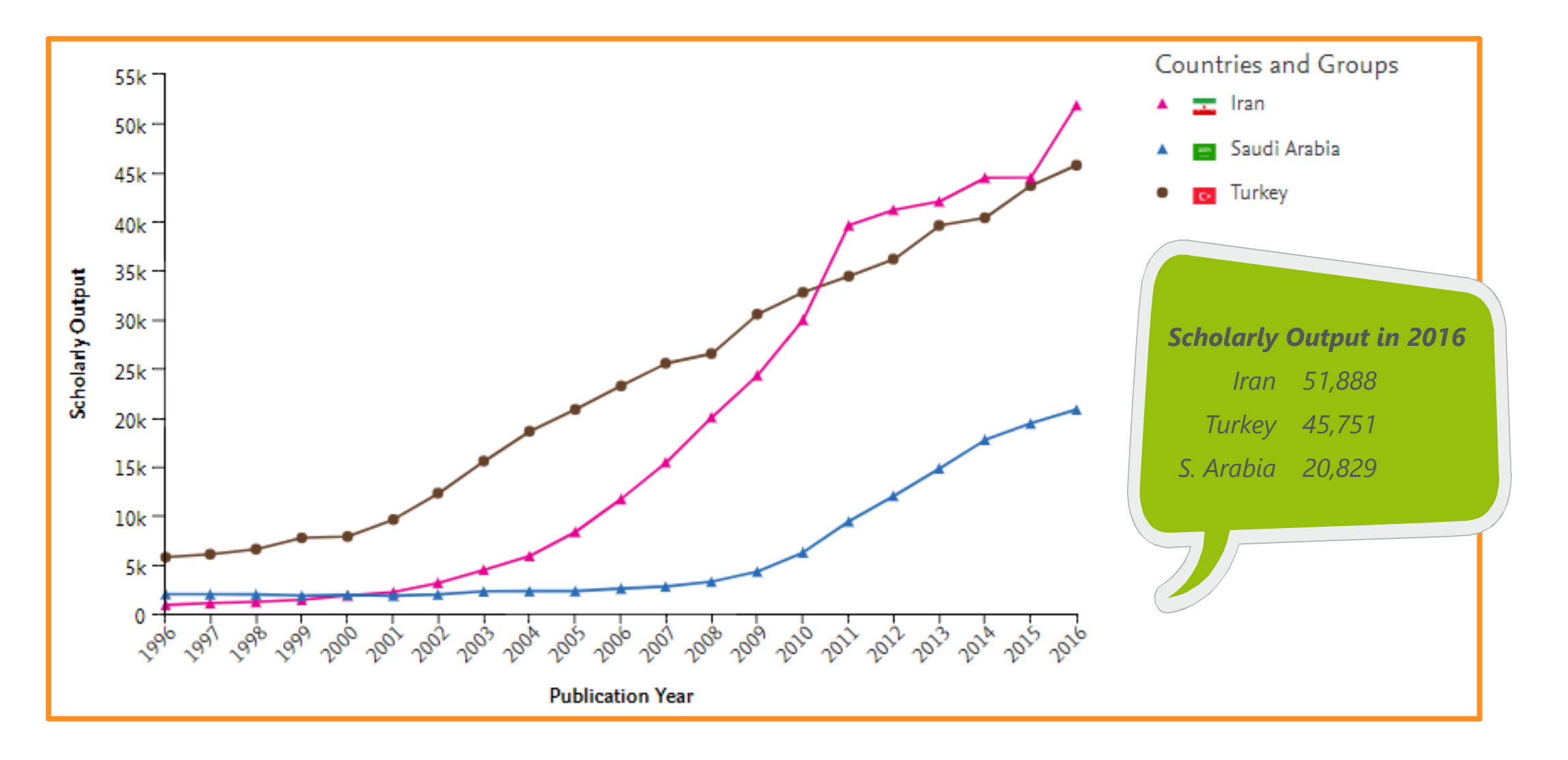

*Source: Scival*

#### Overall Research Performance

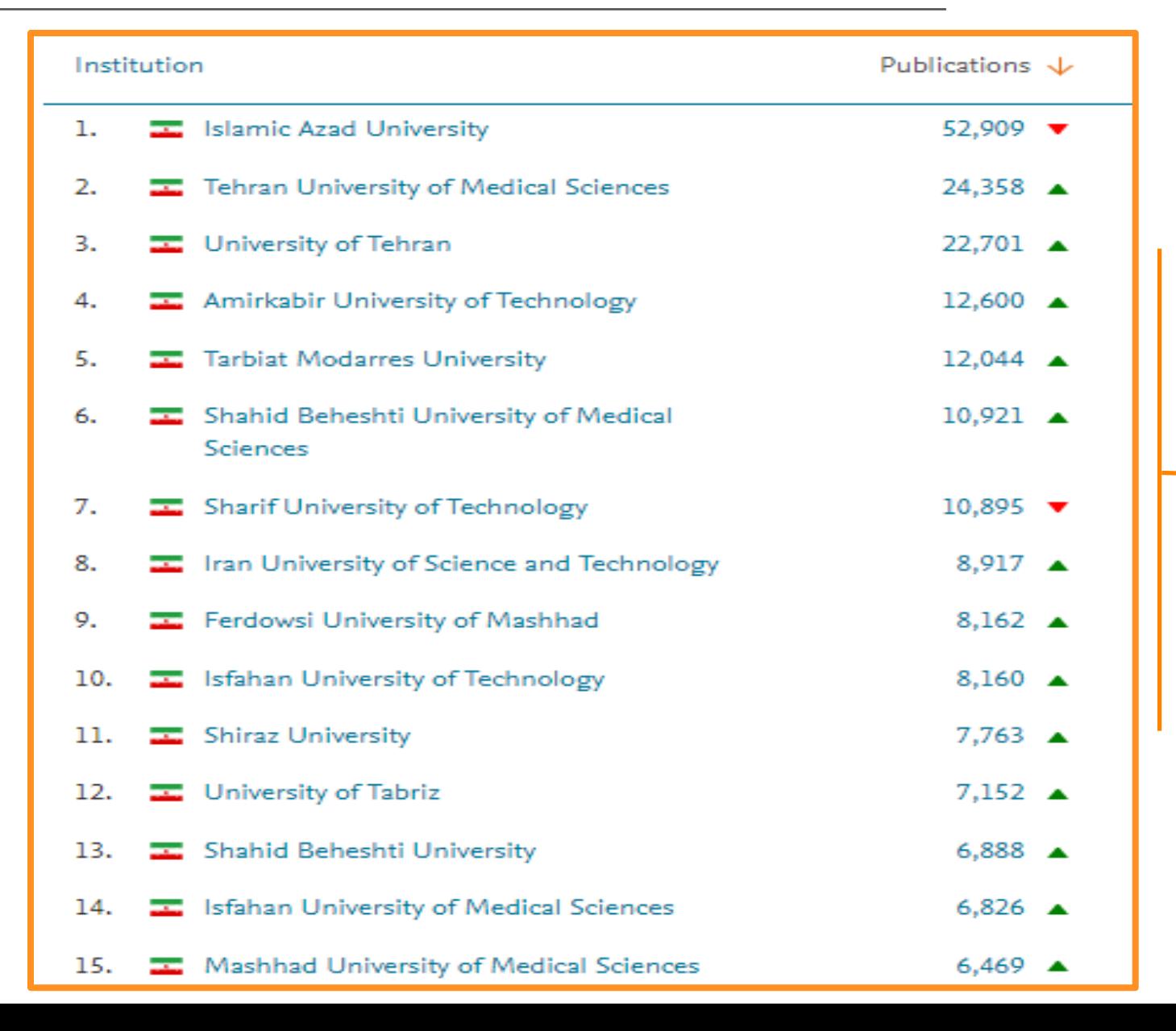

Top 15 institutions in Iran in terms of Scholarly output in last 5 years

*Source: Scival*

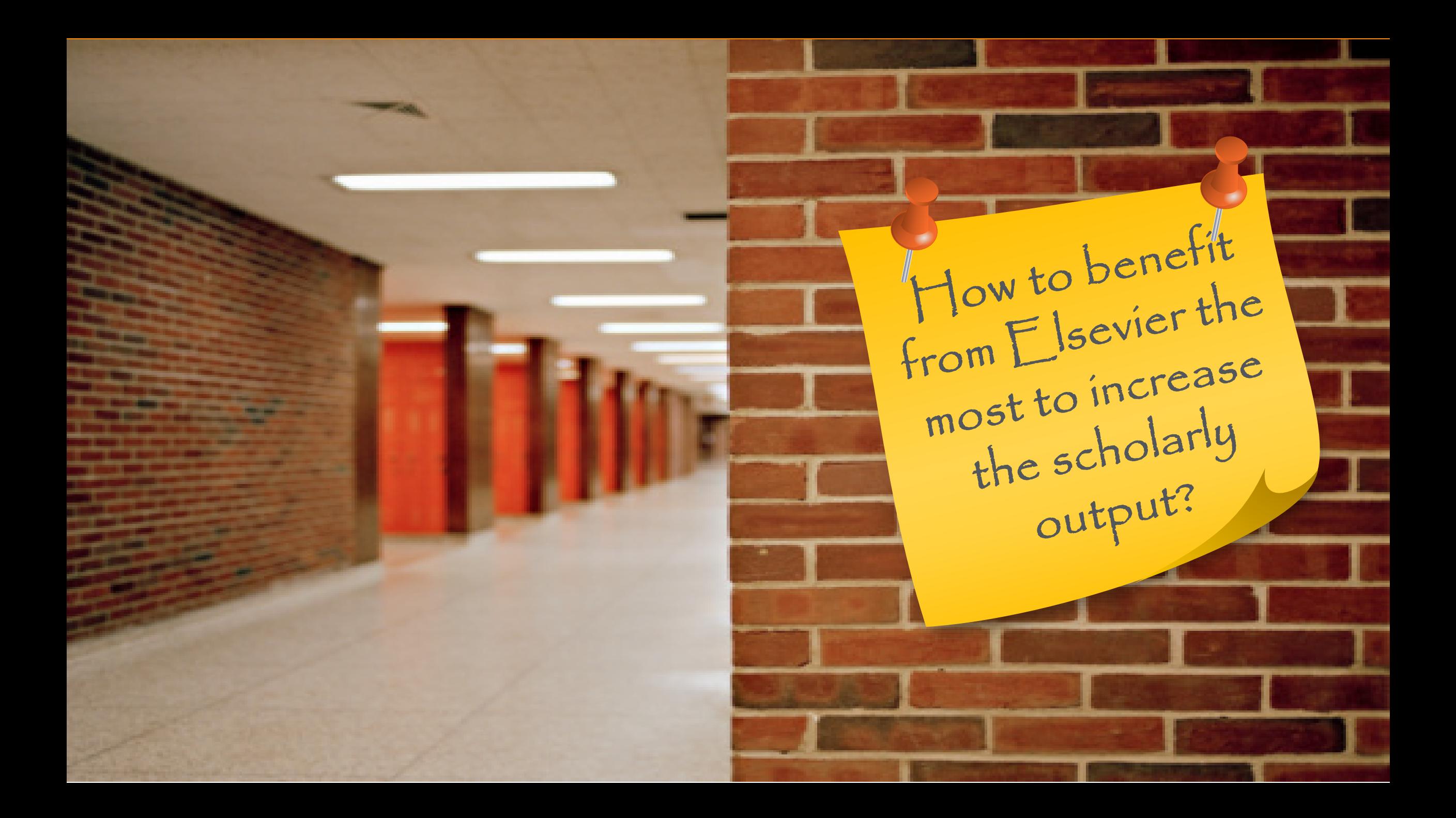

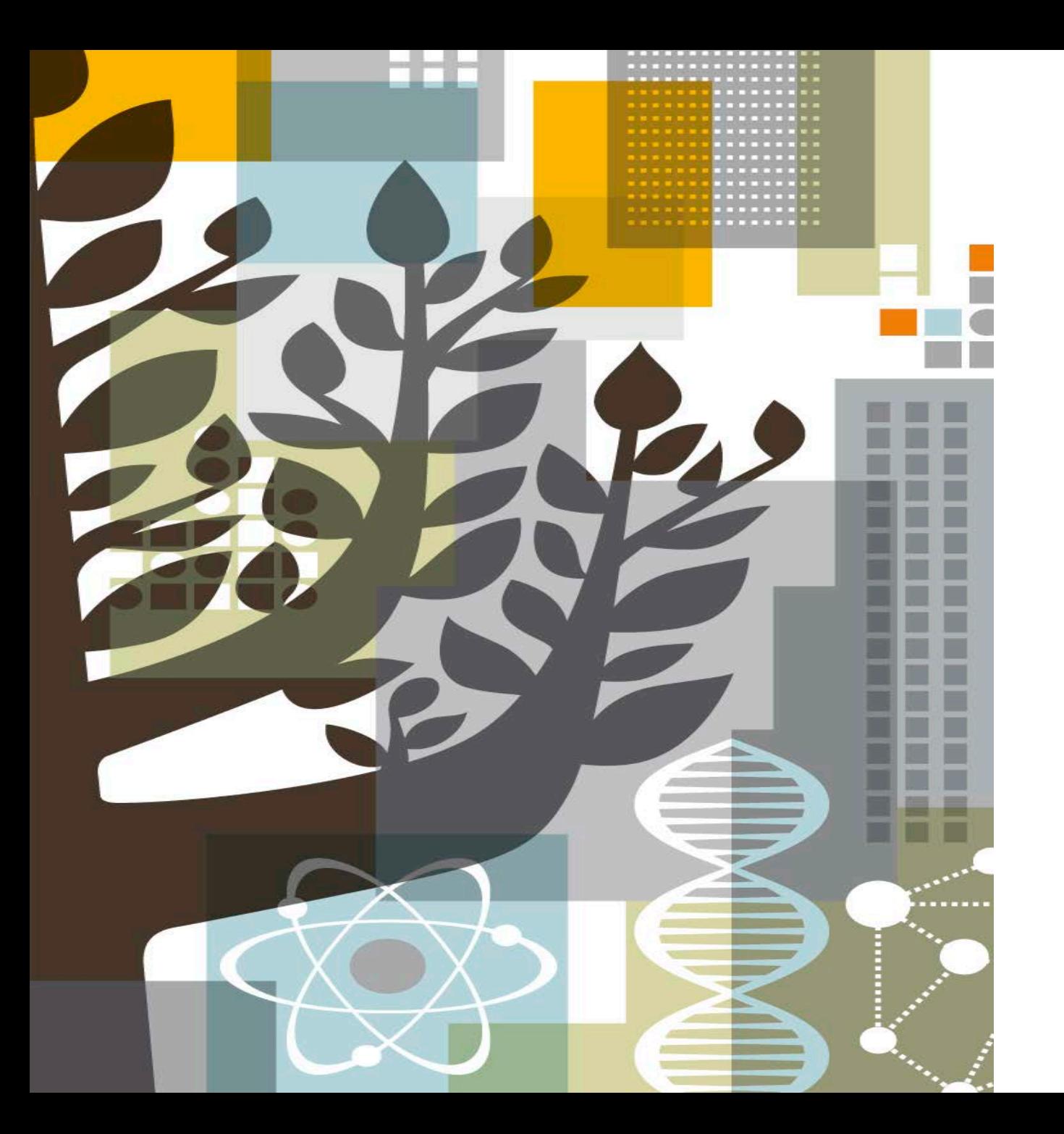

### **ELSEVI FR**

# ScienceDirect

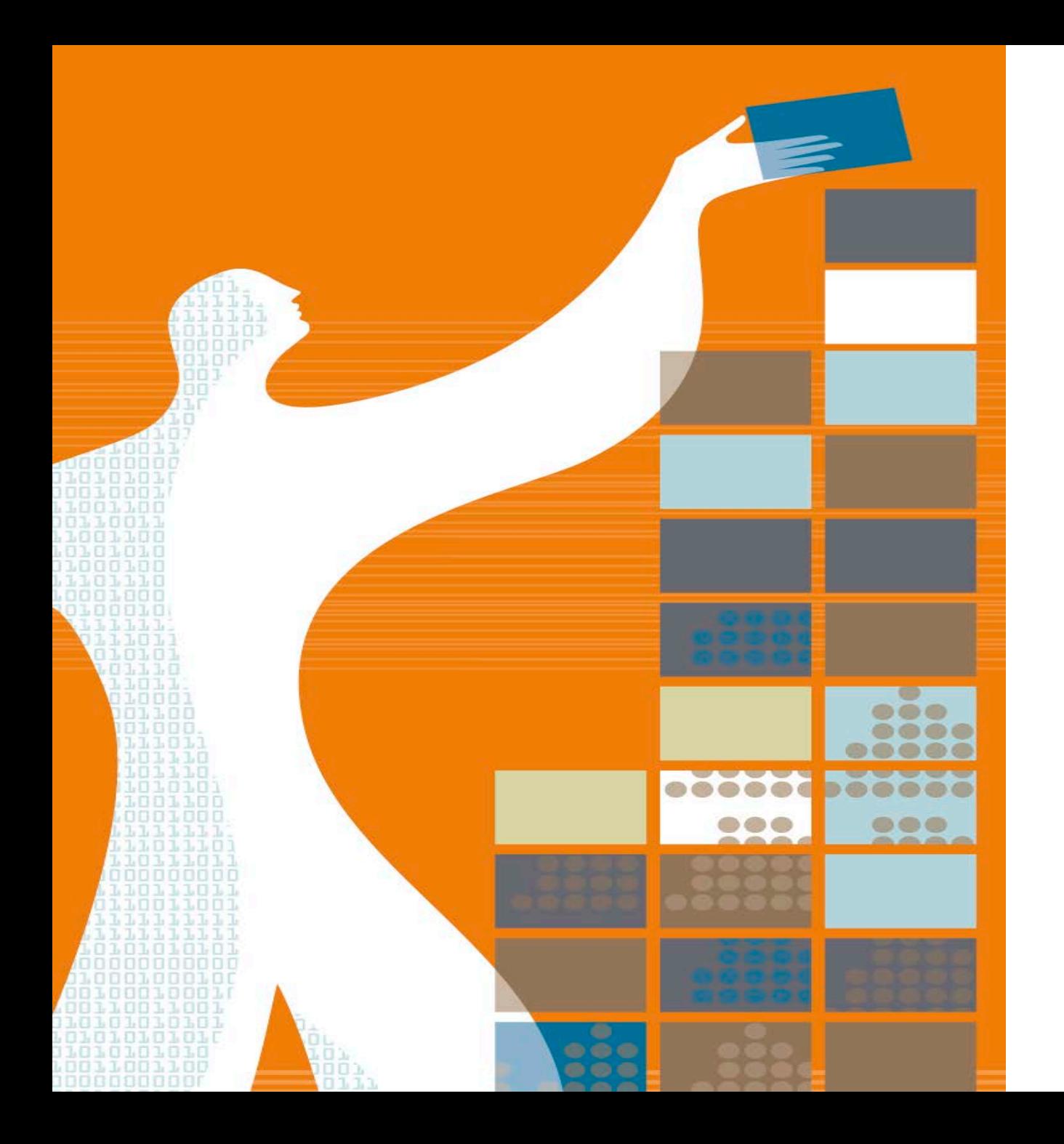

## AGENDA

- o What is Science Direct?
- o Benefits of Science Direct
- o Content Innovations
- o Tips on Advanced Search

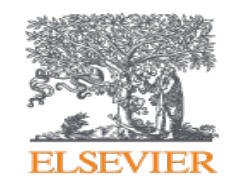

### Facts and Figures - Science Direct

Elsevier's **leading information solution** for researchers, a **full-text** platform for **scientific, technical and medical** journals & books.

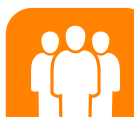

**14 million** people per month use Science Direct, our flagship online platform for academic research

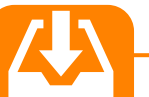

#### **29 articles a second** Over 900 million full text

articles were downloaded in 2016 alone.

E

**420.000** pre-reviewed research articles published annually, including *the Lancet* and *the Cell*, and many iconic reference works, including *Grey's Anatomy*.

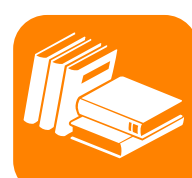

#### **#1 Global Provider**

- Publish 25% of world's journal articles
- 2,500 active journals
- 35,000 book titles
- 900 serials
- Over 14 million full-text content pieces with an average of citation share of 25.3%

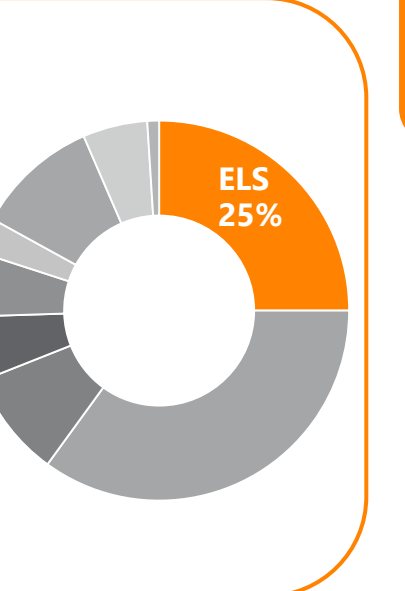

#### **Multi-disciplinary Content**

A repository of full-texts from peerreviewed sources cover 4 main areas, with 24 sub-titles:

- Engineering
- Life Sciences
- Health
- Social Sciences

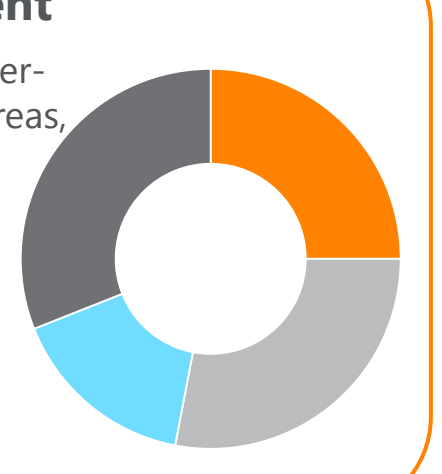

#### Benefits - ScienceDirect

To improve your research output and make a greater impact in your field, ScienceDirect empowers you to reach your goals by being **more informed, more effective and more efficient:**

**More informed**

- A single platform that gives access to **the richest and continuously growing content**
- Advanced access to **peer-reviewed articles** accepted for publication through Articles in Press
- **Multiple alerts** registration, including journal and book series, topic and search alerts

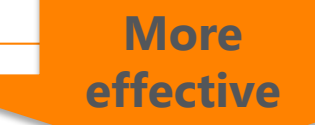

- **Recommendations** view for other articles or chapters based on what the researcher his/her peers are reading
- Easy evaluation of the relevance and quality of an article by viewing **Articlebased metrics** such as Scopus citation counts:
	- *References and citing articles*
	- *Interactive graphs*
	- *Figures and tables*
	- *Information about the author*
- Image searching

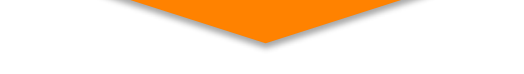

**More** 

**efficient**

- Remote access to ScienceDirect
- **Open access content** (20.000 out of 420.000 articles is open access)
- Simultaneous download (up to 20 documents),
- **Easiness and advantages of online reading**, store, discuss & **share in Mendeley, RefWorks**
- Mobile enhanced, high level of web accessibility

#### Simple Search on ScienceDirect

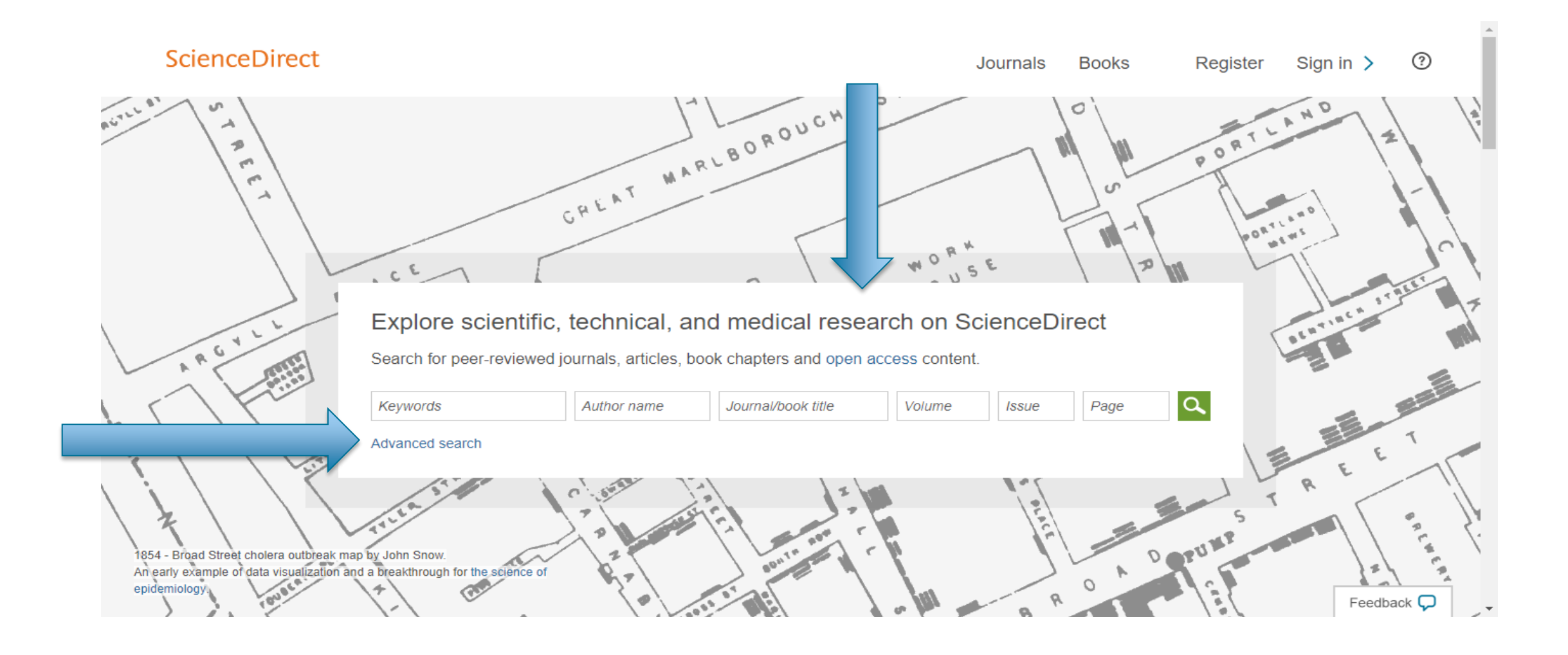

#### Simple Search on ScienceDirect

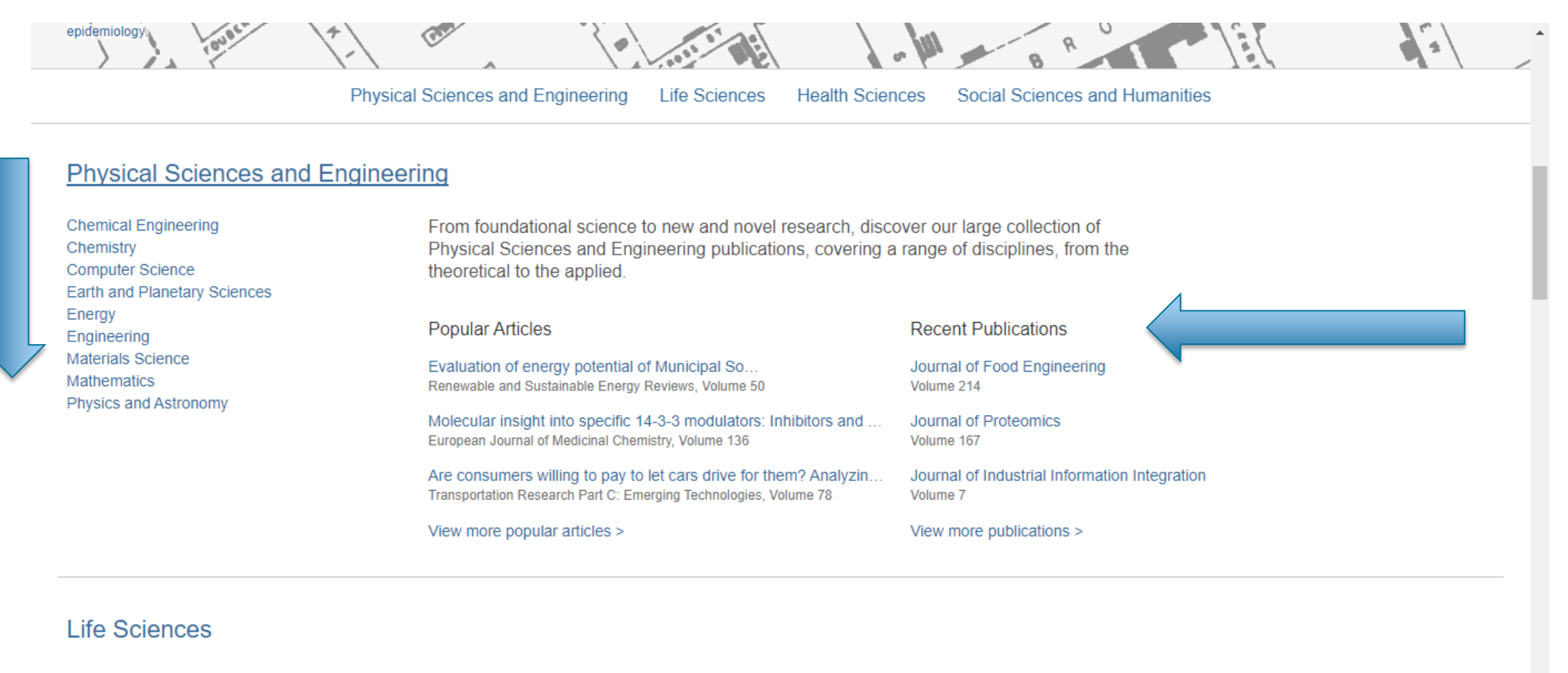

Agricultural and Biological Sciences Biochemistry, Genetics and Molecular Biology **Environmental Science** 

Explore our wide selection of Life Sciences journal articles and book chapters featuring original research, insightful analysis, current theory and more.

Feedback  $\Box$ 

#### Advanced Search on ScienceDirect

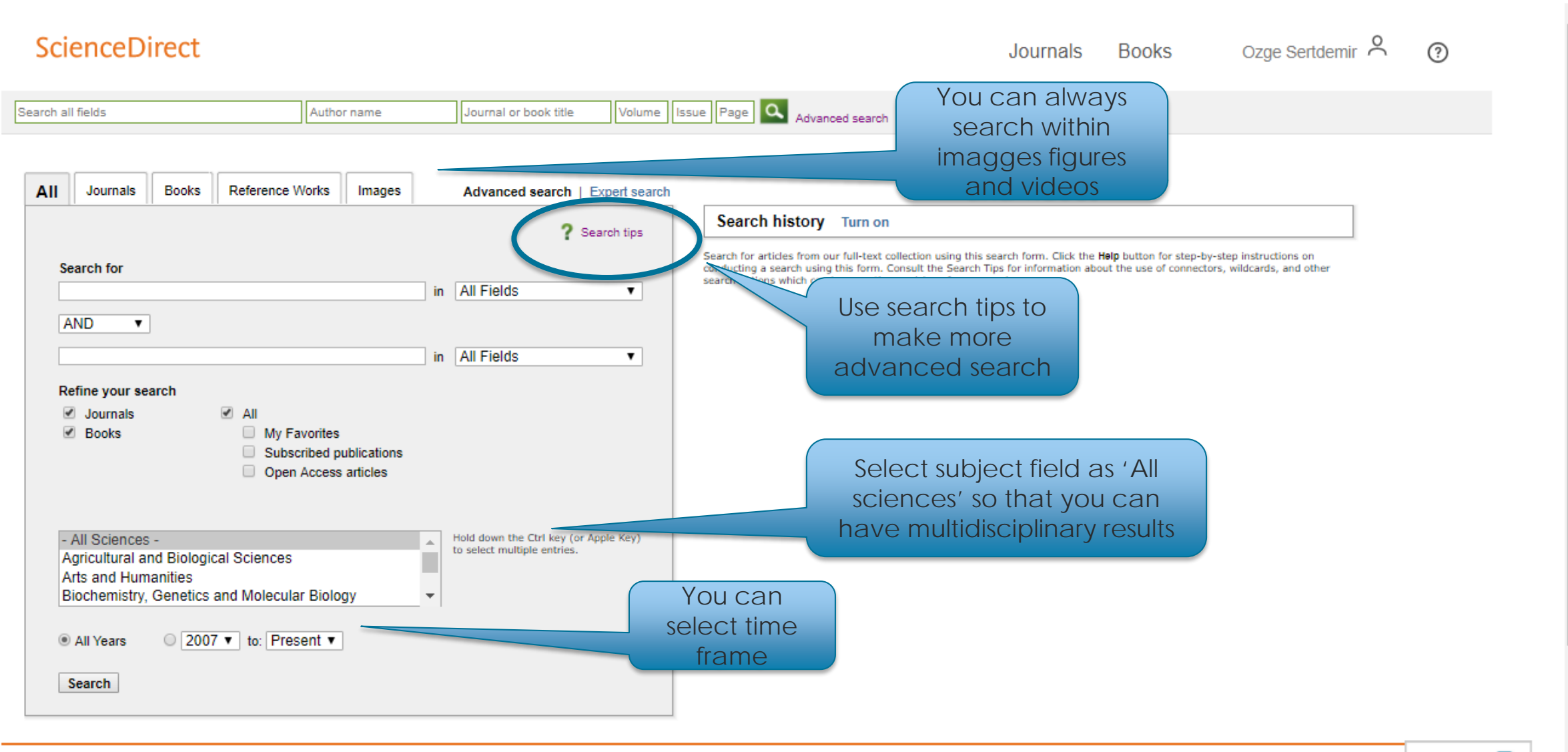

#### Advanced Recommender on ScienceDirect

Our advanced recommender helps you find other related information you might have overlooked

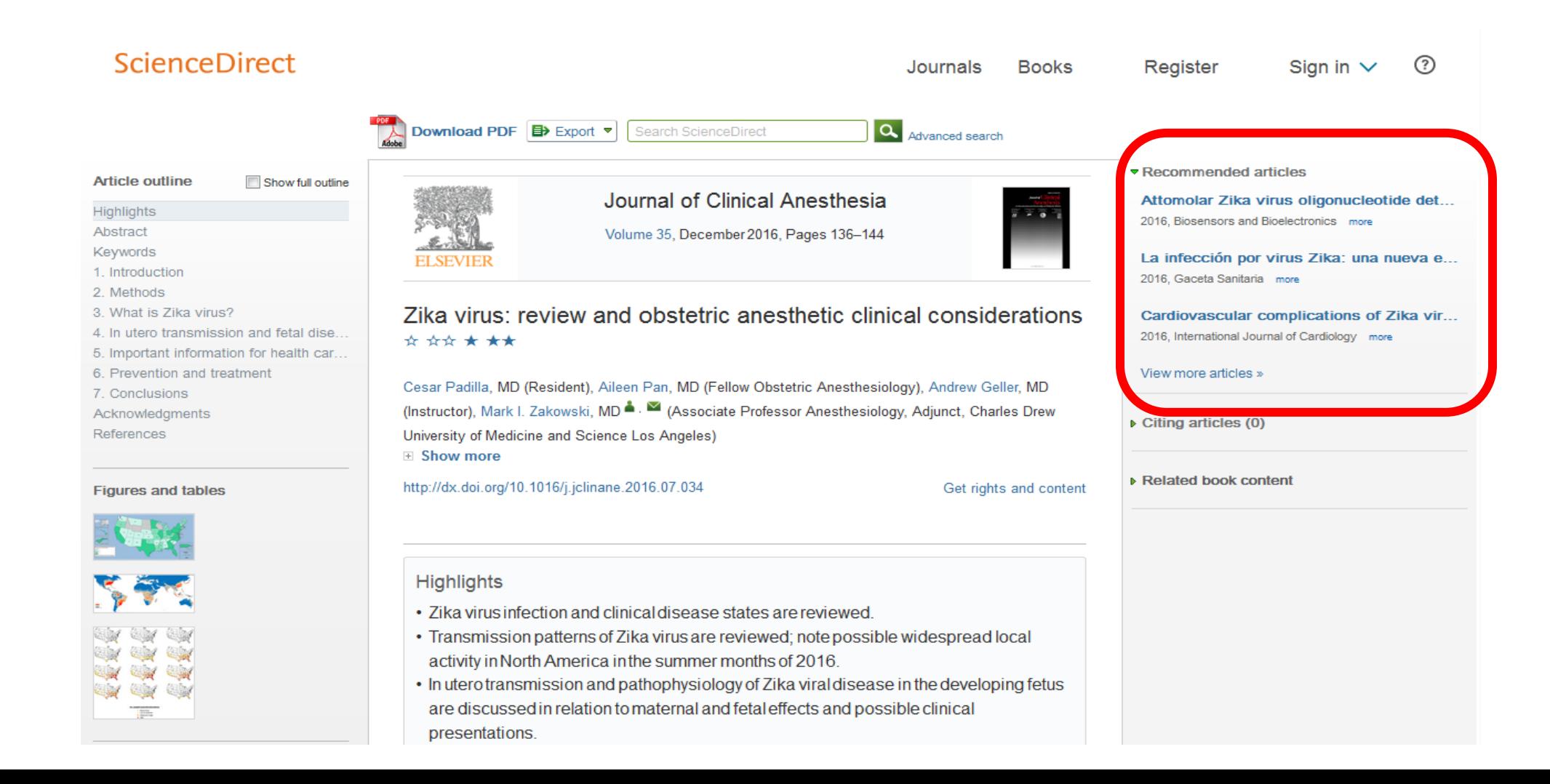

## 3D Images, Shapes and Models in ScienceDirect

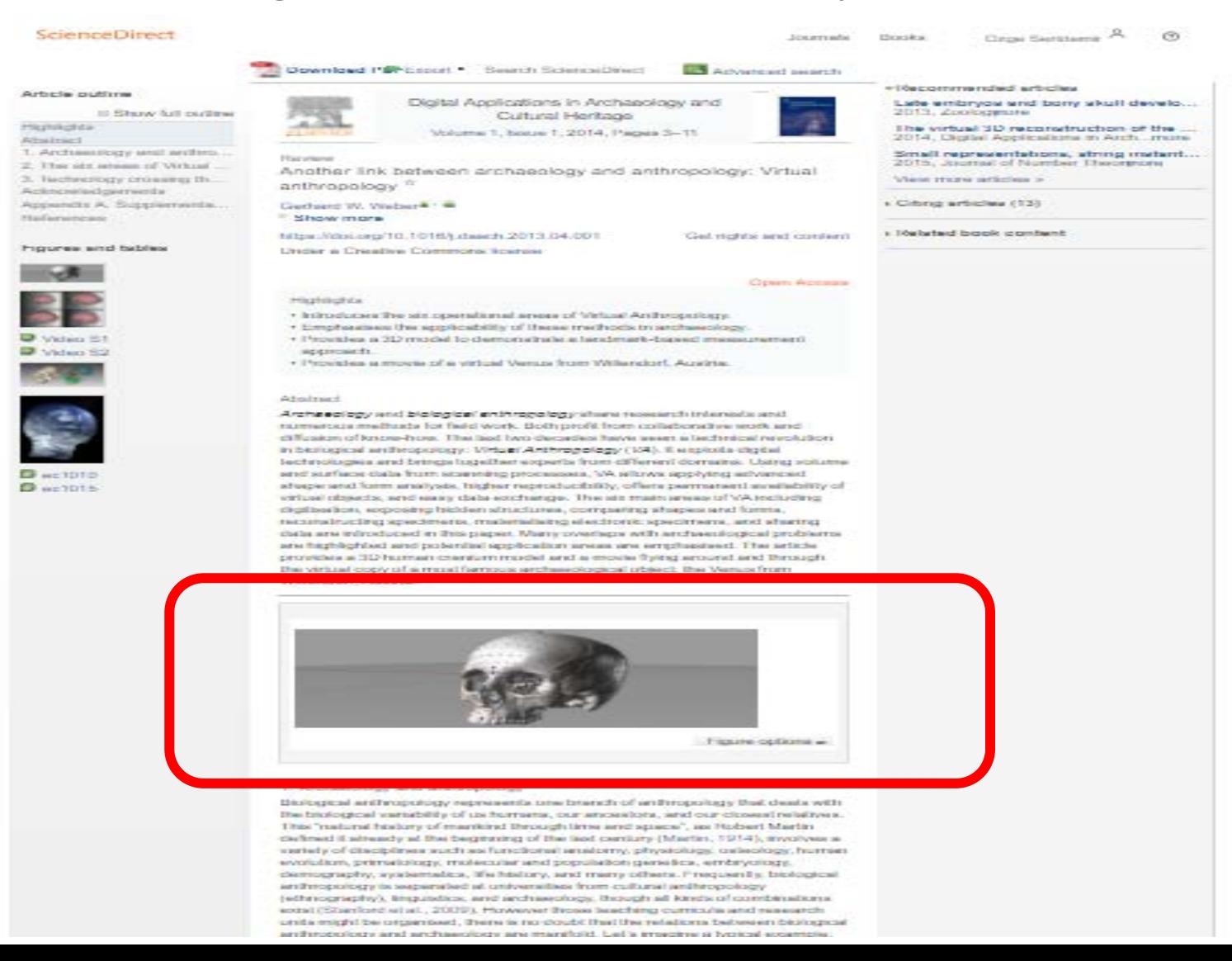

## 3D Images, Shapes and Models in ScienceDirect

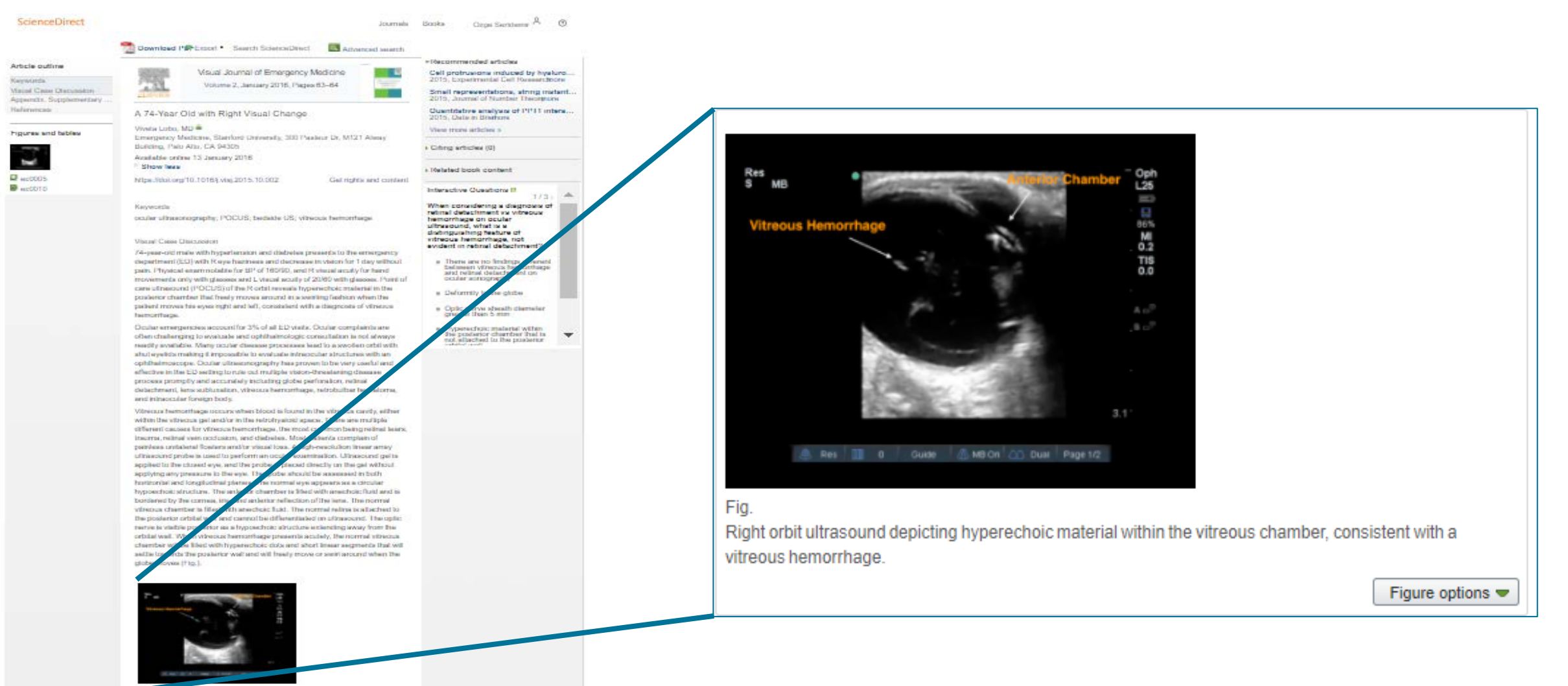

#### 3D Radiological Images on ScienceDirect

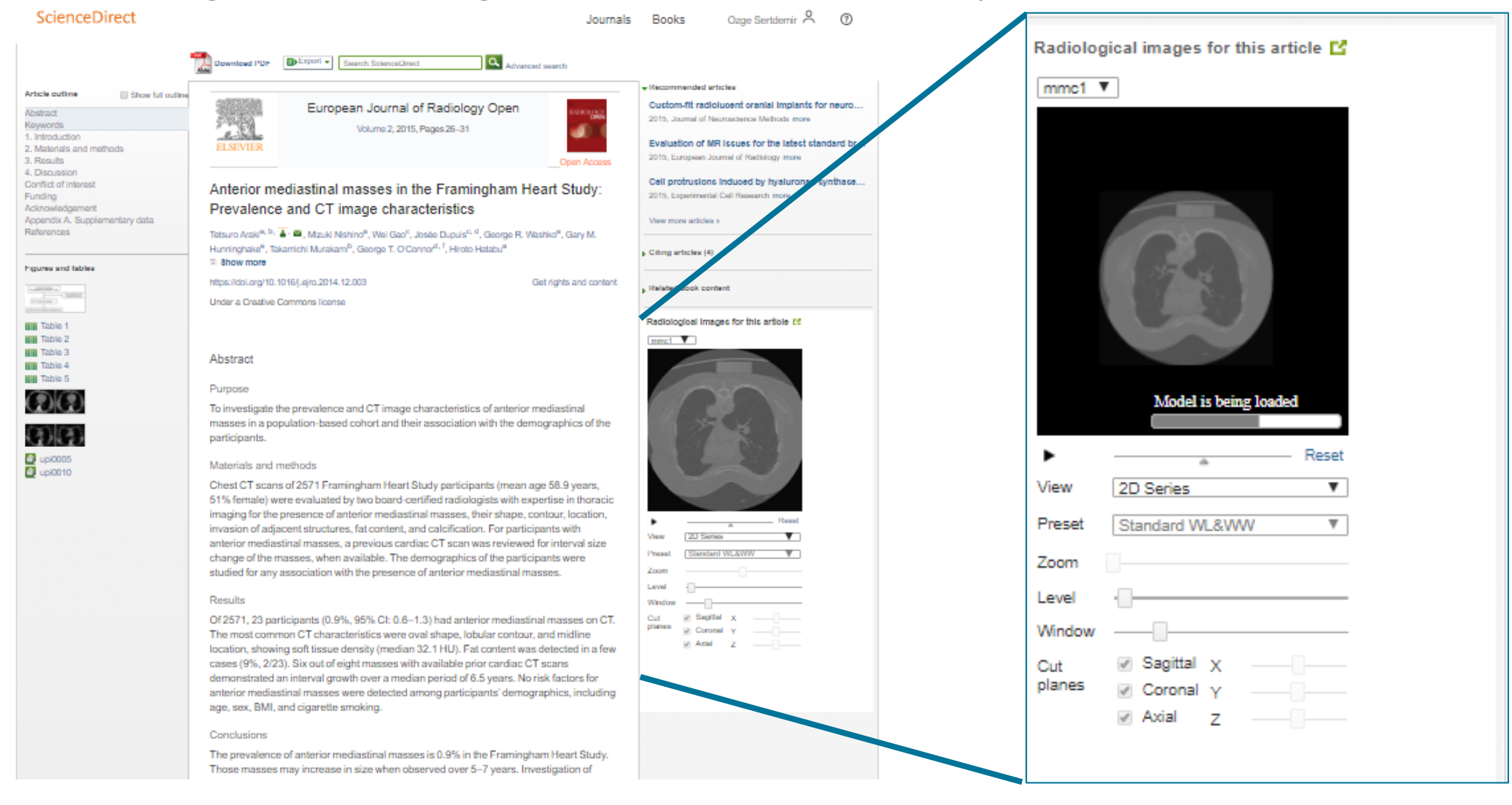

## Virtual Microscope in ScienceDirect

We are working to make data, images, and other informative research types more discoverable and easier to evaluate

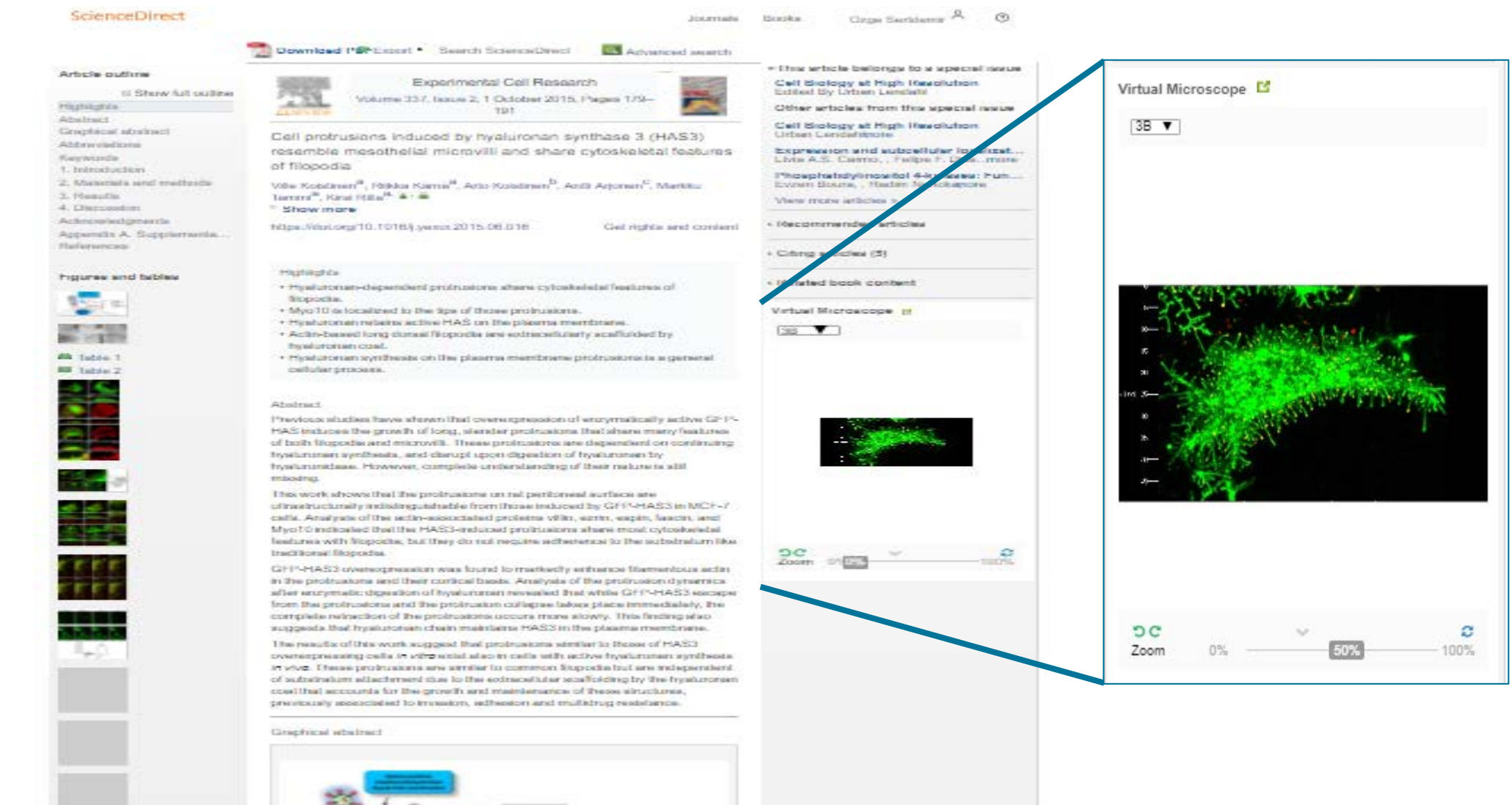

**EX SOUTHERN ROY** 

#### 3D Neuroimaging Viewer in ScienceDirect

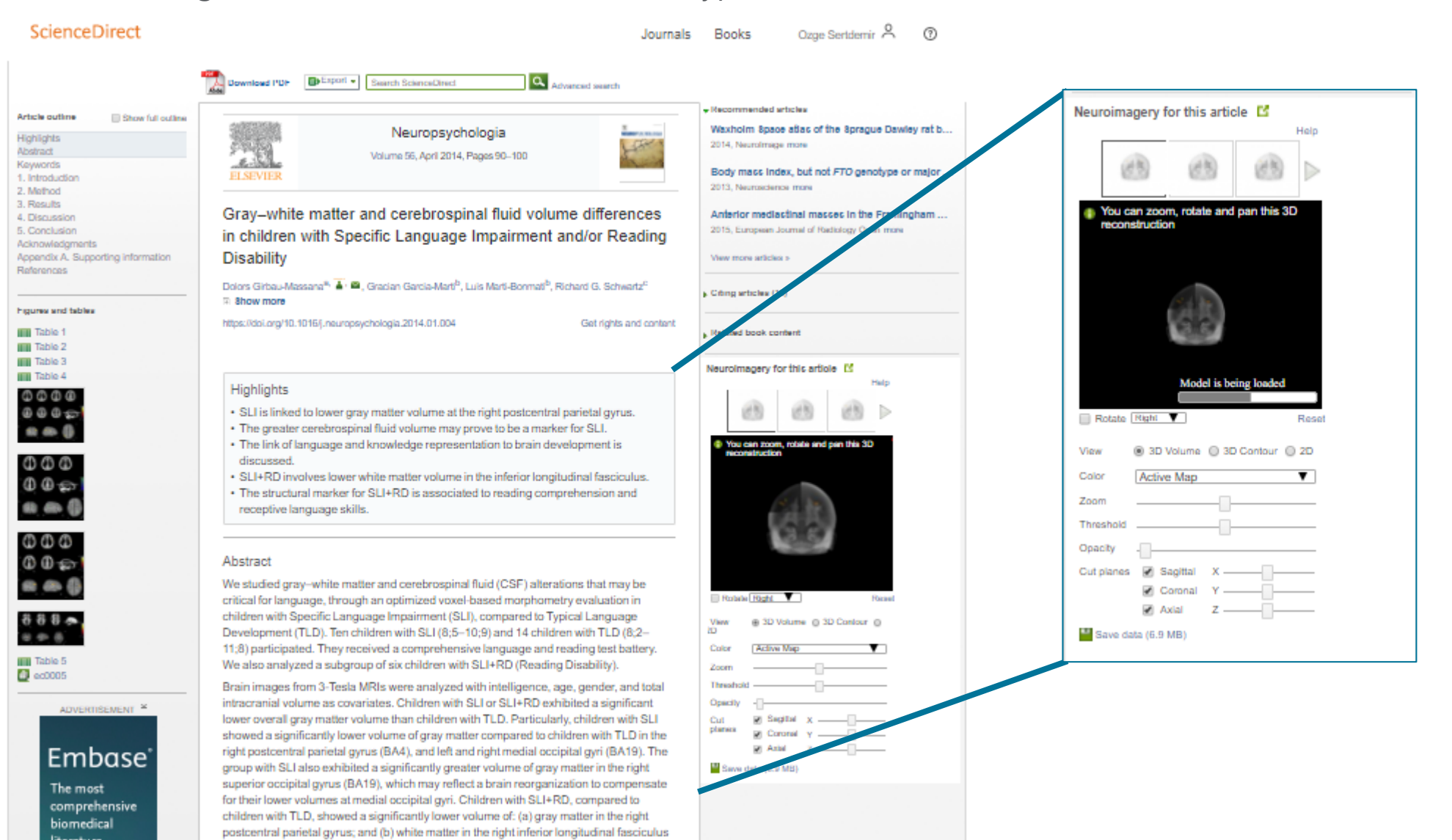

### Geospital Data on **ScienceDirect**

We are working to make data, images, and other informative research types more discoverable and easier to evaluate

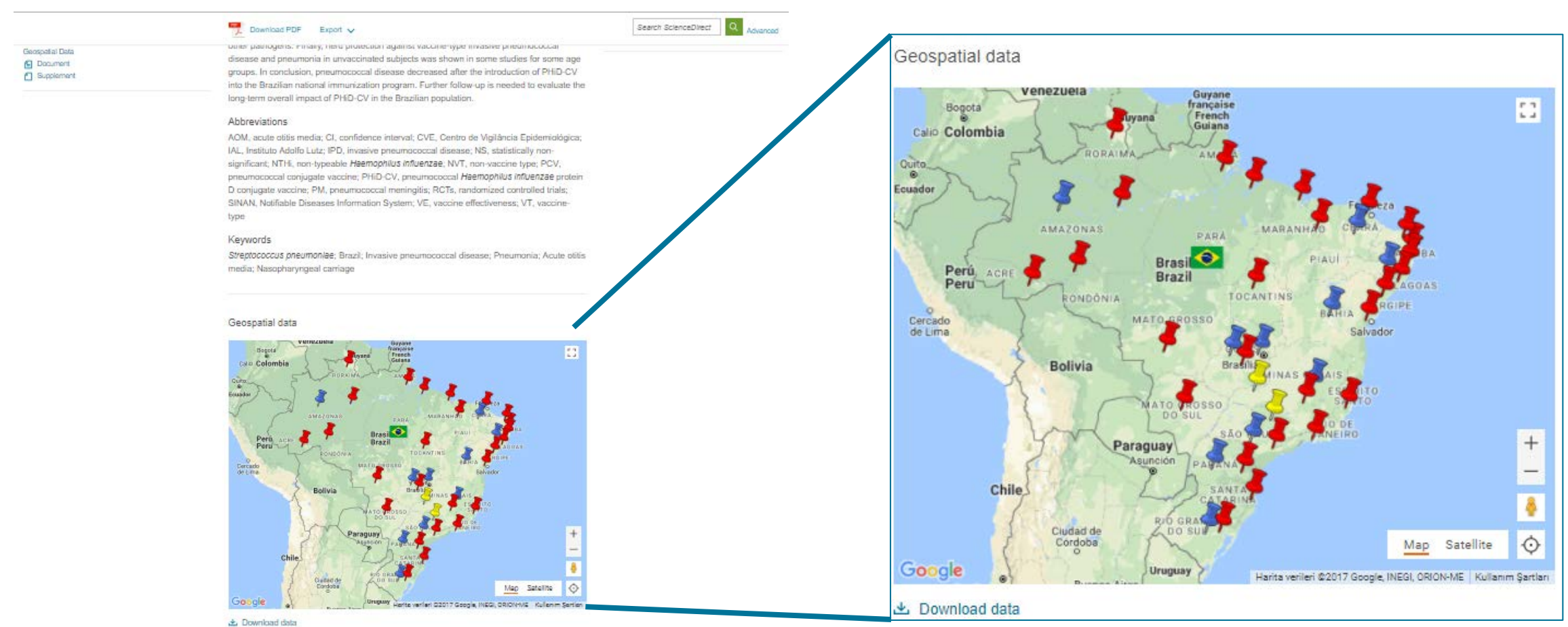

#### 1. Introduction

The diseases caused by Streptococcus pneumoniae are a leading cause of morbidity and mortality in children <5 years-old worldwide, especially in developing countries [1-4]. Provincemental disposans canno from life-threatering invasive powerunceded disposans (IPD).

#### Supplementary 3D Models in ScienceDirect

We are working to make data, images, and other informative research types more discoverable and easier to evaluate

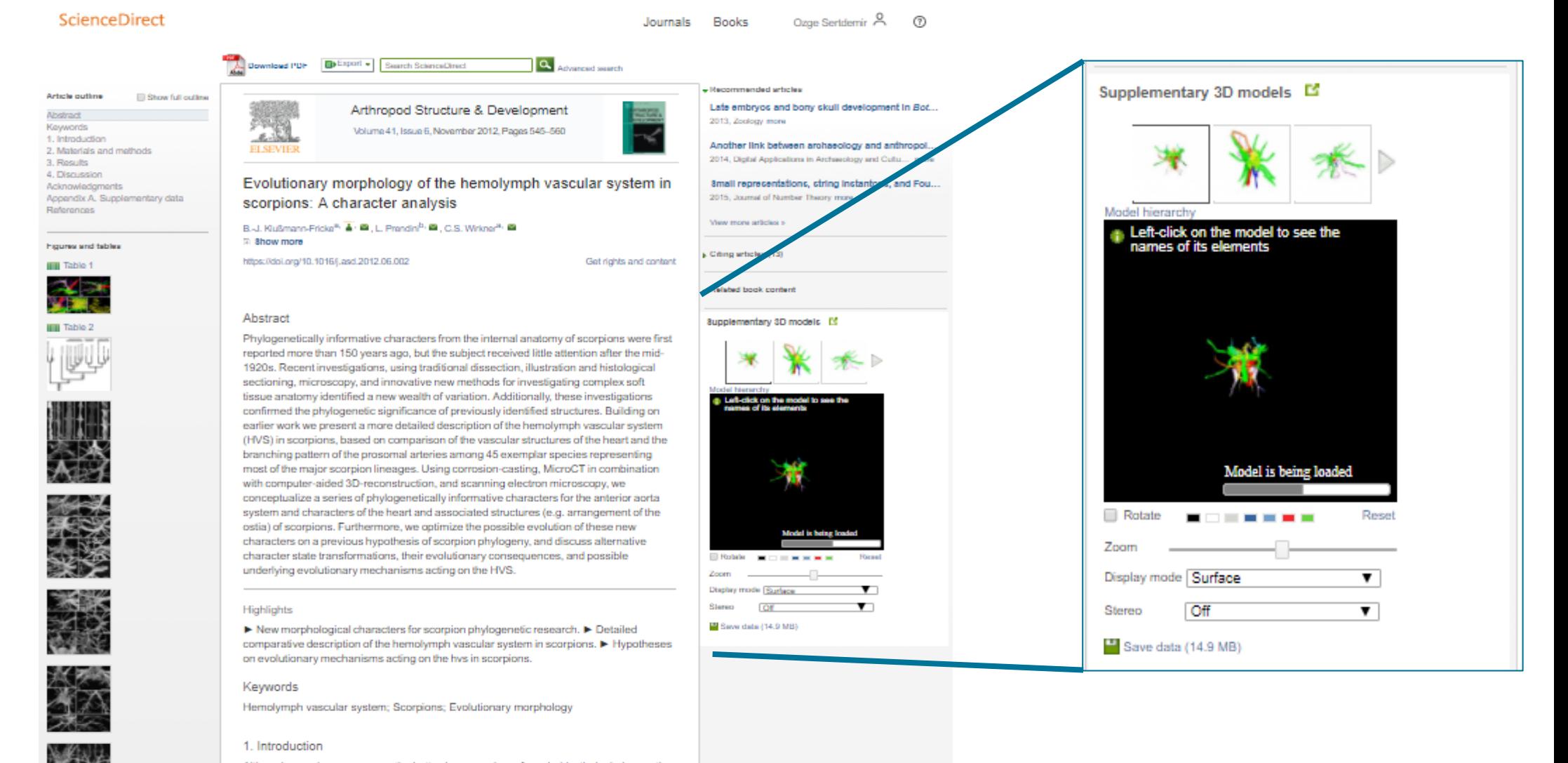

Although scorpions are among the better-known orders of arachnids, their phylogenetic relationships continue to be debated. A thorough analysis, using up-to-date methods, all available sources of data, and including representatives of all major scorpion lineages

### Interactive Data Viewers on ScienceDirect

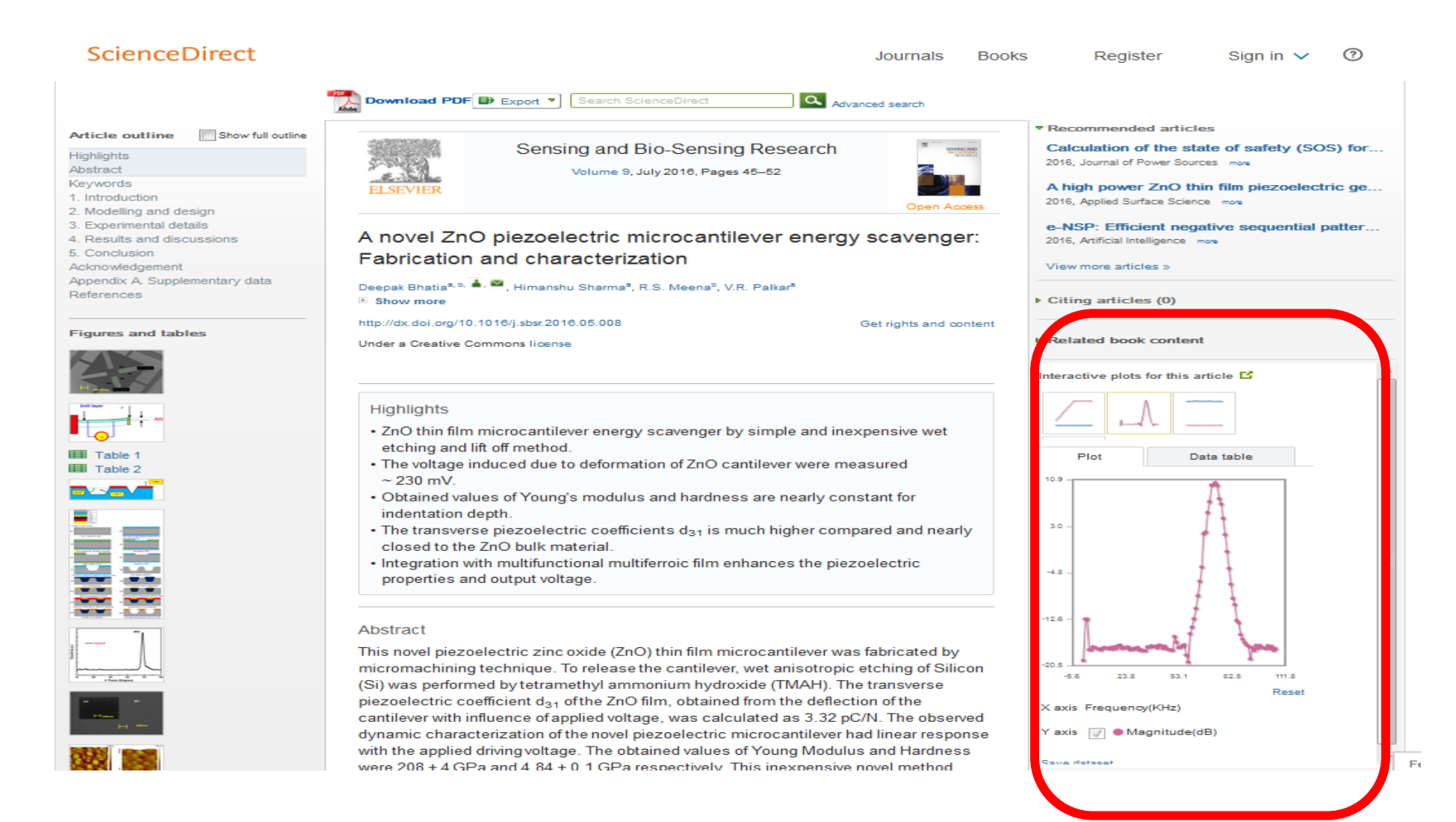

#### Chemical Compound Viewer on Science Direct

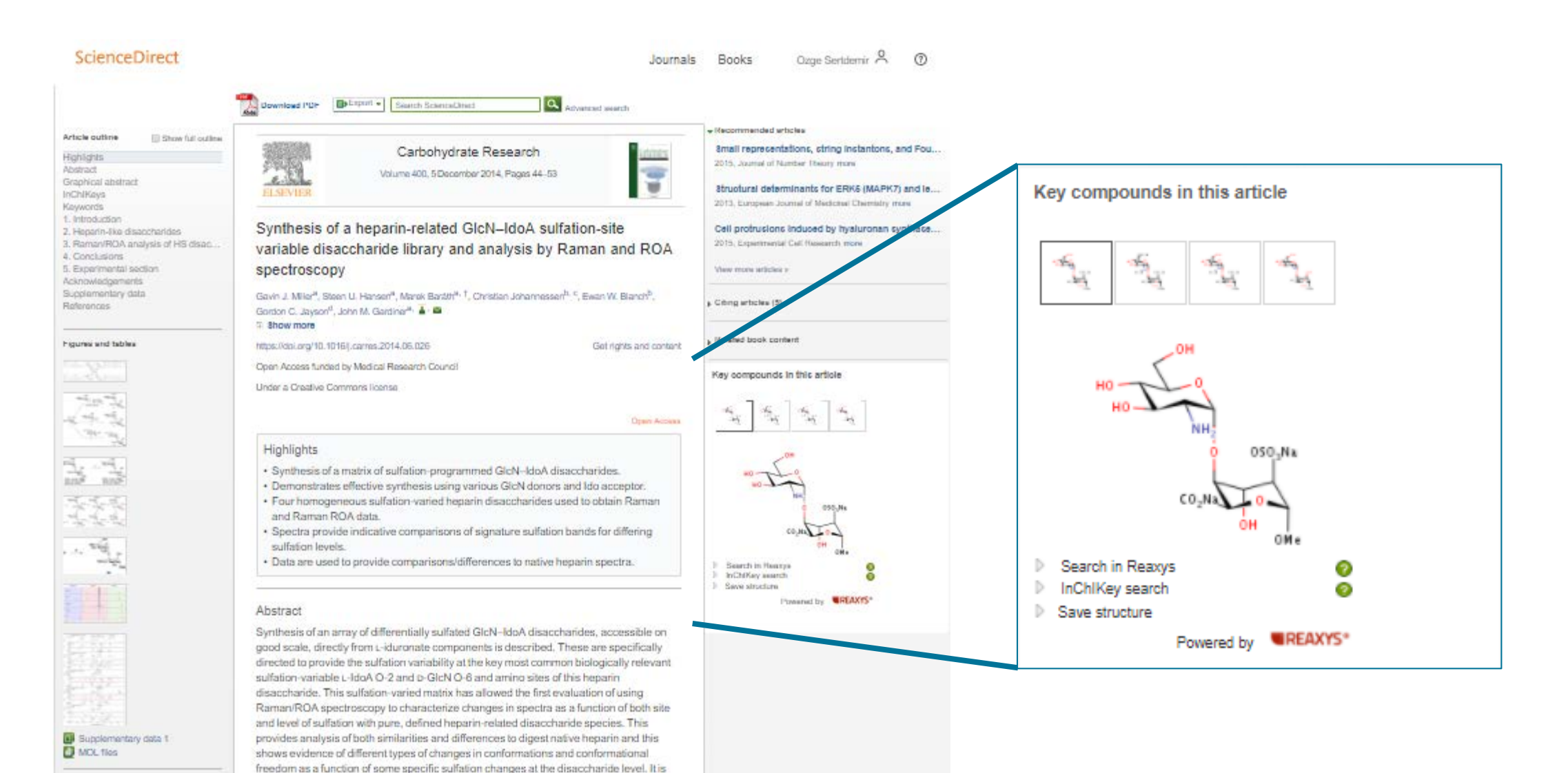

## Antibody Data on ScienceDirect

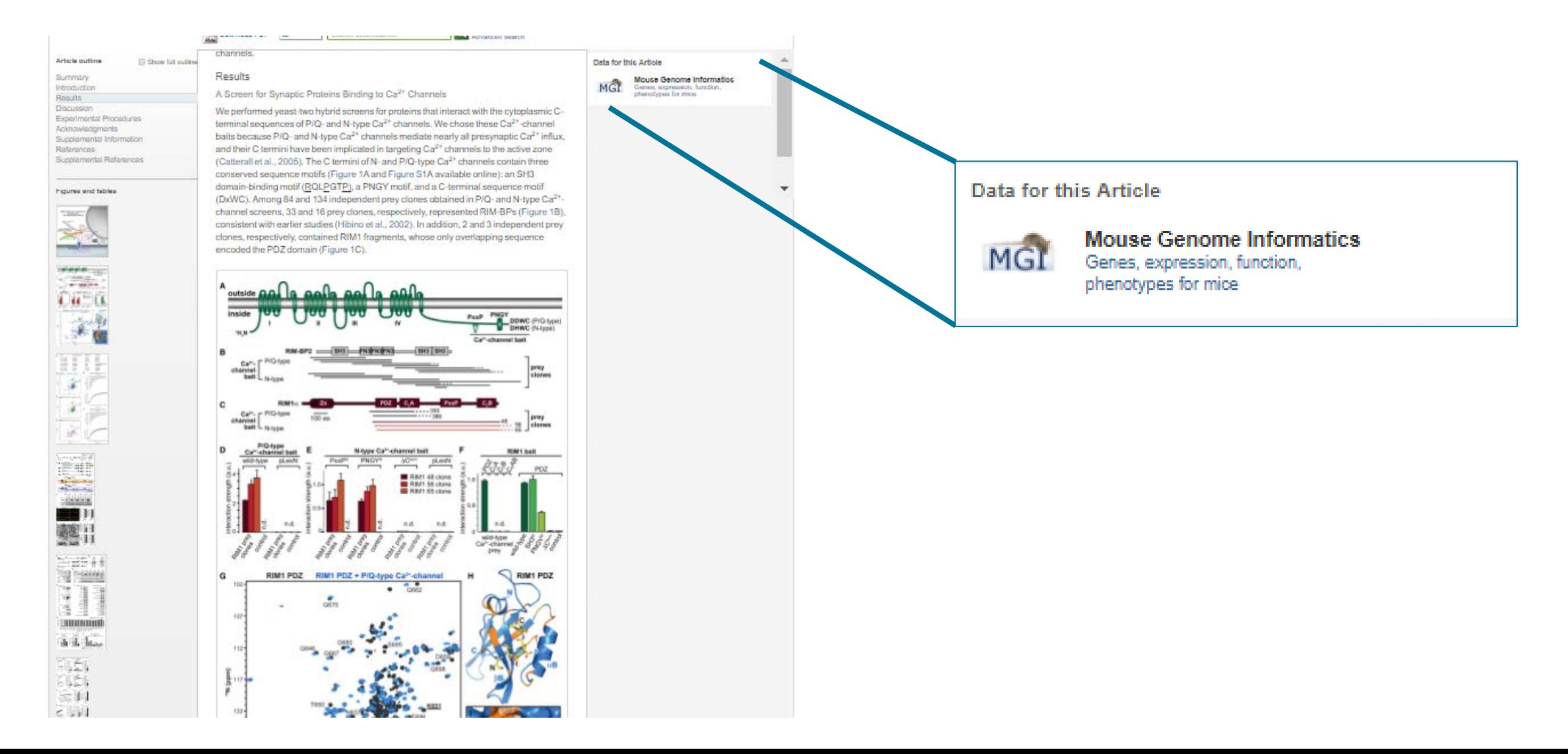

#### ScienceDirect Audioslides on

seismicity in the Pichilemu region. Our work provides evidence for how the ancient

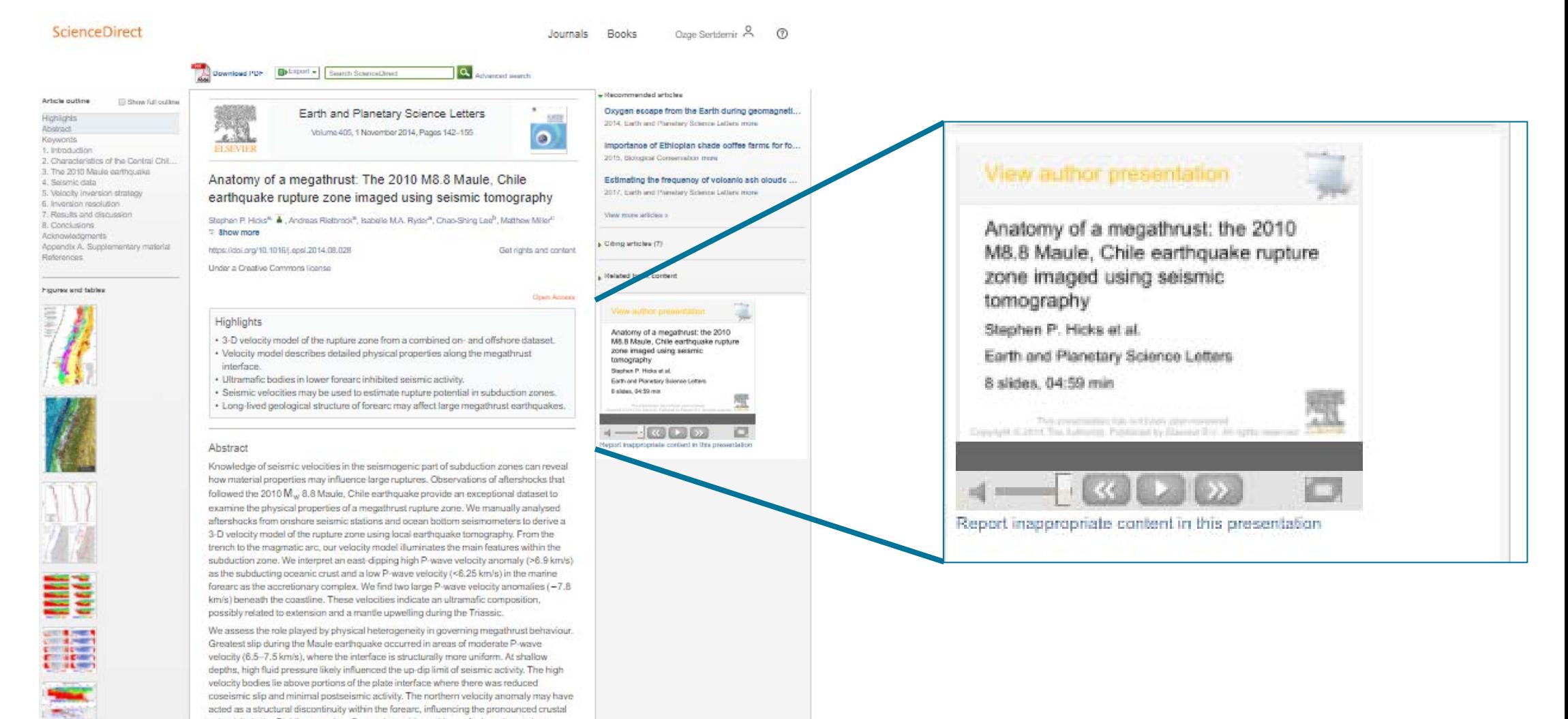

#### Author Videos on Science Direct

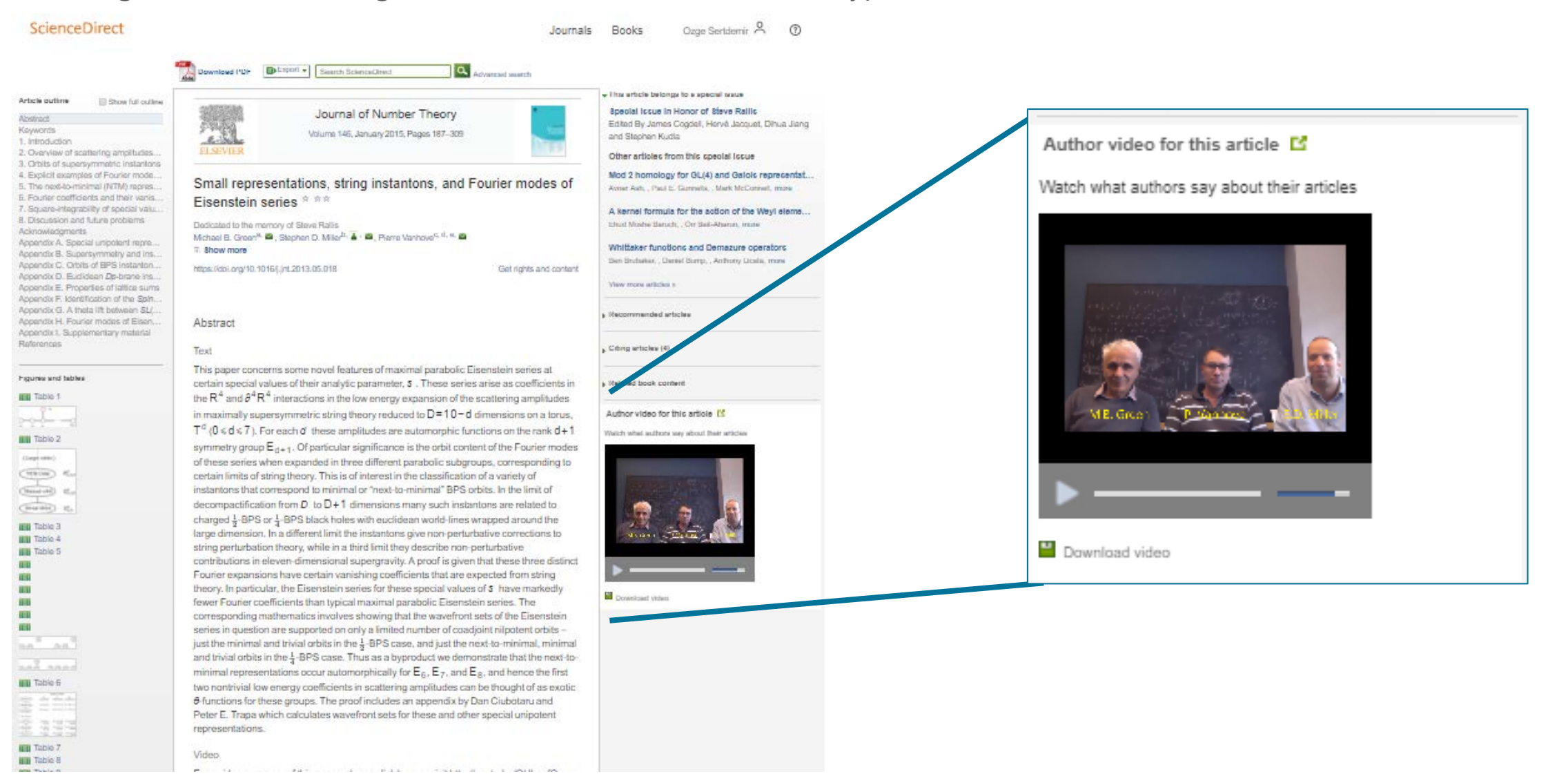

#### Featured Multimedia on **ScienceDirect**

We are working to make data, images, and other informative research types more discoverable and easier to evaluate

#### Contributors

AC and JY initiated and coordinated the Seminar. All authors contributed to the writing of the paper.

#### Conflicts of Interest

KR has applied to various Canadian government schemes to commercialise a new version of the Frailty Index based on a comprehensive geriatric assessment and a new screening method, adapted from the Clinical Frailty Scale of the Canadian Study of Health and Aging. To do this, with colleagues he has formed a company called Videx Canada. He has not asserted copyright on any frailty measure discussed here. The other authors declare that they have no conflicts of interest.

#### Acknowledgments

Acknowledgments

We thank Deirdre Andre, research support librarian at the University of Leeds (Leeds, UK)

for her assistance in the creation and running of the search strategy for this Semi

Supplementary Material

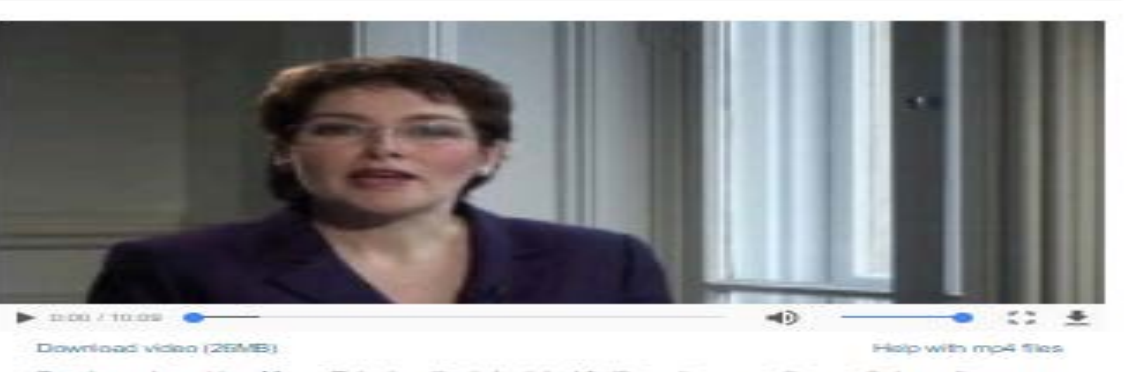

Supplementary video. More efficient methods to detect frailty and measure its severity in routine clinical practice head to be developed, especially methods that are useful for primary care.

#### References

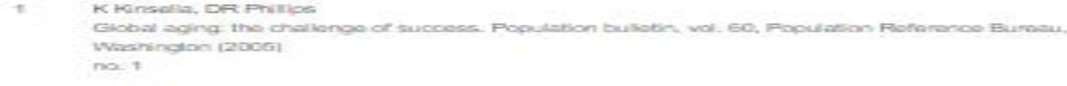

**Linited Nations**  $\mathfrak{D}$ 

### Interactive Questions on ScienceDirect

Interactive questions help test your researchers' comprehension of the research presented– important when they are expected to be experts in their field

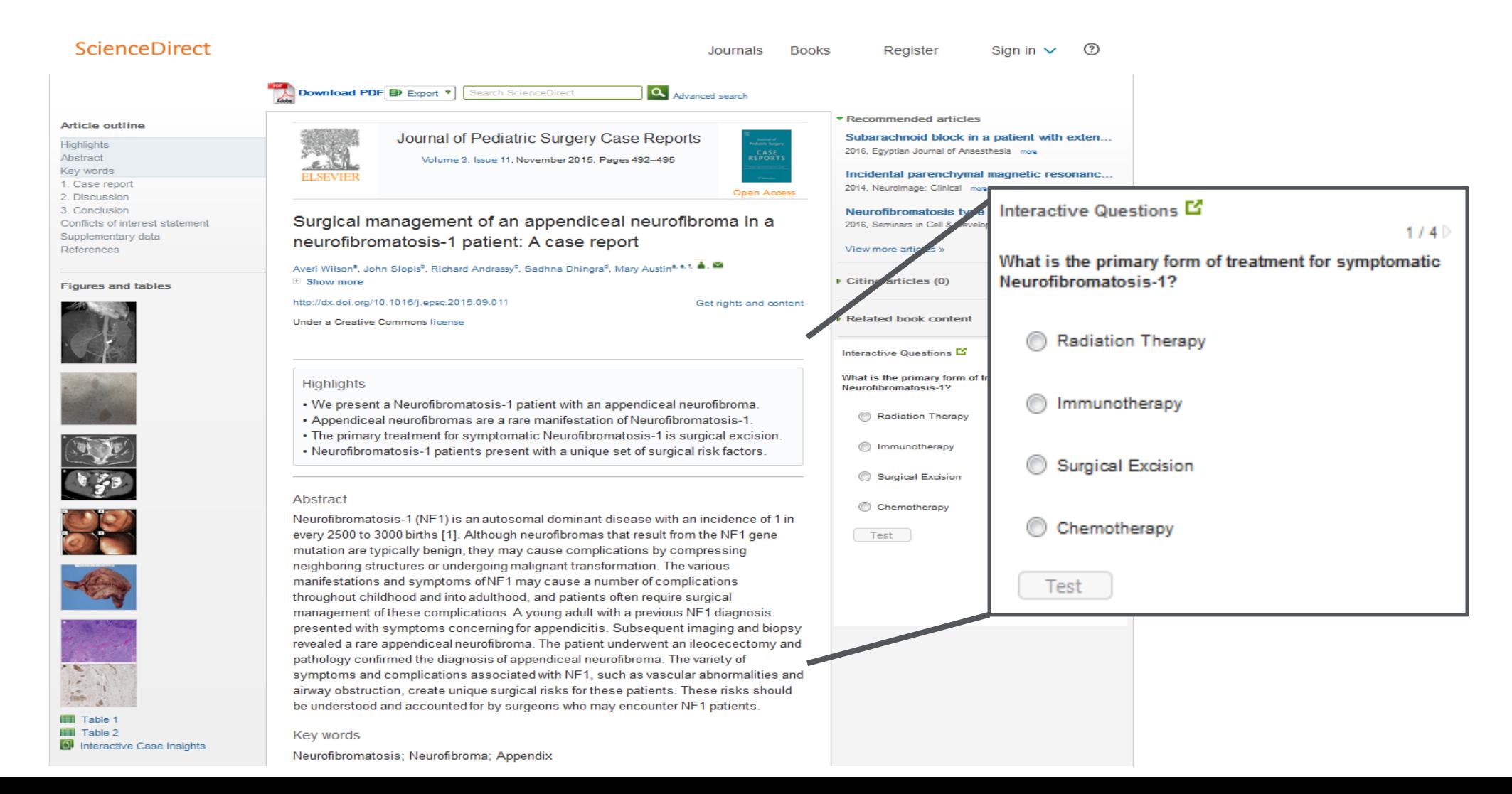

#### **Plum Metrics**

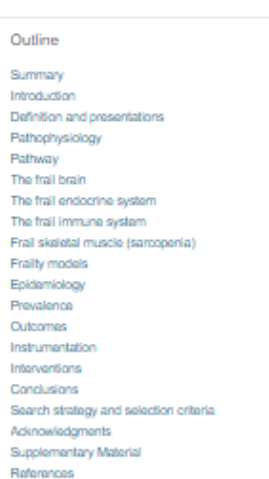

#### Show full outline v

Figures (2)

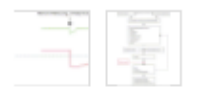

Tables (1)

**EB** Table

Extras (1)

Supplementary video

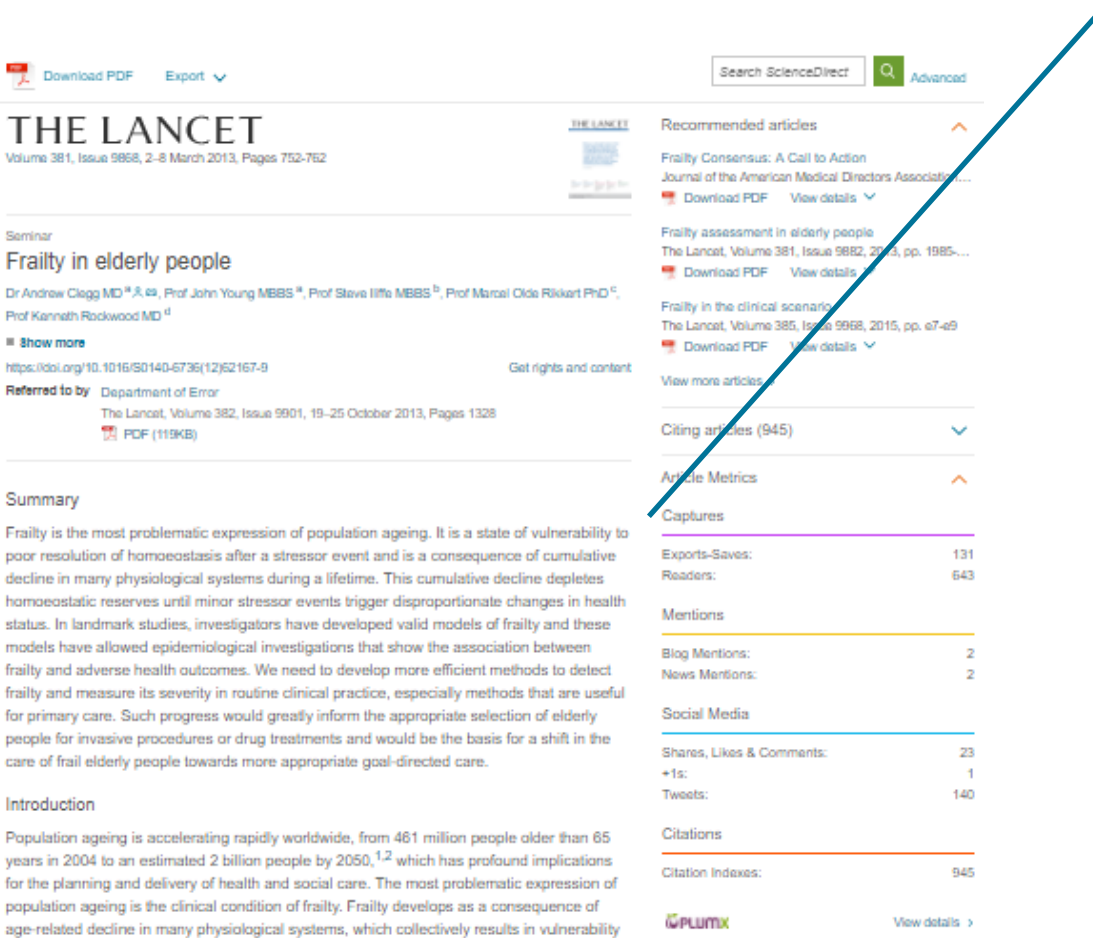

to sudden health status changes triggered by minor stressor events. Between a quarter and half of people older than 85 years are estimated to be frail, and these people have a substantially increased risk of falls, disability, long-term care, and death.<sup>3,4</sup> However, up to

three-quarters of people older than 85 years might not be frail, which raises questions about how frailty develops, how it might be prevented, and how it can be detected reliably.

Frailty is a state of increased vulnerability to poor resolution of homoeostasis after a stressor event, which increases the risk of adverse outcomes, including falls, delirium, and  $x_{\rm model, 35.6}$  Paulin is a long-noted-label eliginal accessories that incolas sensors about an

Definition and presentations

#### **Article Metrics** ∼ Captures Exports-Saves: 131 Readers: 643 Mentions **Blog Mentions:** 2 News Mentions:  $\overline{2}$ Social Media Shares, Likes & Comments: 23  $+1s$ : 1 Tweets: 140 Citations **Citation Indexes:** 945 **@PLUMX** View details >

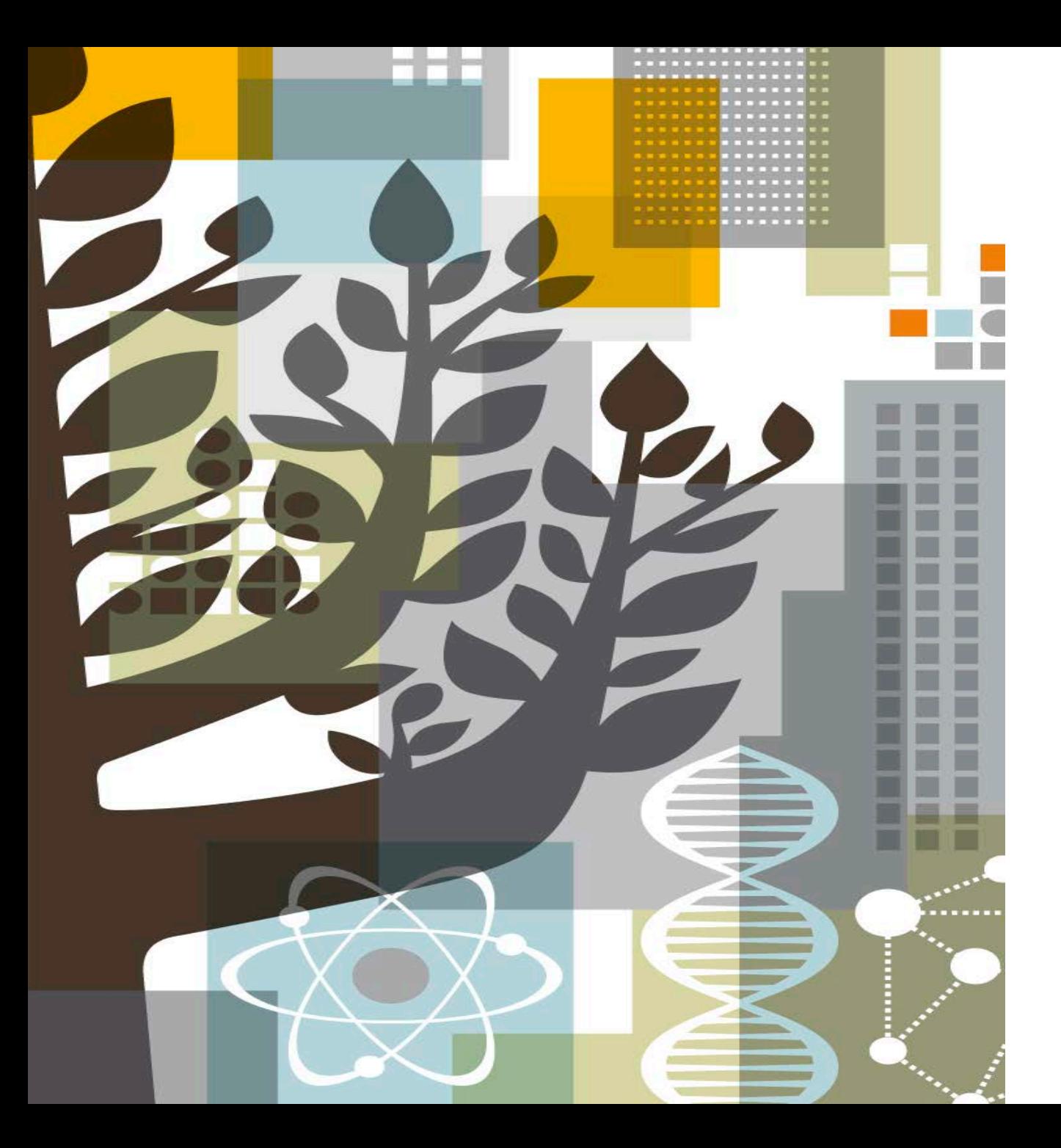

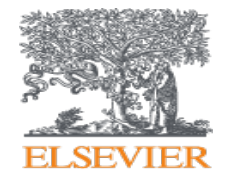

Scopus®

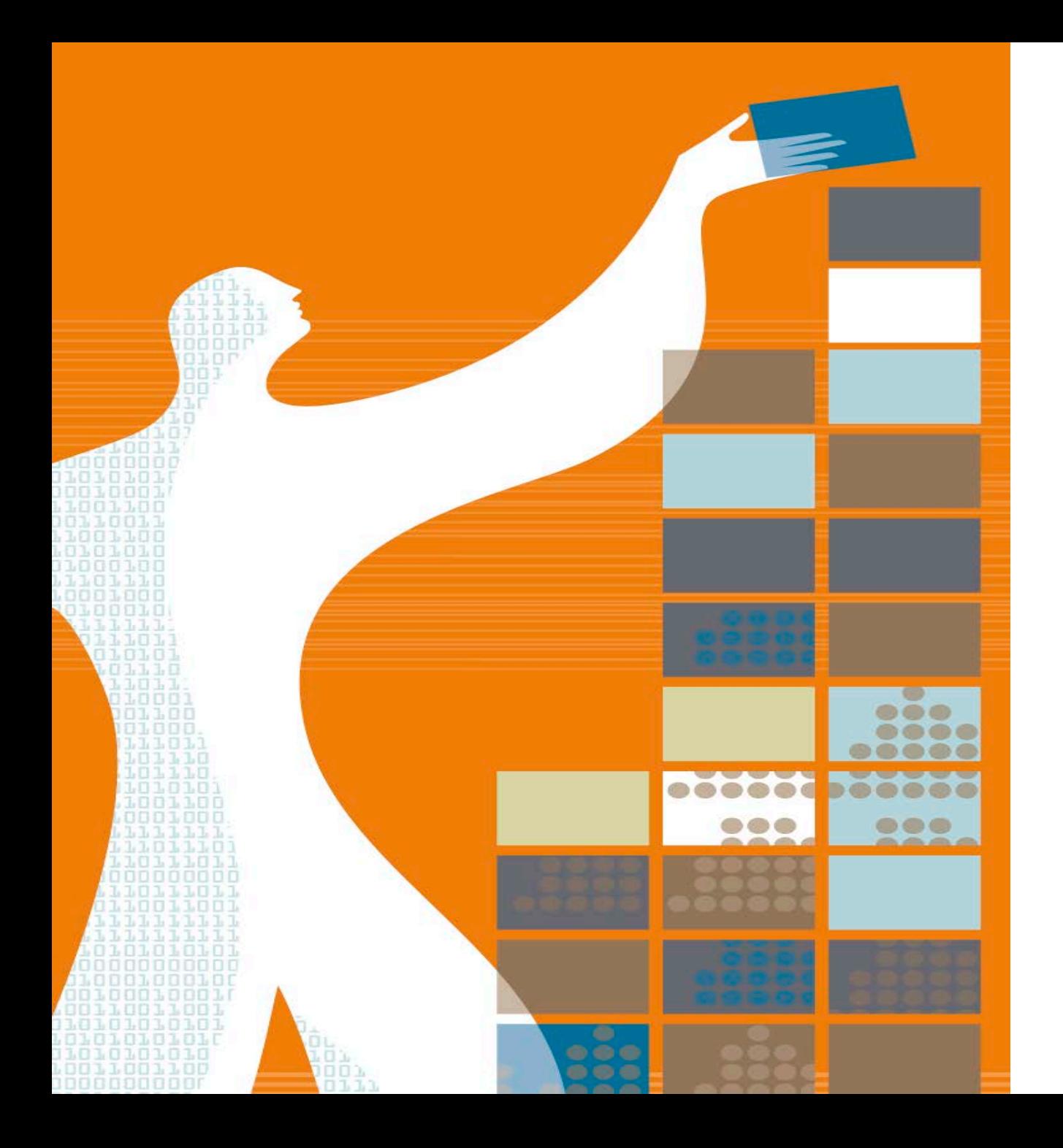

## AGENDA

- o Scopus Content
	- o Coverage
	- o Selection Process
- o Metrics & Analysis Tools
	- o Journal Level Metrics
	- o Article Level Metrics
	- o Acquisition of Plum Analytics
	- o Analysis tools
- o Profiles
	- o Institutional Profiles
	- o Author Profiles

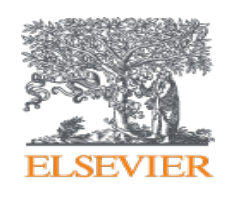

## Facts and Figures - **Scopus**<sup>®</sup>

The **largest abstract and citation database** of **peer-reviewed** literature, and features **smart tools** that allow you **track, analyse and visualize** scholarly research

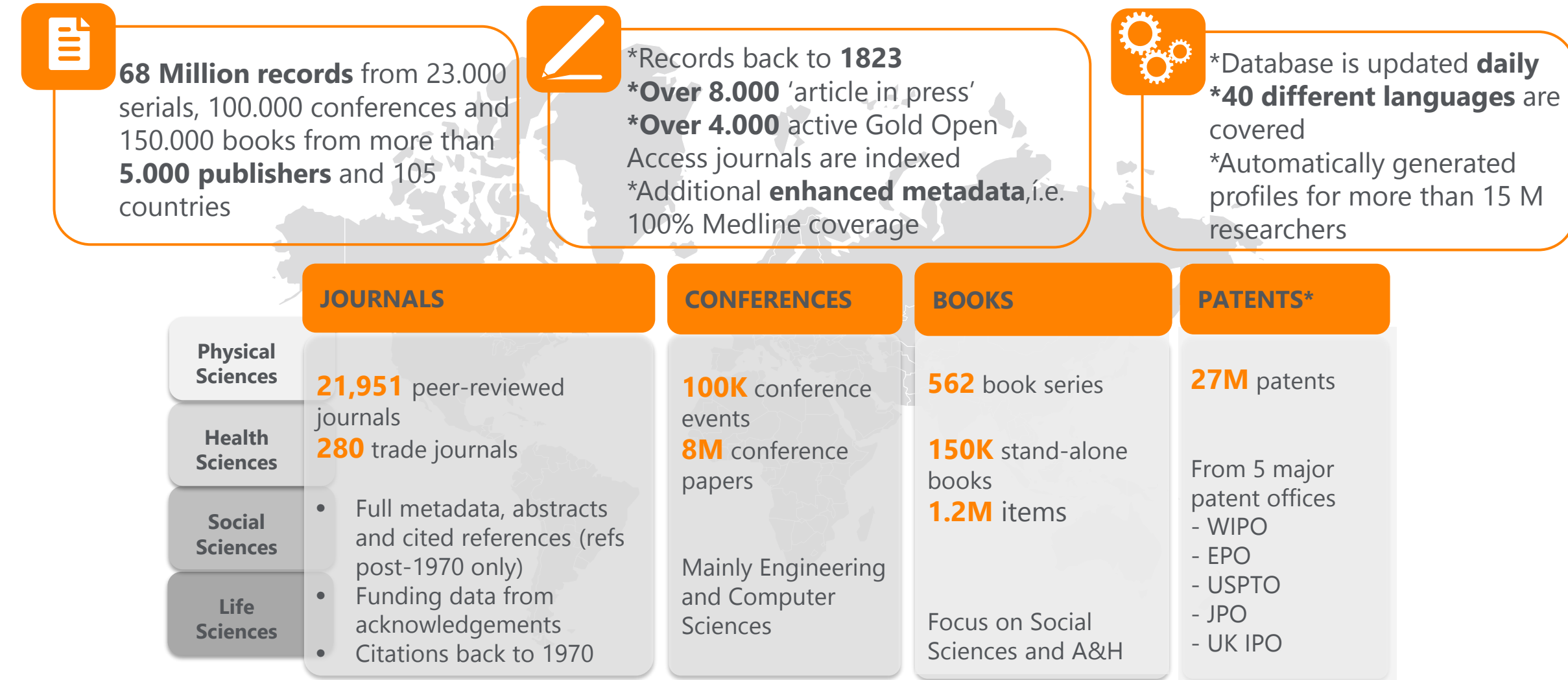
Publishers and Subject Coverage - **SCODUS** 

It covers more than 5.000 publishers and all subject areas

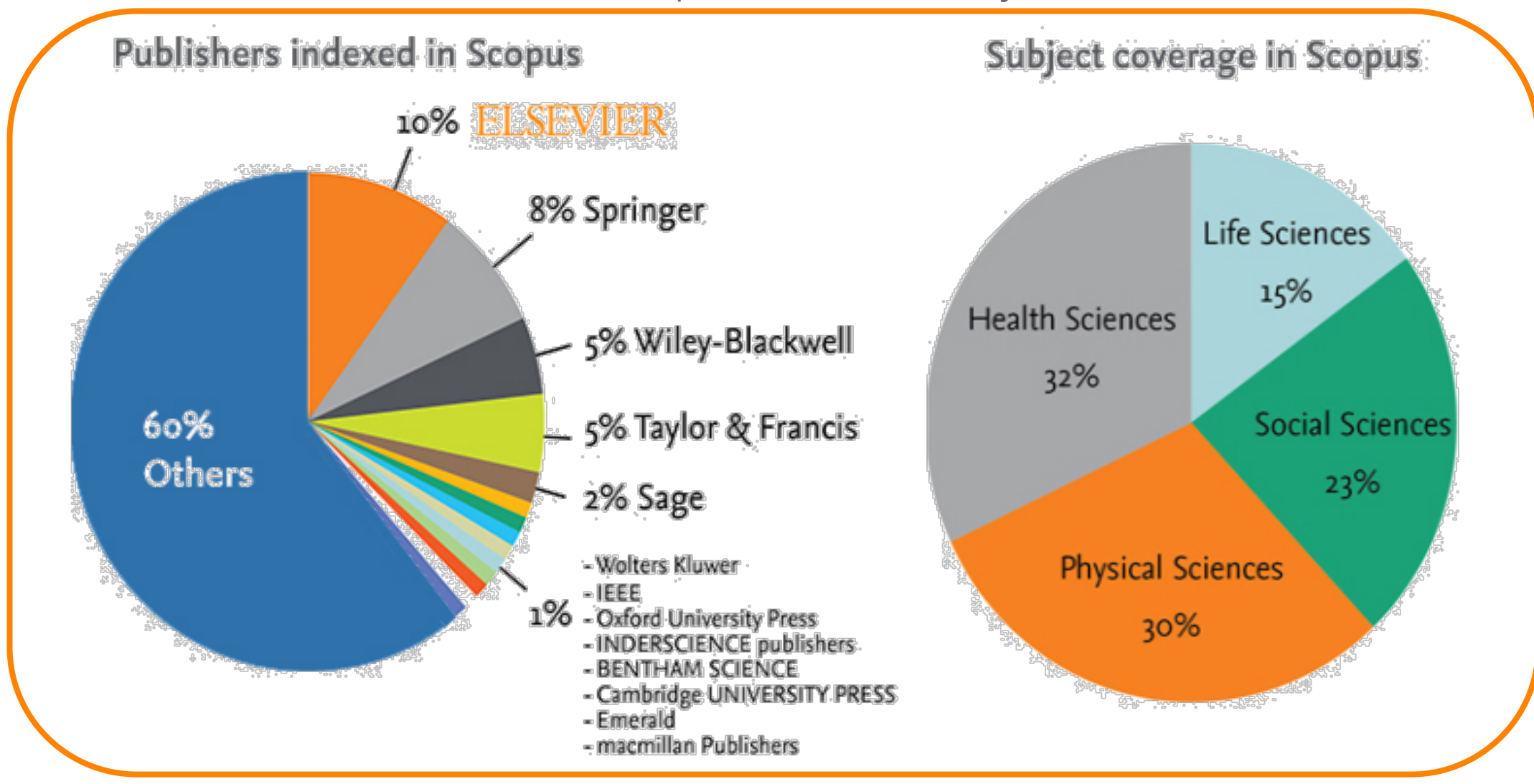

### Content Comparison with Web of Science

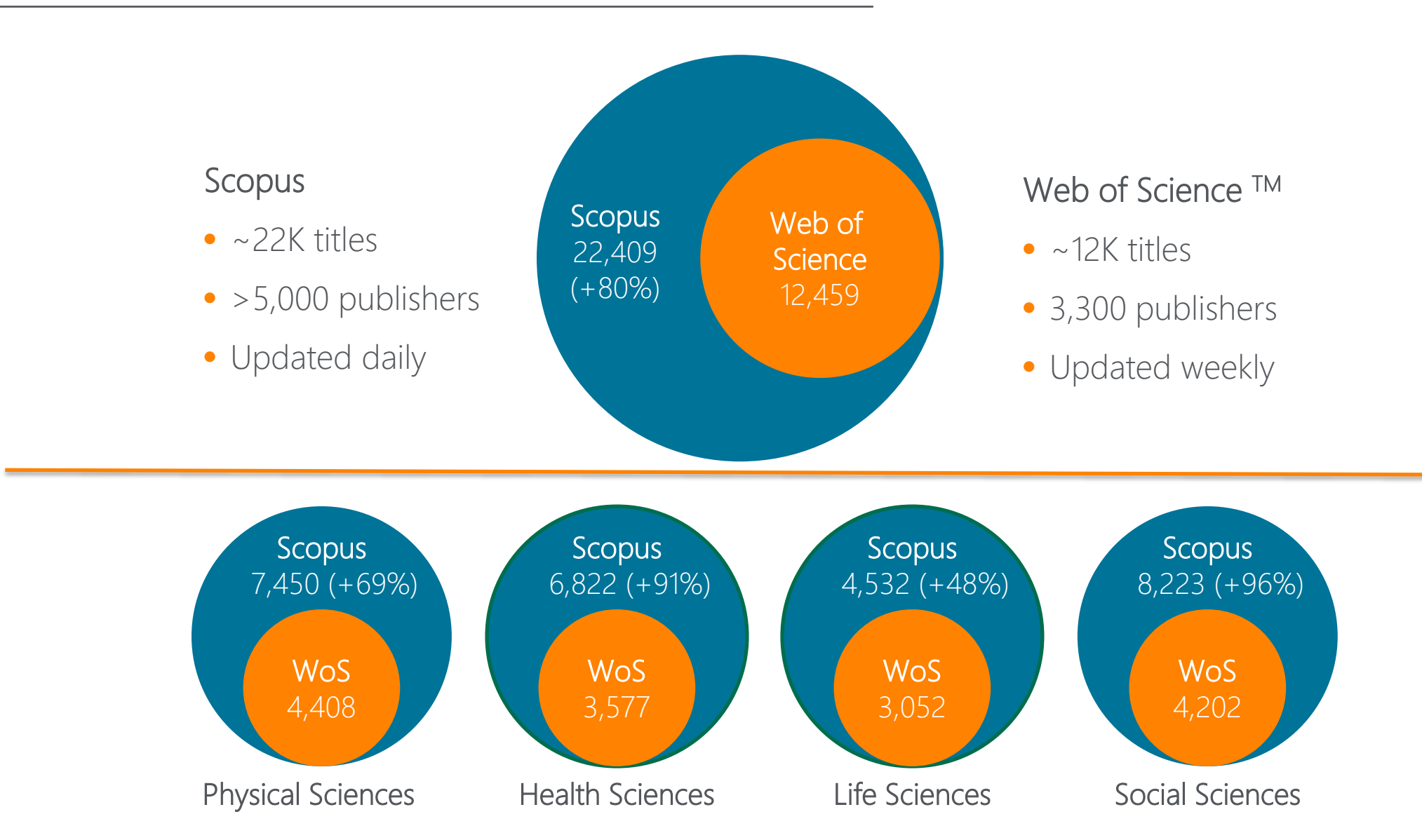

Source: Web of Science Real Facts, Web of Science Core Collection title list and Scopus' own data (May 2016)

### What does Scopus's content advantage mean for emerging countries?

There is a significant growth in terms of research output in emerging countries; including China (505%), India (98%), Turkey (366%) and Brazil (159%).

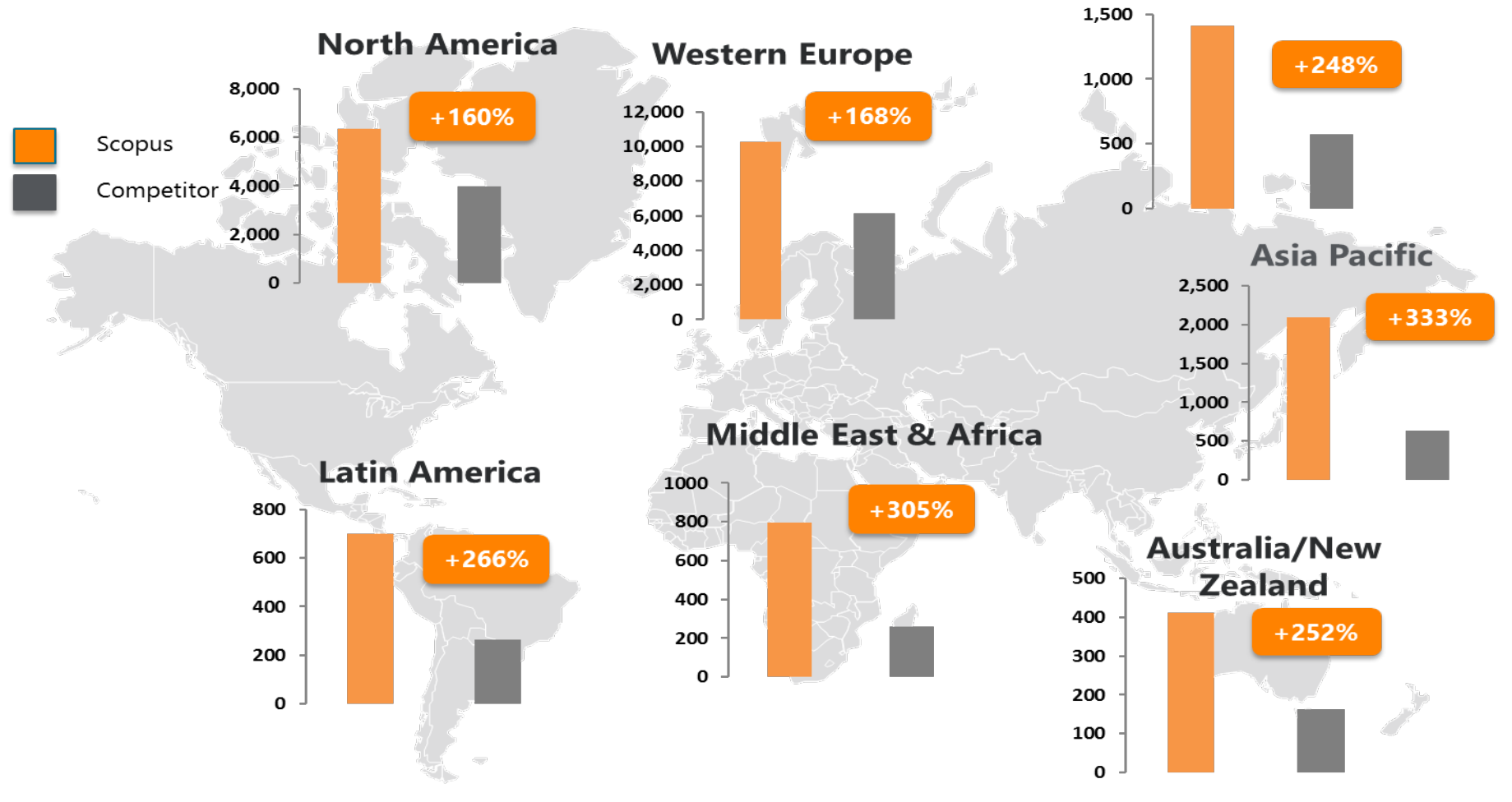

#### **Eastern Europe incl Russia**

Source: Web of Science Real Facts, Web of Science Core Collection title list and Scopus' own data (April 2015)

## Why  $SCODUS^{\degree}$  content helps you do research?

# 第

**Find out** what already exists in the global world of research output

**Determine** how to differentiate your research topic and find new ideas

Decide what, where and with whom to partner or **collaborate** with

**Identify and analyse** which journals to submit your article; get published

**Track** impact of your research; monitor global research trends

**Manage your career** through citation counts and *h*-index (and other metrics)

### **RESEARCHER NEED** SCOPUS FEATURES

Basic/ Advanced Search, Refine Results

Basic/ Advanced Search

Author/Affiliation Profiles

Journal Analyser / Compare Sources

Alerts, Citation Overview, Analysers, Article Metrics

Alerts, Author Profiles, Analysers

## **SCODUS**<sup>®</sup> As a gold standard

Scopus is recognized as the **Gold standard** in 4.000 universities and 150 leading research organizations worldwide. A lot of global key reports also use Scopus data

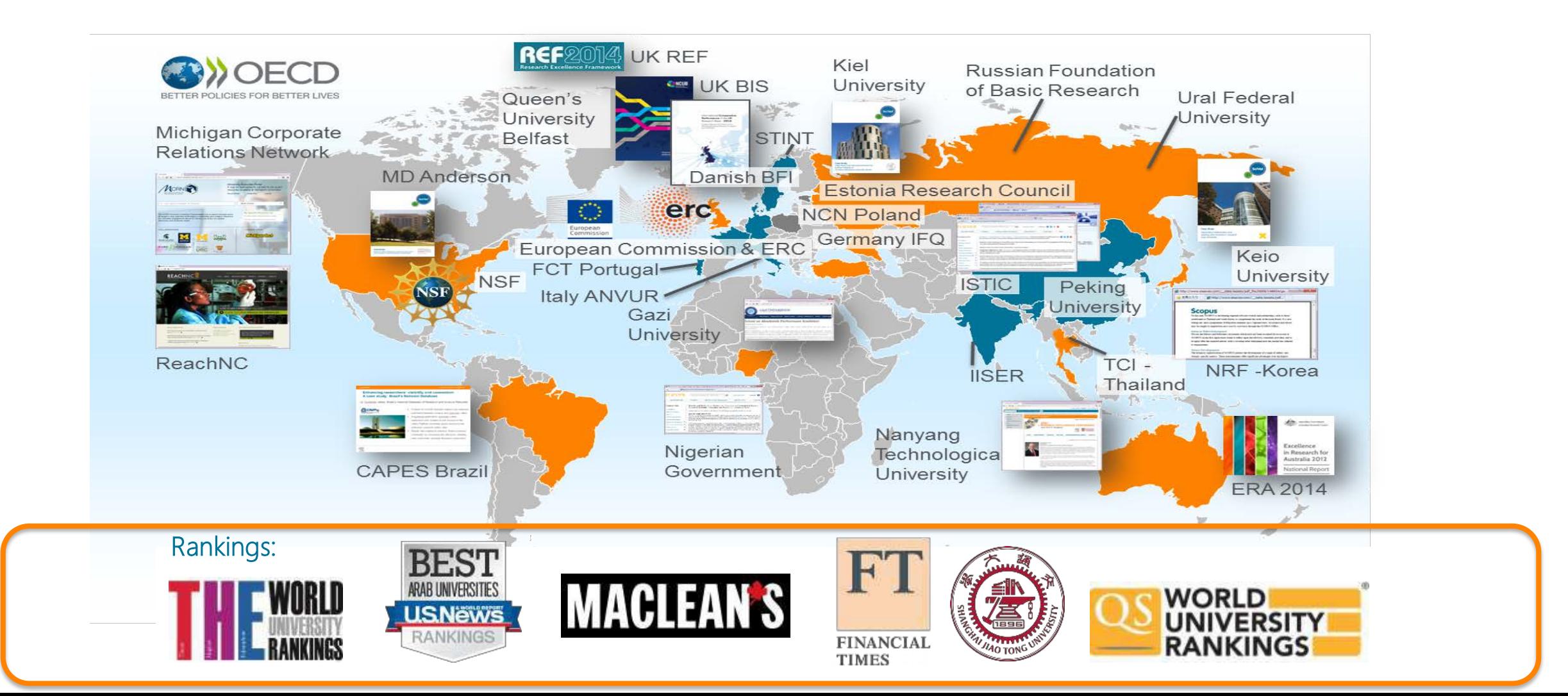

### Selection Process & Criteria - **Scopus**

Scopus content is selected via independent Content Selection & Advisory Board (CSAB)

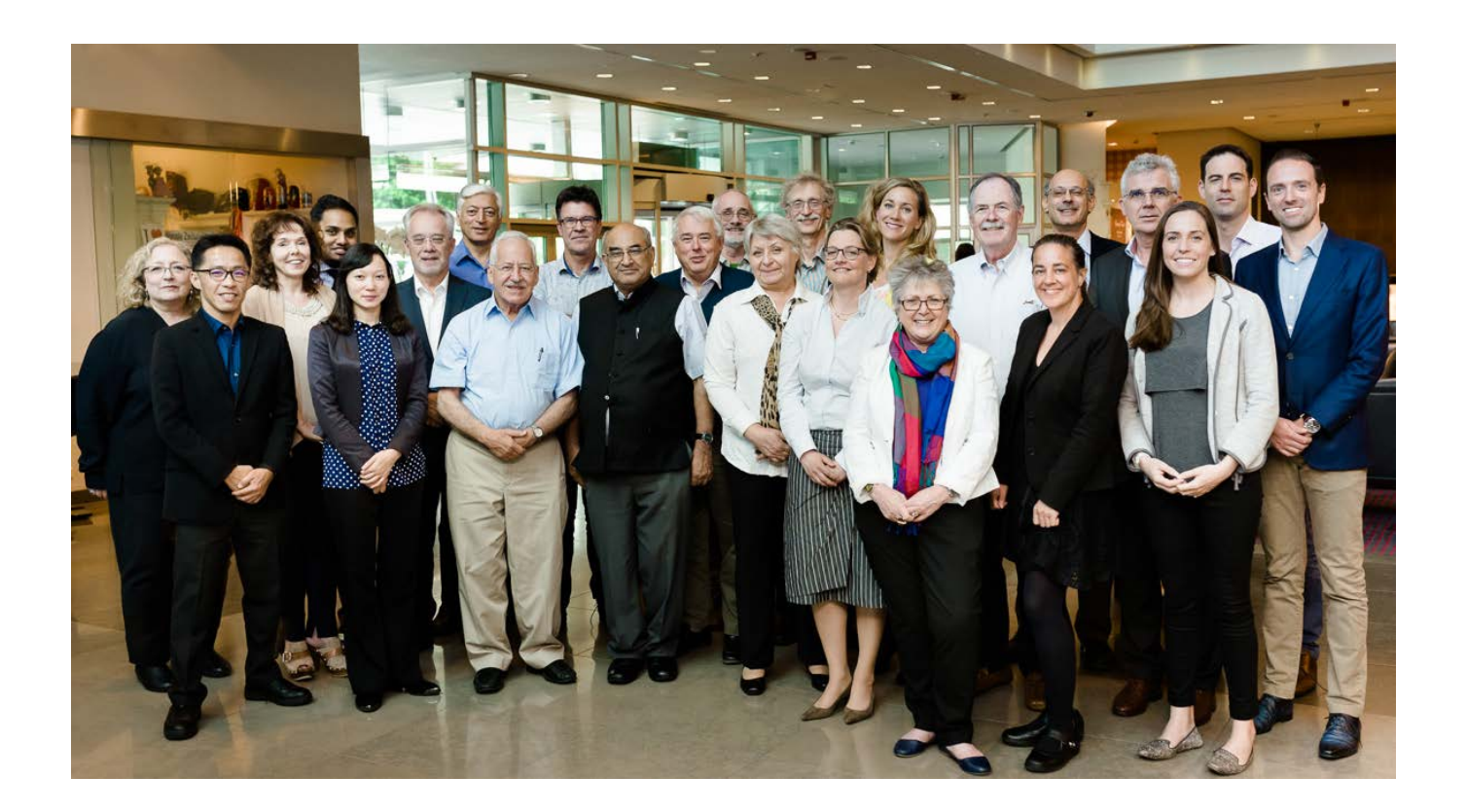

The CSAB is an independent board of subject experts from all over the world.

Board members are chosen for their expertise in specific subject areas; many have (journal) Editor experience.

The CSAB is selective and strict on quality: in total 5,411 titles reviewed (2011 –2015) of which 2,587 (48%) accepted for Scopus

For more info:

https://www.elsevier.com/solutions/scopus/content/content-policy-and-selection or [titlesuggestion@scopus.com](mailto:titlesuggestion@scopus.com) [https://www.elsevier.com/\\_\\_data/assets/pdf\\_file/0006/95118/SC\\_FAQ-content-selection-process-22092014.pdf](https://www.elsevier.com/__data/assets/pdf_file/0006/95118/SC_FAQ-content-selection-process-22092014.pdf)

## Selection Process & Criteria - **Scopus**

The CSAB is selective and strict on quality: in total 5,411 **titles reviewed** (2011 –2015) of which 2,587 (**48%**) **accepted** for Scopus

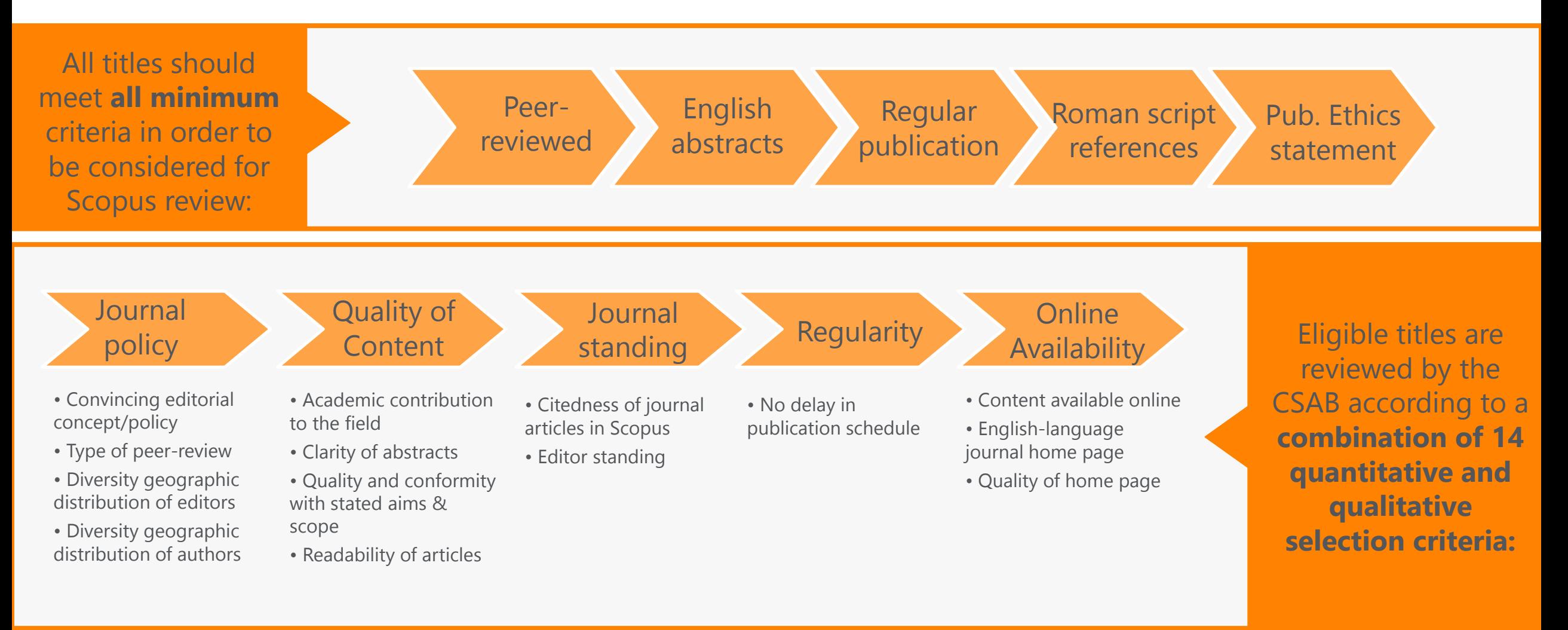

Selection Process & Criteria - Scopus<sup>®</sup>

Transparent, annual re-evaluation process to ensure titles continue to meet high quality standards

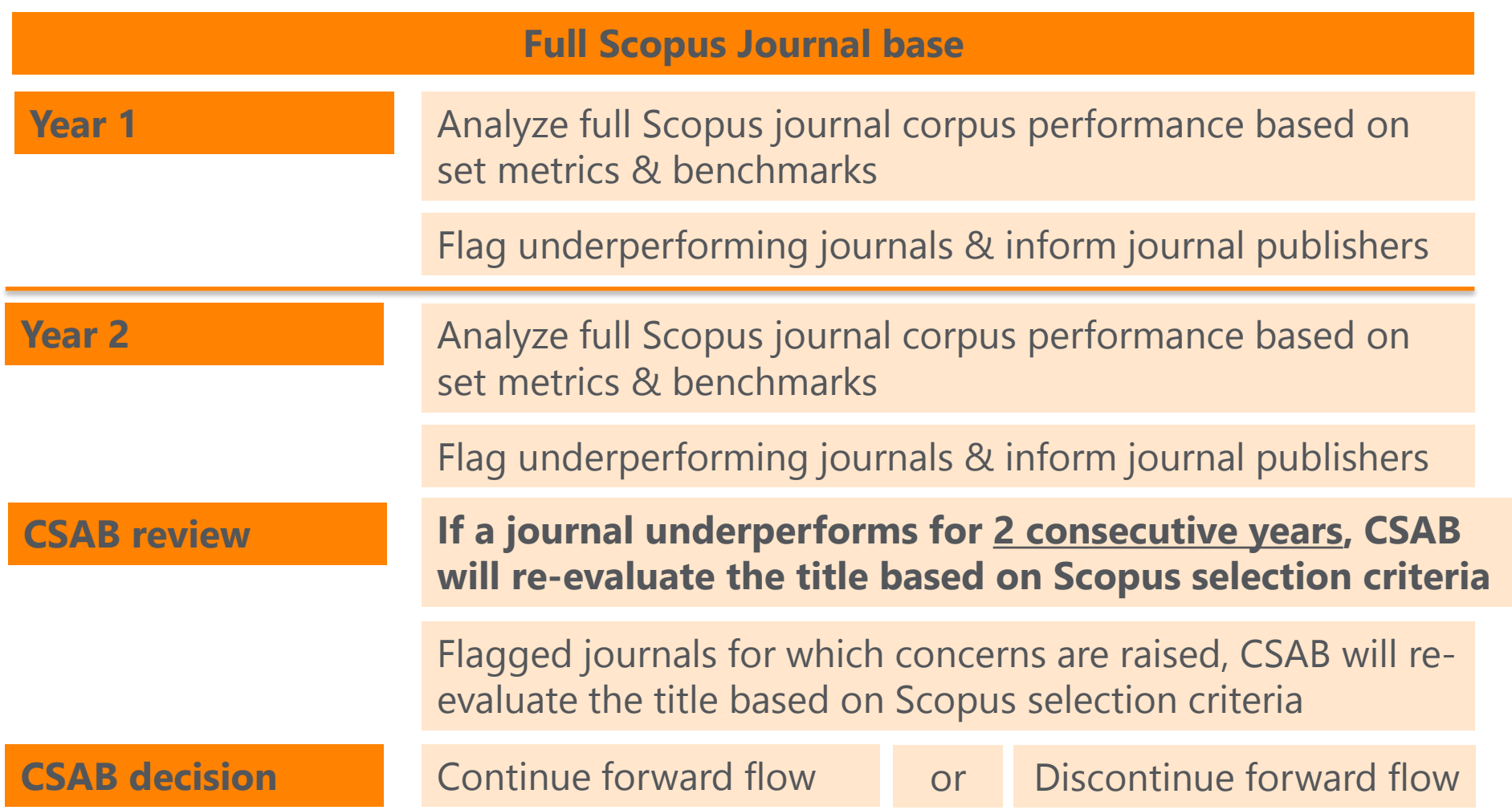

Learn more on this topic via the Scopus blog: <http://blog.scopus.com/posts/scopus-launches-annual-journal-re-evaluation-process-to-maintain-content-quality> or Elsevier.com: [http://www.elsevier.com/solutions/scopus/content/content-policy-and-selection#title\\_re-evaluation](http://www.elsevier.com/solutions/scopus/content/content-policy-and-selection#title_re-evaluation)

Selection Process & Criteria - Scopus<sup>®</sup>

Transparent, annual re-evaluation process to ensure titles continue to meet high quality standards

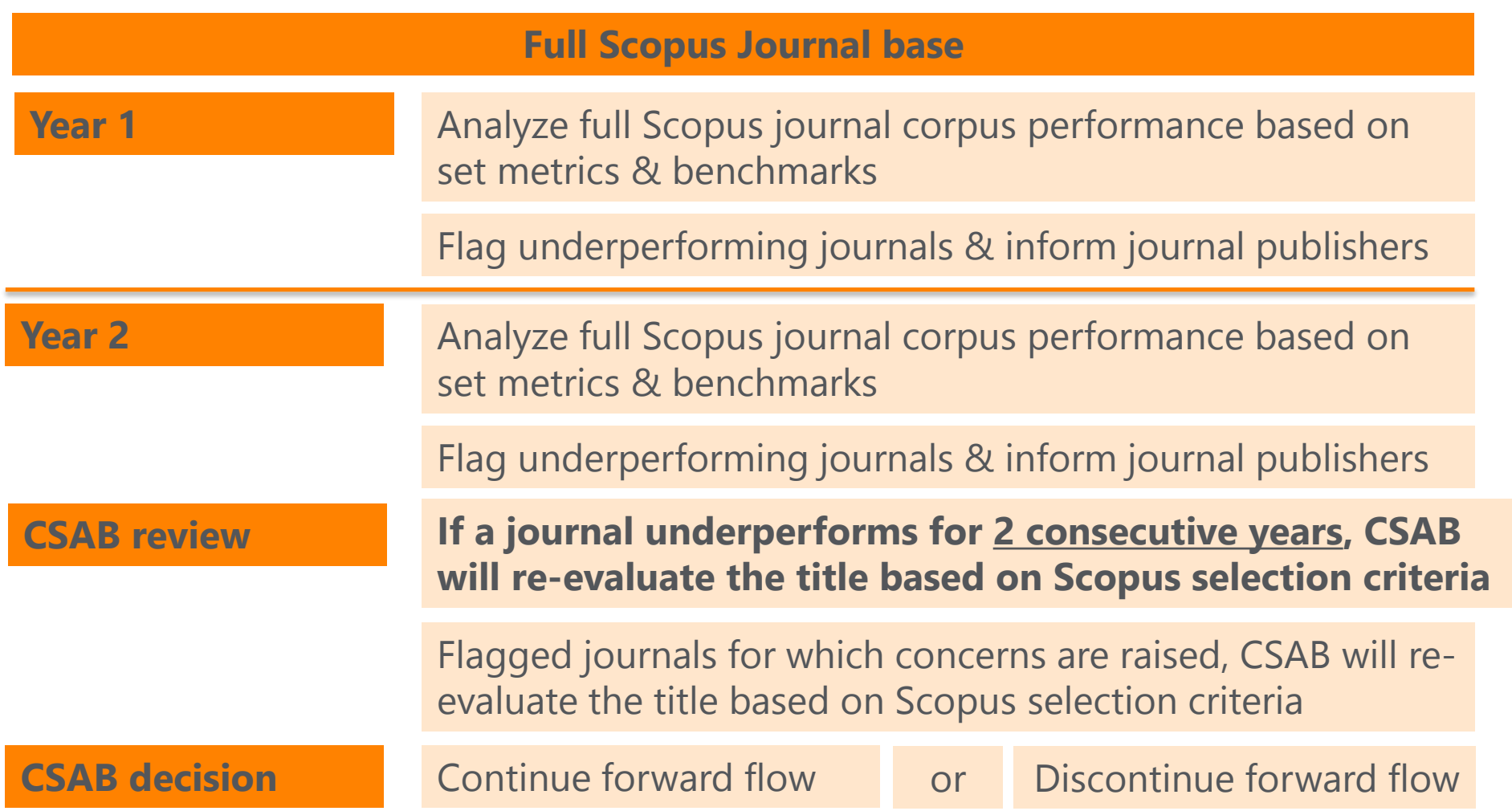

Learn more on this topic via the Scopus blog: <http://blog.scopus.com/posts/scopus-launches-annual-journal-re-evaluation-process-to-maintain-content-quality> or Elsevier.com: [http://www.elsevier.com/solutions/scopus/content/content-policy-and-selection#title\\_re-evaluation](http://www.elsevier.com/solutions/scopus/content/content-policy-and-selection#title_re-evaluation)

**H**

**A**

**T**

### Current Developments – **Book Expansion Program**

Currently Scopus includes **35k book volumes** from **562 book series, 1.27 million book items** from **156k one-off book publications**. Over 50% of the content belongs to Arts & Humanities and Social Sciences.

Book Expansion Program ran from **2013 – 2016** and covers scholarly books that represent fully-referenced, original research or literature reviews.

**W**

**H**

**Y**

- Focus on Social Sciences and Arts & Humanities, but also Science, Technology & Medicine (STM)
- **W** • Coverage years back to 2005 (2003 for A&H)
	- 130,000+ books added as part of the program with ~20 thousand each year going forward
	- Book types in scope: Monographs, Edited Volumes, Major Reference Works, Graduate Level Text Books
	- Selection via publisher-based approach (all books "in scope" from selected publishers are included).
- Improve completeness of coverage in Social Sciences and Arts & Humanities subject fields
- Enhance the discoverability of books in general
- Measure impact through citations from and to books and between books and journals
- Increase the accuracy to show the full scientific output in profiles for research assessments.

More information on the publisher based book selection process (no individual book suggestions are considered) and the book suggestion form: <https://www.elsevier.com/solutions/scopus/content/content-policy-and-selection>

### Current Developments – **Pre-1996 cited references expansion program**

Program includes adding cited references to pre-1996 content going back to 1970

*Around 4.5M+ articles will be re-processed to include cited references. In addition around 7.5M pre-1996 articles will be backfilled*

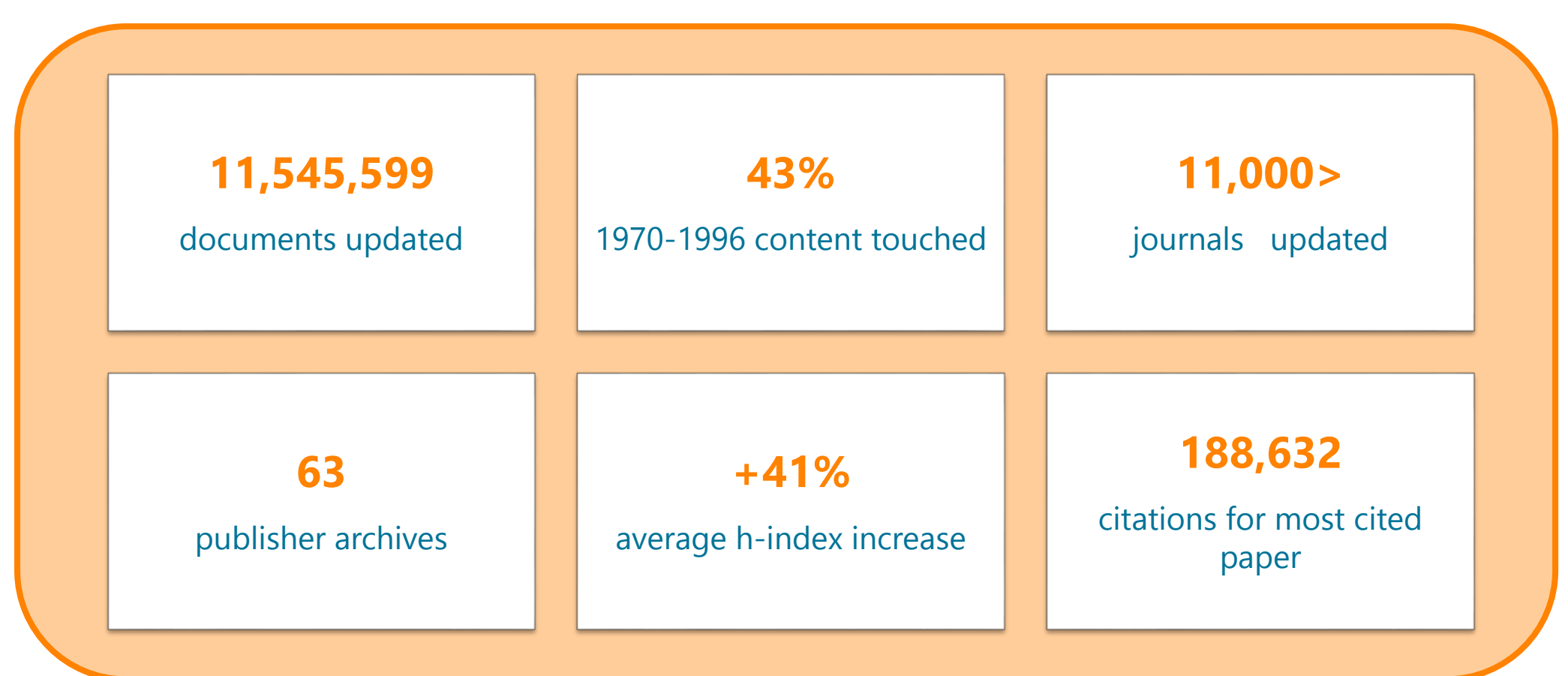

Metrics in **Scopus**<sup>®</sup>

When used correctly, research metrics together with qualitative input give a balanced, multi-dimensional view for decision-making.

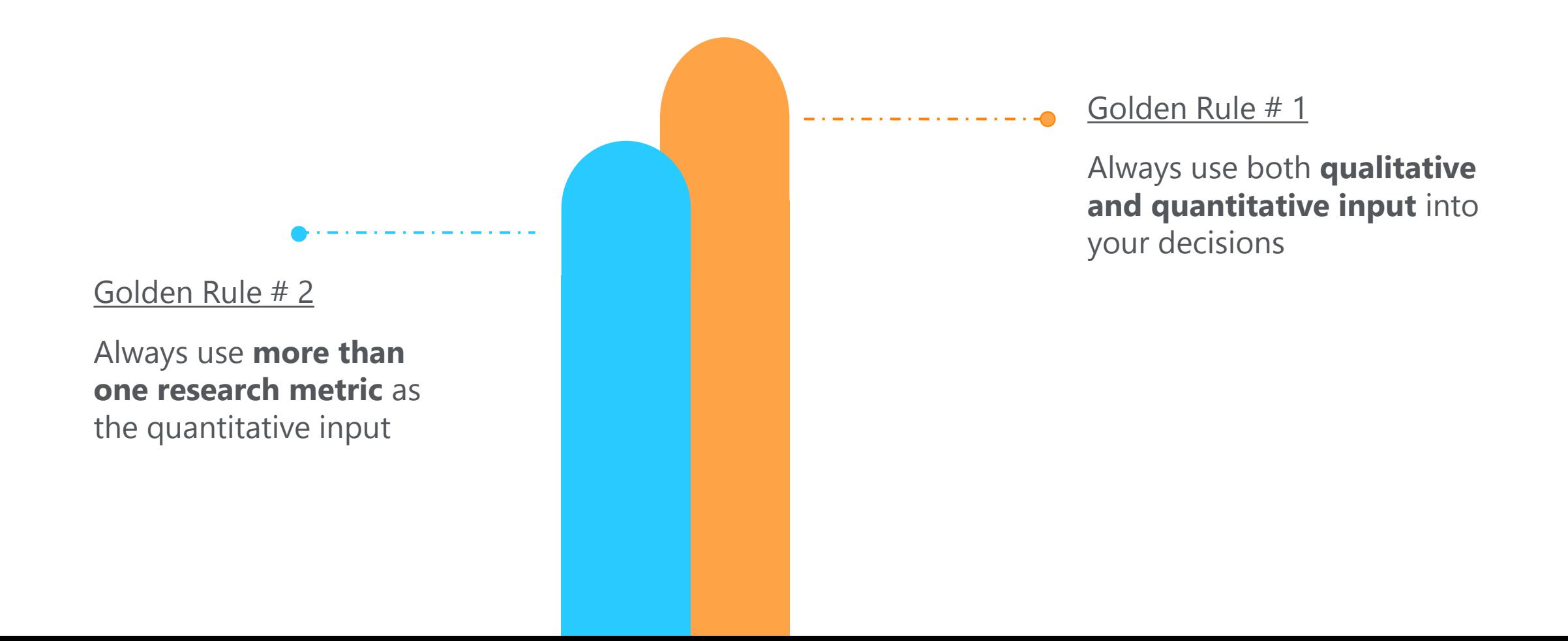

## Journal Level Metrics in **SCOPUS**<sup>®</sup>

**CiteScore** : CiteScore calculates the average number of citations received in a calendar year by all items published in that journal in the preceding 3 years. Calculation is below:

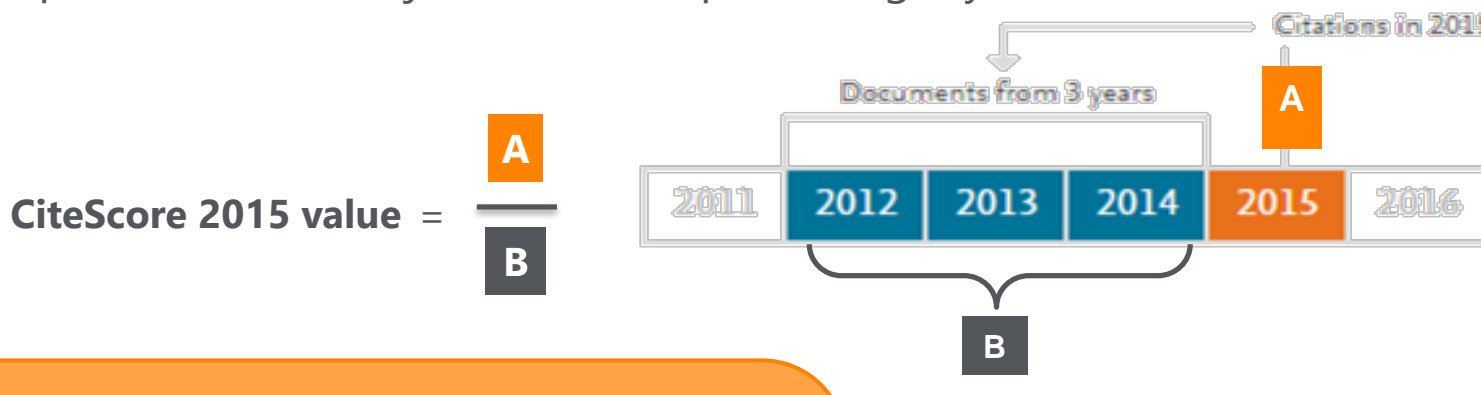

### **Differences from Impact Factor:**

- IF citation to 2 or 5 years of documents are covered.
- Citations in all type of documents in these years covered, while citable items are only articles and reviews

### **Advantages of CiteScore:**

- **Comprehensive:** based on Scopus, available for all serial titles
- **Transparent:** Available for free, easy to calculate for yourself. Underlying database is available for you to interrogate
- **Current:** Updated monthly. New titles will have CiteScore a year after indexed

## Journal Level Metrics in **SCOPUS**

#### **SNIP – Source Normalized Impact per paper :**

- It is developed by Henk Moed CWTS (Centre for Science and Technology Studies) Leiden University
- It Measures the average citation impact of the publications of a journal, correcting for the differences in citation practices between scientific fields and therefore allowing for more accurate between-field comparisons of citation impact.
- Its calculation is based on last 3 years.

*It is field-normalized and allows us the direct comparison of sources in different subject fields!*

### **SJR – SCImago Journal Rank:**

- It is developed by by Felix de Moya, CSIC (Spanish Research Council)
- It is a Prestige metric -advocates not all citations are the same
- Citations are weighted depending on the status of the source they come from.
- **The subject field, quality and reputation of the journal has a direct impact on the value of a citation. This means that a citation from a source with a relatively high SJR is worth more than a citation from a source with a lower SJR**
- Its calculation is based on last 3 years.

2

## Article Level Metrics in **SCODUS**

**Citation Count:** indicates how many times a paper was cited (according to the data in Scopus)

**FWCI – Field Weighted Citation Impact:** indicates how well the paper is doing in comparison to others in the same field. The numerator contains the number of citations and the denominator contains the expected citation count, typical for an average paper in the field. Data is sourced from SciVal.

*Average FWCI is 1, anything above 1 is considered as above average.*

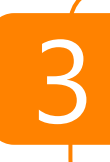

2

**3 Citation Benchmarking:** compares your paper with others in the same field. Citation data is collected for a period of 18 months and is compared with at least 2500 papers of the same type and from same field. a period of 18 months and is compared with at least 2500 papers of the same type and from same field. Therefore, it is not available for each article.

**Mendeley:** shows how many Mendeley users have this article in their libraries. It is an indicator of readability of the article.

## Author Level Metrics in **SCOPUS**

### **H- index :**

- It is Originated by Jorge Hirsch in 2005
- A group of papers has index **h** if **h** of the papers have at least **h** citations each, and the other papers have no more than **h** citations each.
- Attempts to measure both the productivity and impact of the published work of a scholar

*If an author's h-index is 10, it means he has 10 articles that each of them have at least 10 citations !*

**@PLUMX** 

**Usage Clicks: 814** 

**Abstract Views: 960** 

### Acquisition of Plum Analytics

By embedding the alt metrics, Scopus now visualizes scholarly engagement! It includes 5 categories of metrics:

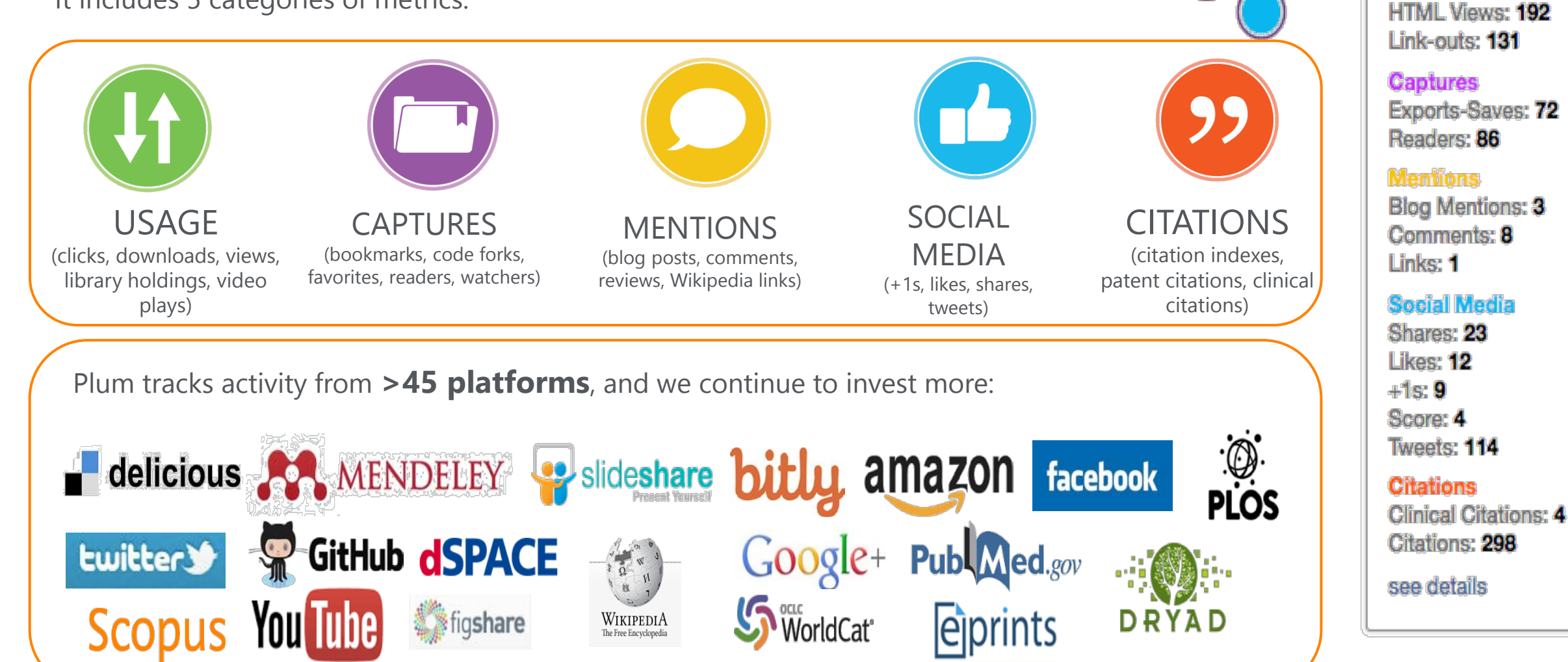

### Acquisition of Plum Analytics

Plum Analytics customers measure many types of research output. While articles are still the largest component, they are only just over 50% of everything considered research output.

## What is Research Output?

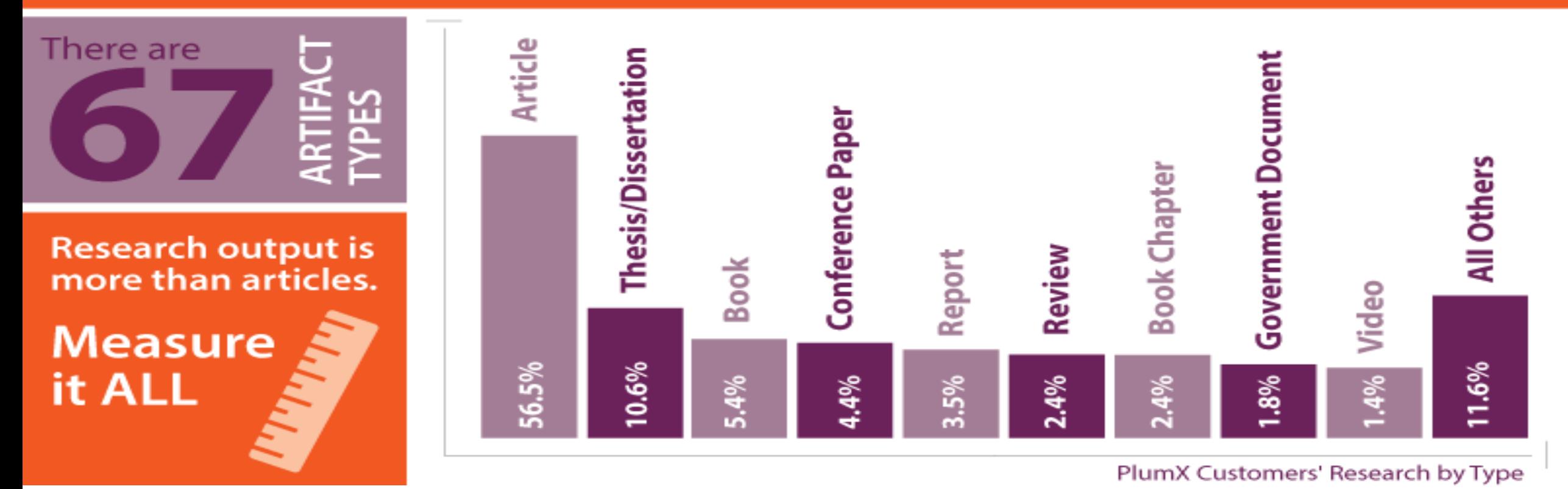

How Plum Analytics Customers Define Research Output <http://plumanalytics.com/learn/about-artifacts/>

### **Acquisition of Plum Analytics**

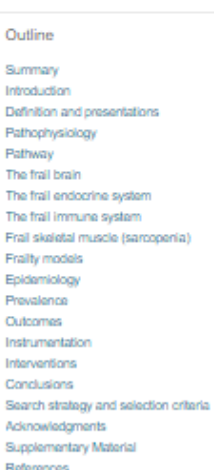

#### Show full outline v

Figures (2)

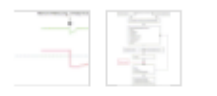

Tables (1)

**H** Table

Extras (1)

Supplementary video

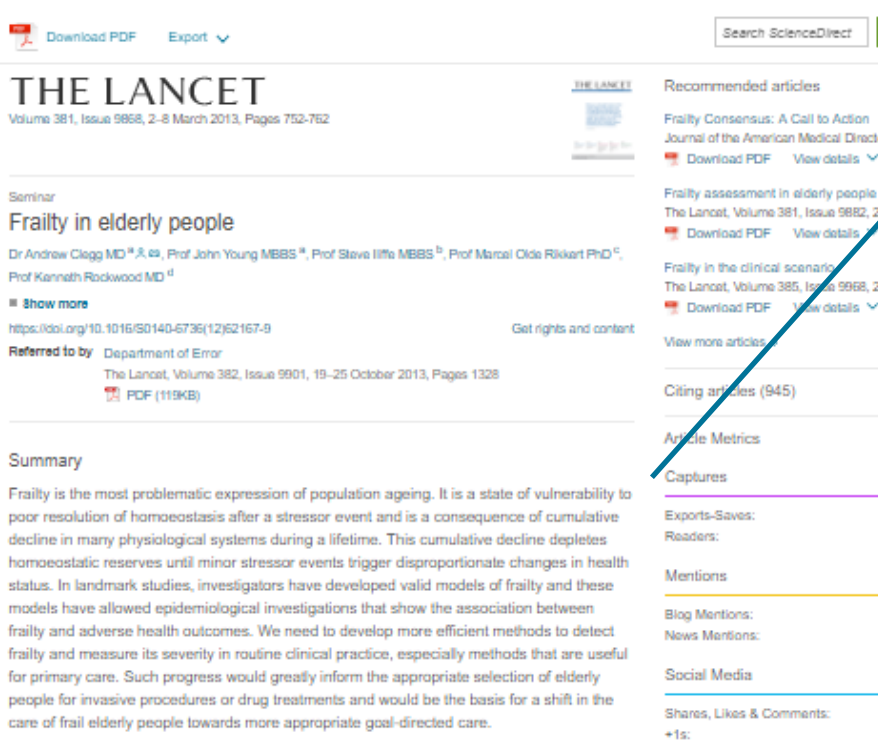

View details

Tweets:

Citations

Citation Indexes:

**WPLUMX** 

**GREST** details

#### Introduction

Po

Re

DC de ho

st

fra

Population ageing is accelerating rapidly worldwide, from 461 million people older than 65 years in 2004 to an estimated 2 billion people by 2050,<sup>1,2</sup> which has profound implications for the planning and delivery of health and social care. The most problematic expression of population ageing is the clinical condition of frailty. Frailty develops as a consequence of age-related decline in many physiological systems, which collectively results in vulnerability to sudden health status changes triggered by minor stressor events. Between a quarter and half of people older than 85 years are estimated to be frail, and these people have a substantially increased risk of falls, disability, long-term care, and death.<sup>3,4</sup> However, up to three-quarters of people older than 85 years might not be frail, which raises questions about how frailty develops, how it might be prevented, and how it can be detected reliably.

#### Definition and presentations

Frailty is a state of increased vulnerability to poor resolution of homoeostasis after a stressor event, which increases the risk of adverse outcomes, including falls, delirium, and  $\label{eq:recon} \text{diam}(\text{Rn},\overline{\text{Rn}},\overline{\text{Rn}},\overline{\text{Rn}},\overline{\text{ln}}) = \text{hiam} \text{ and} \text{diam}(\text{hiam}) \text{ and} \text{nonmonon} \text{ and } \text{invar} \text{ and} \text{nonmonon} \text{ and} \text{nonhom} \text{ and } \text{nonhom}$ 

![](_page_54_Picture_132.jpeg)

#### **Acquisition of Plum Analytics**

(Back to results < Previous 7 of 12,199 Next)

CSV export v & Download (SPrint @ E-mail " Save to PDF <br />
Save to list More... >

Full Text | F Copac View in EMBASE | 53151 Km

#### Journal of Biological Chemistry

Volume 285, Issue 53, 31 December 2010, Pages 41935-41946

Intrarenal renin angiotensin system revisited: Role of megalin-dependent endocytosis along the proximal nephron (Article) Pohl, M.<sup>3</sup>, Kaminski, H.<sup>3</sup>, Castrop, H.<sup>5</sup>, Bader, M.<sup>5</sup>, Himmerkus, N.<sup>8</sup>, Bleich, M.<sup>4</sup>, Bachmann, S.<sup>2</sup> eg. Theilig, F.<sup>3</sup> eg. R.

<sup>1</sup>Institute of Anatomy, Charité Universitätsmedizin, 10115 Berlin, Germany <sup>h</sup>Institute of Physiology, University Regensburg, 93053 Regensburg, Germany <sup>5</sup>Max-Delbrück-Center for Molecular Medicine, 13092 Berlin, Germany

View additional affiliations >

#### Abstract

The existence of a local renin angiotensin system (RAS) of the kidney has been established. Angiotensinogen (AGT), renin, angiotensin-converting enzyme (ACE), angiotensin receptors, and high concentrations of luminal angio functional data have documented the relevance of a local RAS, the dualism between biosynthesis and endocytotic uptake of its components and their cellular processing has been incompletely understood. To resolve this, we ha and biosynthesis in the proximal tubule. The presence of immunoreactive AG1, restricted to the early proximal tubule, was due to its retrieval from the ultrafiltrate and storage in endosomal and lyossomal compartments. Cel and depended on intact endocytosis. AGT was identified as a ligand of the multiple ligandbinding repeats of megalin. AGT biosynthesis was restricted to the proximal straight tubule, revealing substantial AGT mRNA expressio endogenous promoter was also restricted to the late provintal tubule. Provintal handling of renin largely followed the patterns of AGI, whereas its local biosynthesis was not significant. Transcytotic transport of AGI in a along late proximal brush-border membrane, whereas ACE2 was present along the entire segment. Surface expression of ACE and ACE2 differed as a function of endocytosis. Our data on the localization and cellular processing o of a "self-contained" renal RAS. @ 2010 by The American Society for Blochemistry and Molecular Biology, Inc.

#### Indexed keywords

![](_page_55_Picture_75.jpeg)

Chemicals and CAS Registry Numbers:

angiotensinagen, 11002-13-4, 64315-16-8; dipeptidyl carboxypeptidase, 9015-82-1;

LDL-Receptor Related Protein 2

![](_page_55_Picture_76.jpeg)

#### Related documents

### Acquisition of Bepress

Elsevier recently acquires Bepress, a leading service provider used by academic institutions to showcase their research. It helps academic libraries **showcase and share their institutions' research** for maximum impact.

### *By joining Elsevier:*

- *Bepress will be better able to address institutions' promotional needs, such as attracting students, faculty and grants, and preserving research data and outputs.*
- *Elsevier's suite of research products, such as Scopus, Pure, SSRN and SciVal will enhance the breadth and quality of the reach, promotion and impact services Bepress delivers to its customers.*

![](_page_56_Picture_6.jpeg)

## Analysis Tools in **Scopus**

![](_page_57_Figure_2.jpeg)

![](_page_58_Figure_1.jpeg)

## Analysis Tools in **Scopus**

![](_page_59_Picture_101.jpeg)

Source  $\equiv$ 

Source Title v  $\times$ 

Limit to: | Chemical Engineering

 $\alpha$ 

v.

Show: ⓒ CiteScore O SJR O SNIP O ISSN

#### 57 sources found About Compare sources calculations

![](_page_59_Figure_8.jpeg)

 $\mathbf{a}$ 

### The Challenge: Scholarly Name Ambiguity

Many researchers have names that too closely resemble each other. In order to prevent name ambiguity, we strongly recommend researchers to have ORCID, since Scopus Author profile and ORCID complement each other.

![](_page_60_Picture_3.jpeg)

Dr. Smith Dr. J. Smith Dr. James Smith

![](_page_60_Picture_5.jpeg)

Dr. James Smith 46533489

### *ORCID Mission:*

*ORCID aims to solve the name ambiguity problem in research and scholarly communications by creating a central registry of unique identifiers for individual researchers*

![](_page_60_Picture_117.jpeg)

Scopus2ORCID: Easy ORCID Set Up [orcid.scopusfeedback.com](http://orcid.scopusfeedback.com/) [ORCID.org](http://www.orcid.org/)

#### **ELSEVIER**

## How to Create Profile in **SCODUS**

![](_page_61_Picture_2.jpeg)

Scopus uses a 3-way algorithm to identify and link articles, authors and affiliations :

- When an author is indexed to Scopus with at least 2 articles, his profile is automatically constituted.
- One author can be seen under different affiliations; where the latest article published is seen in their profile.
- How to correct author profile?
	- In author details, you can click 'Request author detail corrections ' and proceed accordingly. After verification, your profile will be corrected within 7-10 days.

[https://service.elsevier.com/app/answers/detail/a\\_id/14550/supporthub/scopuscontent/](https://service.elsevier.com/app/answers/detail/a_id/14550/supporthub/scopuscontent/) For more info on how to correct author profile:

## Stay Online Active and Online with **SCODUS**

#### Stay updated: Scopus Blog & Twitter

![](_page_62_Figure_3.jpeg)

#### Live Chat, Help and Tutorials:

![](_page_62_Picture_114.jpeg)

#### [www.Blog.scopus.com](http://www.blog.scopus.com/) [www.Twitter.com/Scopus](http://www.twitter.com/Scopus)

![](_page_63_Picture_0.jpeg)

![](_page_63_Picture_1.jpeg)

![](_page_63_Picture_2.jpeg)

![](_page_64_Picture_0.jpeg)

## AGENDA

- o Mendeley Content
- o What are the advantages of Mendeley?
- o How to use Mendeley?
- o Mendeley Institutional Edition

### What do researchers need?

The changes in the world of research are influencing researcher needs.

Information is increasingly accessible: from articles, blogs or research and experimental data. Researchers need help determining **what information is relevant** and can help them to achieve their goals.

![](_page_65_Figure_4.jpeg)

### What is **NENDELEY** ?

Mendeley is **a free research workflow tool and academic social network** that enables and empowers researchers to **organize their references**, **connect and inspire each other**, **store and share their data** and **find new career opportunities**.

### **Reference Management**

Read, organize and cite all of your research from one library.

### **Research network**

Promote your work. Connect and collaborate with millions of researches worldwide.

#### **Datasets**

Store, share and cite datasets with one secure online repository.

#### **Careers**

Search for science and technology jobs in institutions worldwide.

### **Funding**

Find funding opportunities from over 2,000 organizations across the globe

### Researchers and Institutions use **AMENDELEY** for:

**Enabling research** Research Network, people recommender, collaboration, careers & Institutional analytics M. Feed Library Suggest Stats Groups Data  $Q$  Search  $Q_0$  David  $Q_0$ Visit the new Mende Careers! Stephen Gamble luther of a doct Take the next step in your Follow +0 career, Amazing jobs for all Follow +R levels and disciplines! Find your dream job! C. Back to profile overview Co-authors (2499) Sophie de Konte **Erik Hoelz** Follow +0 lew Users by Academic Status per Quarter - Other Resear<br>- Phil. Student Fallowing V  $-$  Post Doc - Professor

,,,,,,,,,,,,,,,,,,,,,,,,,,,,,,

Quarterly new signups broken down by Academic Status

**research** Productivity tools including Reference Management and content discovery  $\begin{array}{ll} \bullet & \bullet \; : \; \circ \; \circ \; : \; \bullet \; : \; \circ \; \bullet \; : \; \bullet \; : \$ **CIERCO MAI** Aprov 8, Seny N. Seeing Marini Net There Stows the Type: | pournal details | | | | | | Improved design of stable and fas<br>faiding model proteins. Autor: Y. Ablevich, a. Gutin, E. Shak First 11 mature lemits

**Doing** 

#### **ARTICLE AG** NOEMA 25 34 2014 A plug-and-play approach to antibody-based **IXYA** therapeutics via a chemoselective dual click strategy toine Maruan<sup>2</sup>, Mark E.B. Smith<sup>3</sup>, Enrique Miranda<sup>3</sup>, Kerry A. Chester<sup>2</sup>, Vijay C  $7777$ & Stephen Caddid  $\mathbf{a}$ Library Support State Groups Data Correct Q Starts Q. Owid St. Based on all the articles in your library best simposizioneri baten **4C-seq revealed long-range<br>interactions of a fanctional enhancer at**<br>the 8q24 prostate concer risk locus Buy Re-evaluating PSA Testing Rates in tic analyses of P. Pakipa the PLCD Trial saler insight into **Route Ave J** a-specific processes and translational  $\label{eq:1} \begin{aligned} &\text{List }M, \text{ time } 1, \text{ Let } W, \text{ Wroge } 0, \text{ from that } P_{d}, C_{\text{max}} \end{aligned} \begin{minipage}[c]{.75\textwidth} \begin{minipage}[c]{0.9\textwidth} \centering \begin{minipage}[c]{0.9\textwidth} \centering \centering \end{minipage}[c]{0.9\textwidth} \begin{minipage}[c]{0.9\textwidth} \centering \centering \end{minipage}[c]{0.9\textwidth} \begin{minipage}[c]{0.9\textwidth} \centering \centering \end{minipage}[c]{0.9\textwidth} \begin{min$  $+$  Save reference **City** Class Full head at incomed- $+$  Save reference CR. Class Entitlement on University City (See full-text at images) Based on your research interests & tax Unitory Surgical Chicalingy Prostate Cancer Androgen Belegite Signaling and Prostate Cancer G

novement Canoor, Part 3: Screening,<br>Diagnesis, and Local Treatment with<br>Curative Intern. Grading System: A Validated Alter<br>to the Gleason Score verican Society of Clinical One<br>verican Society for Radiation<br>neology, and Society of Surgiu<br>neology Focused Guideline Up Kanton-J.L. Han M. Zaleščeg M.J. S<br>Kampion treningy (2016)<br>- - Save reference Money to, Ballyhouse J. Bully Seeptive Grollege (201)<br>E - Save reference **Bacht A. Correro E.A. His A.Y. Ho. CO** Get full best at journal + Save reference Eff. Get full text at journal Eff. Kiet full text at journal

AA.

Cardinham

#### **Sharing research** Research profiles, Bibliometrics & Data repository servicesDavid Neal man 471 5145 Elsevier About  $\label{eq:convergence} Theorem~\textsc{invariant} is a special case of the multileional representation by in some 13 years at the University of Caembridge developing the and forming a new formulational research groups.}$ AB. Siggest State Groups, Deta **COLLEGE CARDS** Direct **B** 鬼 Citations Readers h-index Publications Views 19,219 74 570 105K 14,545 Following (1) **Report Follows Business Archives Council** in **Business Avenue Ave** Performance Timeline Views this month Citations this month 638 Their publications have received 628 views as \$ 61 The publishers have been intelligenced mail limit paths with mails such may be  $\mu=2\pi$ Jege Schulter C **P.A.** MENDELEY DATA Browse My datasets New dataset. Car Advertisement (Study Materials **COL**  $\mathbf{m}$  $1838$ 22 Iul 2016 - Imper Database  $1720$  $-676$ Prediction Mechanisms for Monitoring State of Cloud Resources Using Marko D4 Non-2014 - Clata Antau **PhD Thesis Figures**  $\frac{1}{2}$ 02 Init 2015 to: Social Sciences  $272$ This set of Ries coorespond to all the figures that illustrate my PhD 205 MORE

### What is **NENDELEY** ?

In just under 10 years, Mendeley has grown from a simple Citation plug in for Word to a Thriving research Network an Academic Workflow tool used by millions of researchers worldwide

![](_page_68_Picture_3.jpeg)

**\*Over 6.5 mio users worldwide,** increasing at a rate of 30% YoY since 2014

\***950K** monthly active users

**\*>300 M** references in the crowd-sourced catalogue

\***>600 K** collaboration groups

\*A community **of 4,800 advisors** running **600 on-campus workshops** and events yearly

\***600+ Institutions** and **10+ consortia** trust and subscribe to Mendeley Institutional **Edition** 

### **Acquisition of SSRN – Social Science Research Network**

- SSRN is a leading social science and humanities repository and online community that provides the online database of early scholarly research.
- Authors can post their papers and abstracts, academics and researchers can browse the SSRN data library and download them free of charge. Metrics on author rankings at a glance.
- It currently has over 2 mio members, 671k paper abstracts from over 300k authors worldwide.

#### *It accelerates our social community strategy, brings opportunities for enhanced author relationships, and provides access to a leading resource for content.*

#### **ELSEVIER**

## Signing up to **SA MENDELEY**

#### C A Secure | https://www.mendeley.com

Mendeley

Reference Management Research Network Datasets Careers Funding

**M Ø<sup><sup>#</sup> <b>W R E SC F E** Epic **M** Sales Products **M** EDOT <mark>C</mark> **C** HIEF ∂ ∂ C **D** lexpense</sup>

Q Search

Download

Sign In Create account

## Your research, anywhere.

A free reference manager and academic social network

Make your own fully-searchable library in seconds, cite as you Make your own **fully-searchable library** in seconds, **cite** as you<br>write, and **read and annotate** your PDFs on any device.

Create a free account

#### www. mendeley.com

![](_page_70_Picture_1.jpeg)

## Signing up to **BU MENDELEY**

Feed

AA.

Library Suggest Stats Groups Datasets Careers Funding  $O$  Search

```
JЭ
```
Download Mendeley Desktop for Windows

Save time managing PDFs, instantly share thoughts on papers with colleagues and automatically back up and sync your files between different computers.

![](_page_71_Picture_7.jpeg)

Latest version for Windows 7 or later See release notes

#### Let research fall into place

Automatically collate, organise and manage your PDFs using folders, tags, filters and full text search. More

### $ive - r$  $\equiv$

#### Your ideas with your papers

k, effects Add highlights and sticky notes inside your PDF as you read them, and privately i on jud share them with colleagues. More...

![](_page_71_Picture_15.jpeg)

#### Generate citations in seconds

Insert references from your research library and generate bibliographies on the fly. More.

Mendeley Desktop for Mac OS X 10.1

![](_page_71_Picture_19.jpeg)

**Mendeley Desktop for Linux** 

Mendeley for iPhone, iPod Touch and iPad Opens in the iTunes App Store

#### **Current Development Preview**

Explore new features currently in development and provide us with feedback: download the current development preview.

When you sign in, it will offer you to download Mendeley Desktop. It is compatible with Windows, Mac, Linux.

Download Mendeley desktop.

Sync between devices and backs it up online
# Constitute your own library on **POR MENDELEY**

 $V$  $O$ ur

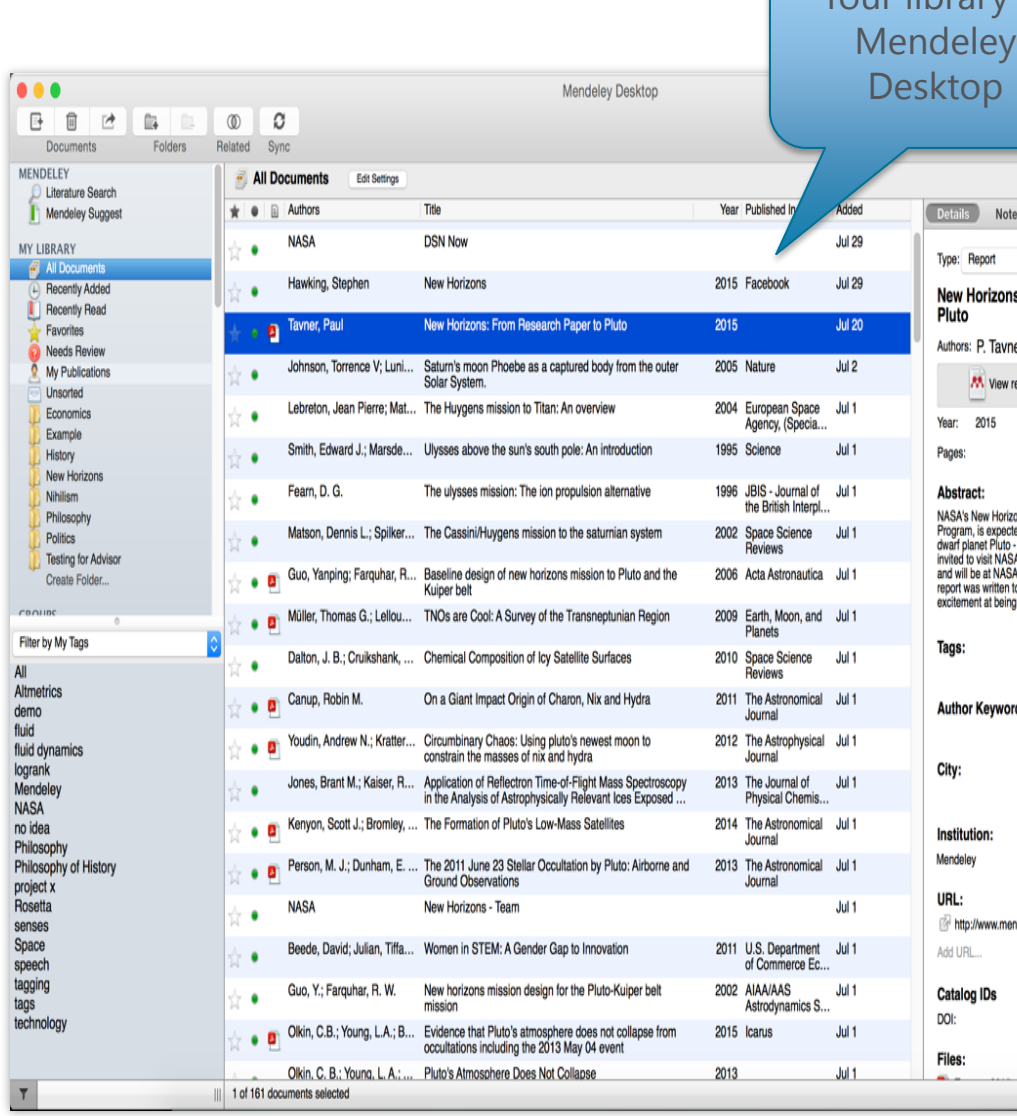

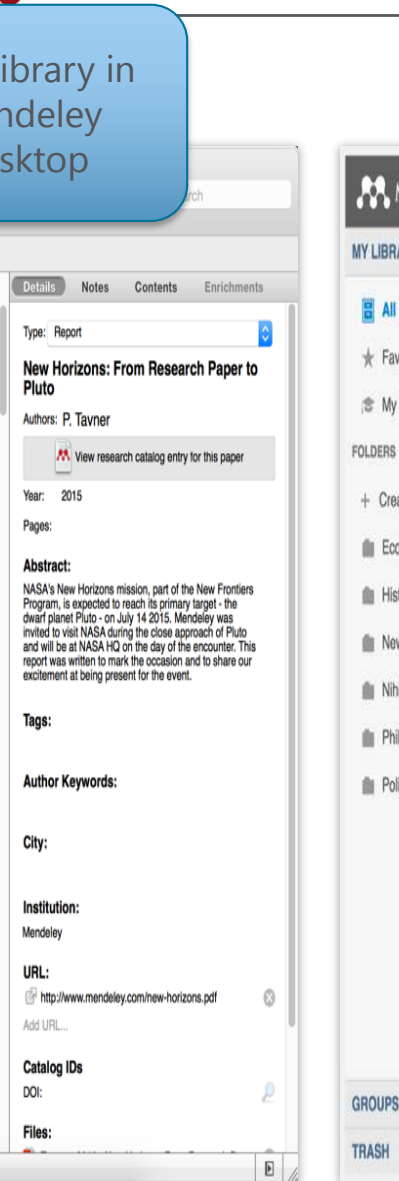

曲 量 + Add v Q Search MENDELEY Add to **Delete** 1<sup>≡</sup> Added (newest) v ARY **Details** Notes New Horizons: From Research Paper to Pluto  $/$  Edit Documents Report  $2 + 0$  $20$  Jul Tayner P (2015) vorites New Horizons: From Research Paper Saturn's moon Phoebe as a captured body from the outer Solar System.  $0 *$  $2$  Jul to Pluto Publications Johnson T. Lunine J in Nature (2005) **Tayner P** The Huygens mission to Titan: An overview lö \* 1 Jul 2015 Lebreton J, Matson D in European Space Agency, (Special Publication) ESA SP (2004) ate Folder... Ulysses above the sun's south pole: An introduction onomics  $\Box$   $*$ 1 Jul NASA's New Horizons mission, part of the New Smith E, Marsden R, Page D, et. al. in Science (1995) Frontiers Program, is expected to reach its primary story target - the dwarf planet Pluto - on July 14 2015. The ulysses mission: The ion propulsion alternative 0 \* 1 Jul Mendeley was invited to visit NASA during the close Fearn D in JBIS - Journal of the British Interplanetary Society (1996) v Horizons approach of Pluto and will be at NASA HQ on the ilism day of the encounter. This report was written to The Cassini/Huygens mission to the saturnian system lo \* 1 Jul Matson D, Spilker L, Lebreton J, et. al. in Space Science Reviews (2002) mark the occasion and to share our excitement at ilosophy being present for the event. Baseline design of new horizons mission to Pluto and the Kuiper belt itics  $0 *$ 1 Jul Guo Y, Farguhar R in Acta Astronautica (2006) URLS www.mendeley.com/new-horizons.pdf TNOs are Cool: A Survey of the Transneptunian Region 0 \*  $1$  Jul Müller T, Lellouch E, Böhnhardt H, et. al. in Earth, Moon, and Planets (2009) Chemical Composition of Icy Satellite Surfaces D \*  $1$  Jul Dalton J, Cruikshank D, Stephan K, et. al. in Space Science Reviews (2010) On a Giant Impact Origin of Charon, Nix and Hydra  $0 *$  $1$  Jul Click or drag file here Canup R in The Astronomical Journal (2011) Circumbinary Chaos: Using pluto's newest moon to constrain the masses of nix and hydra  $0$   $*$ 1 Jul Youdin A, Kratter K, Kenyon S, et. al, in The Astrophysical Journal (2012) 1 to 50 of 153 ( )  $\bullet$ 

Your library in Mendeley Web Constitute your own library on **CONNAILLEY** 

You can either add documents by 'File' tab or drag & drop the files in your own desktop

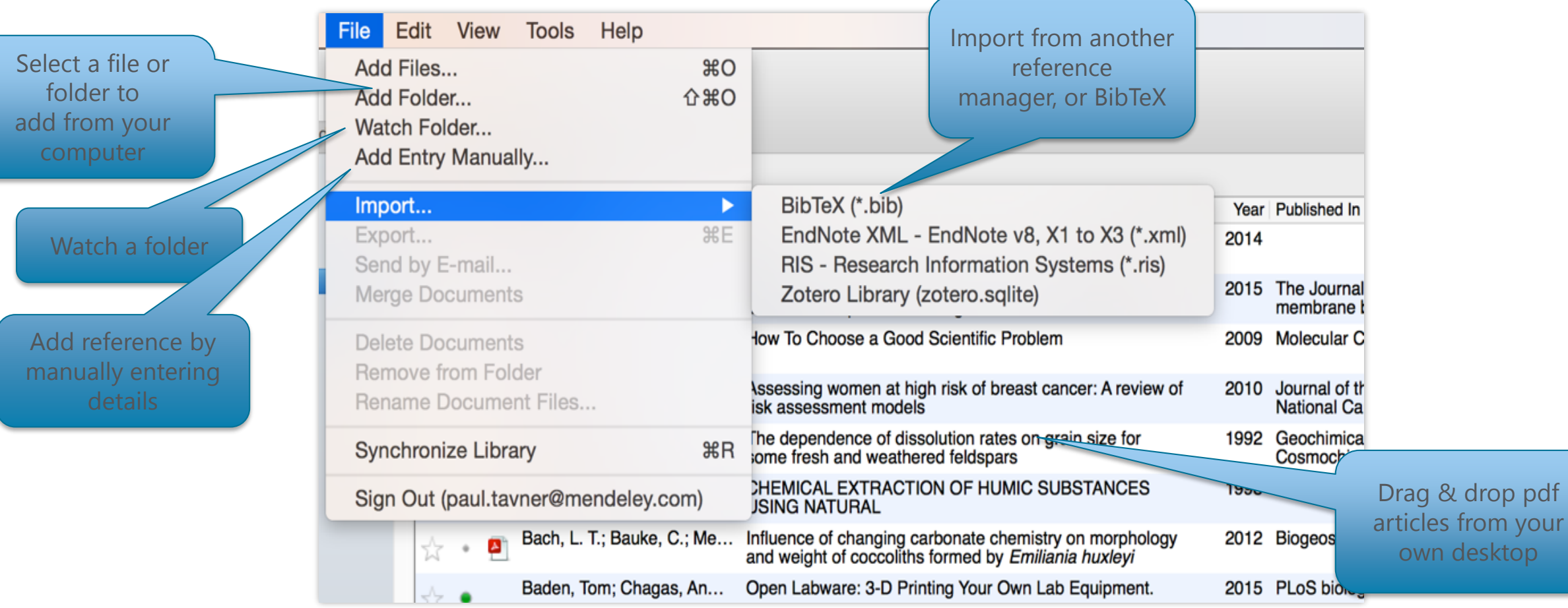

C

Constitute your own library on **AMENDELEY** 

When you sign in, this page will come up. Install Mendeley Web Importer.

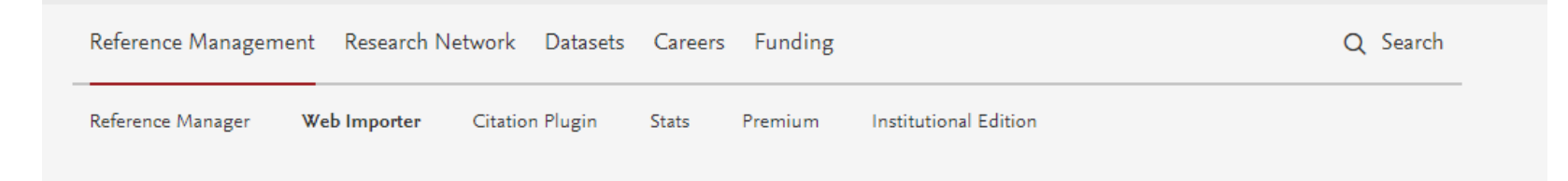

# **Mendeley Web Importer**

Import papers, web pages and other documents directly into your reference library from search engines and academic databases. Mendeley Web Importer is available for all major web browsers.

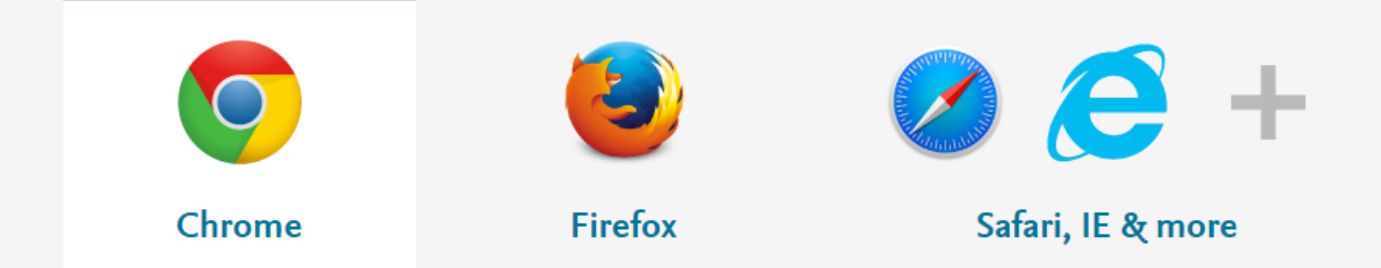

This is your Mendeley Web Importer plug in. When reading articles even in Google Scholar, PubMed etc, you can click it and save it to your library

# Constitute your own library on **SAMENDELEY**

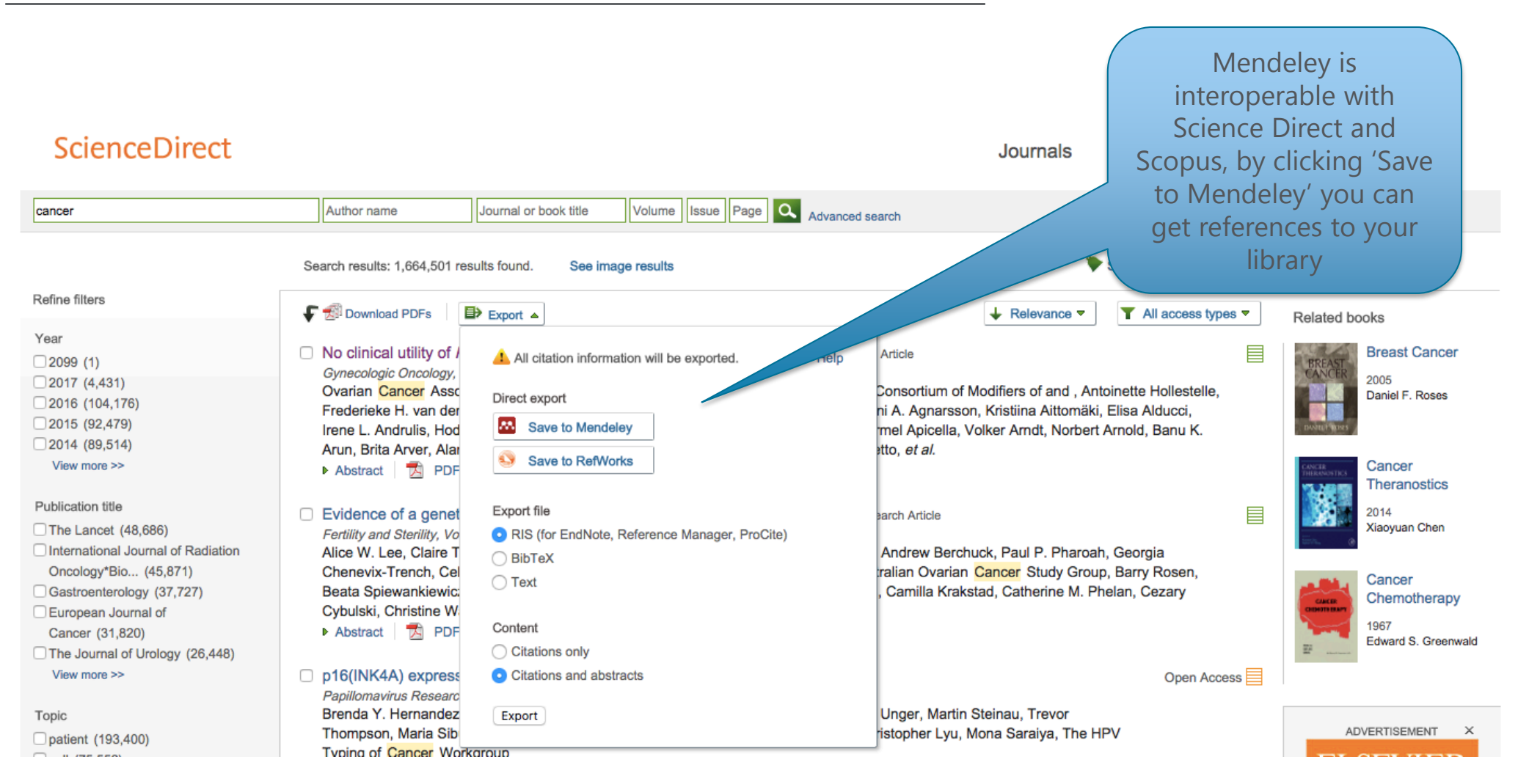

司

 $\left( \begin{array}{c} \leftarrow \end{array} \right)$ 

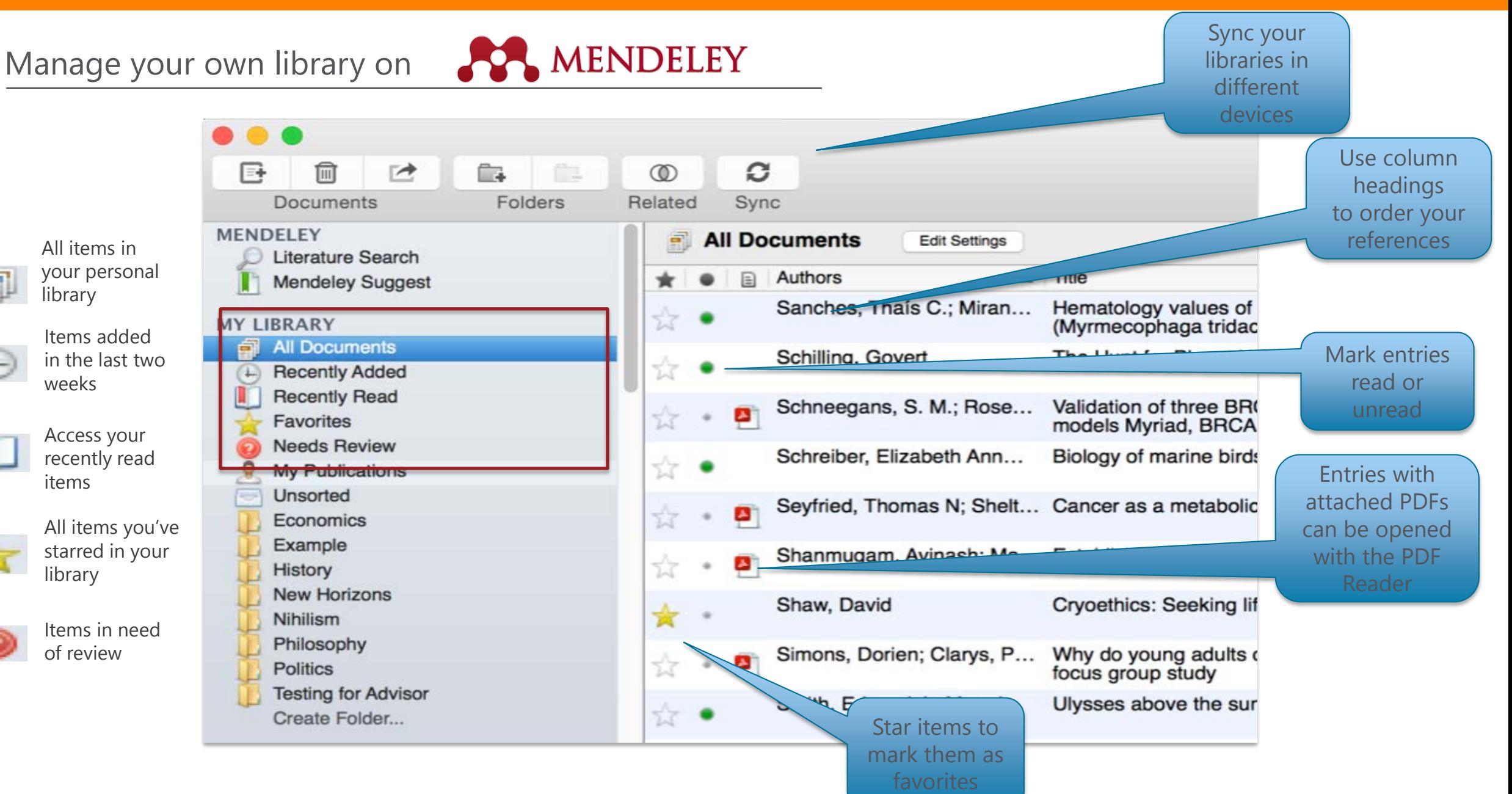

Create and use folders on **PPA MENDELEY** 

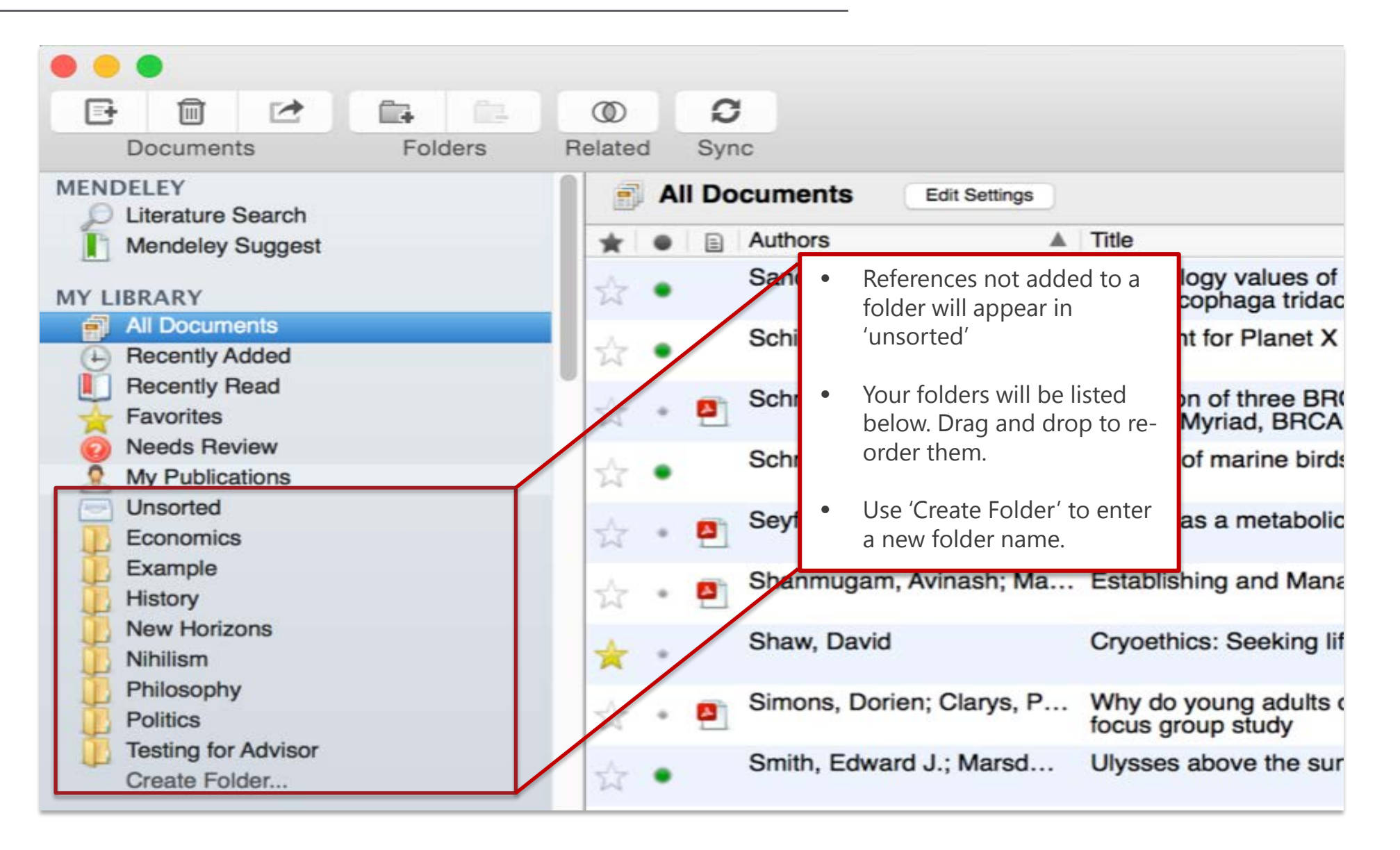

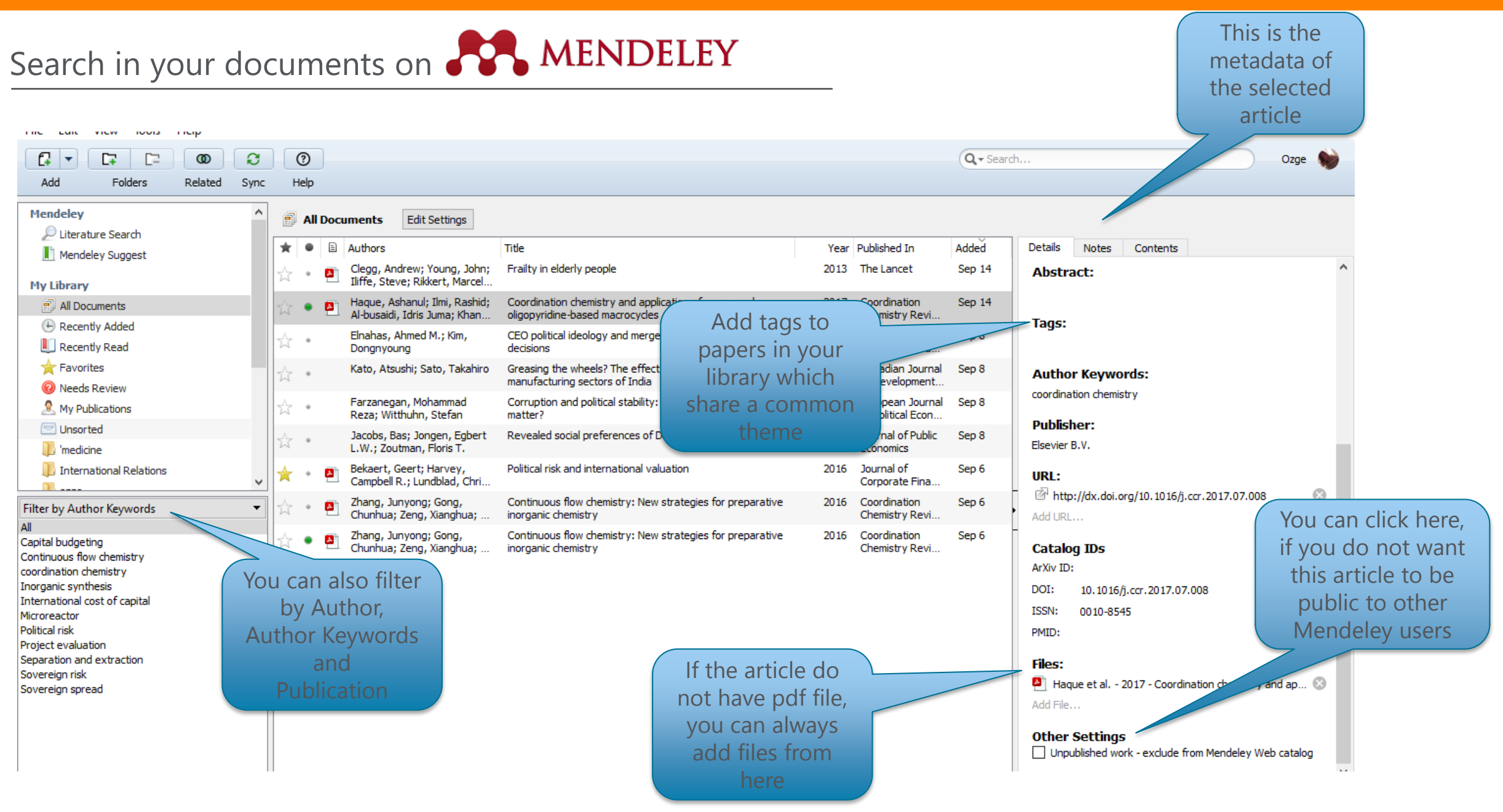

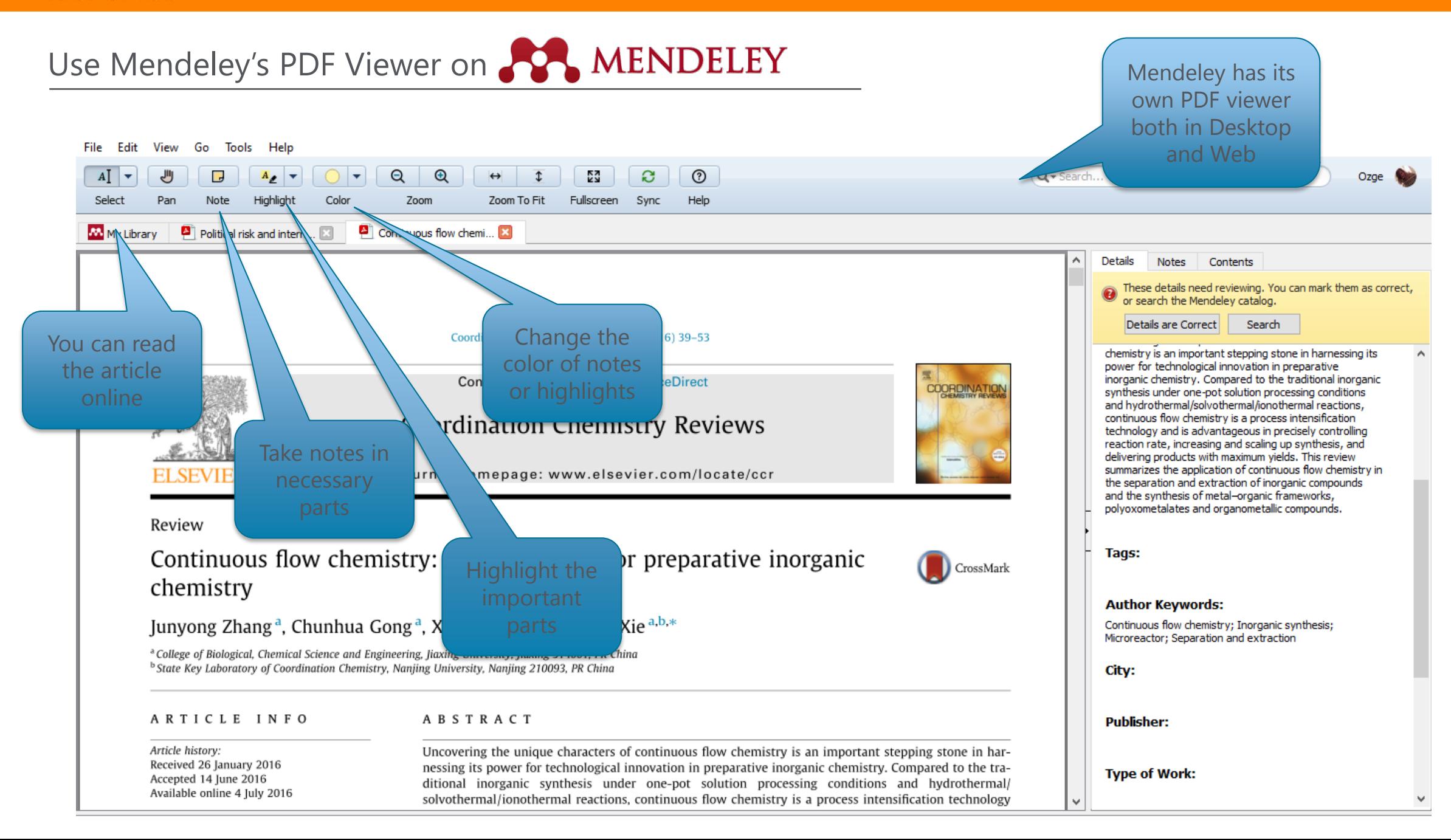

### **ELSEVIER**

Using citation Plug- in on

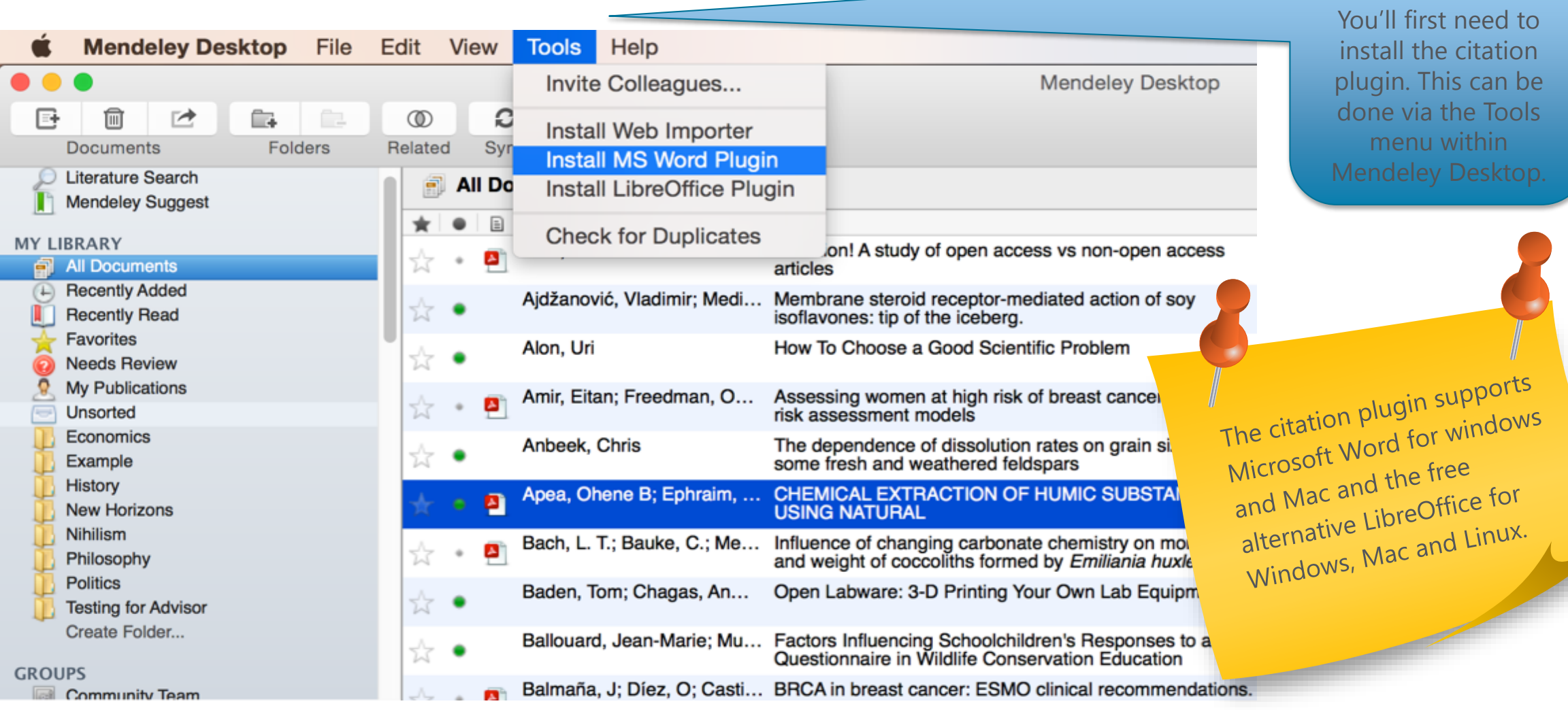

In order to use the citation function. You 'll first need to tall the citation gin. This can be e via the Tools menu within deley Desktop.

### **ELSEVIER**

Using citation Plug- in on 88% MENDELEY

The Citation Tool Bar Appears in Word Automatically

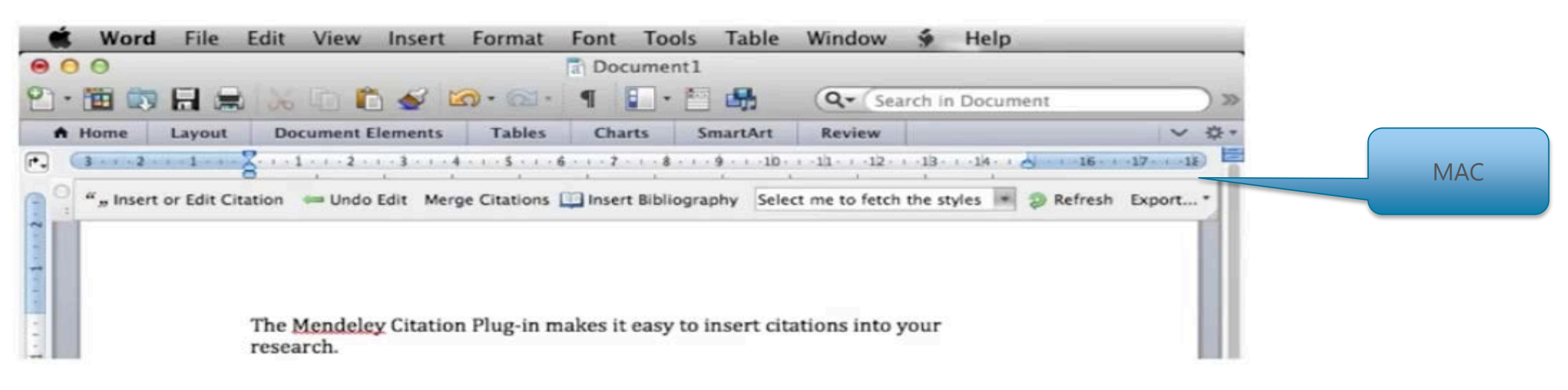

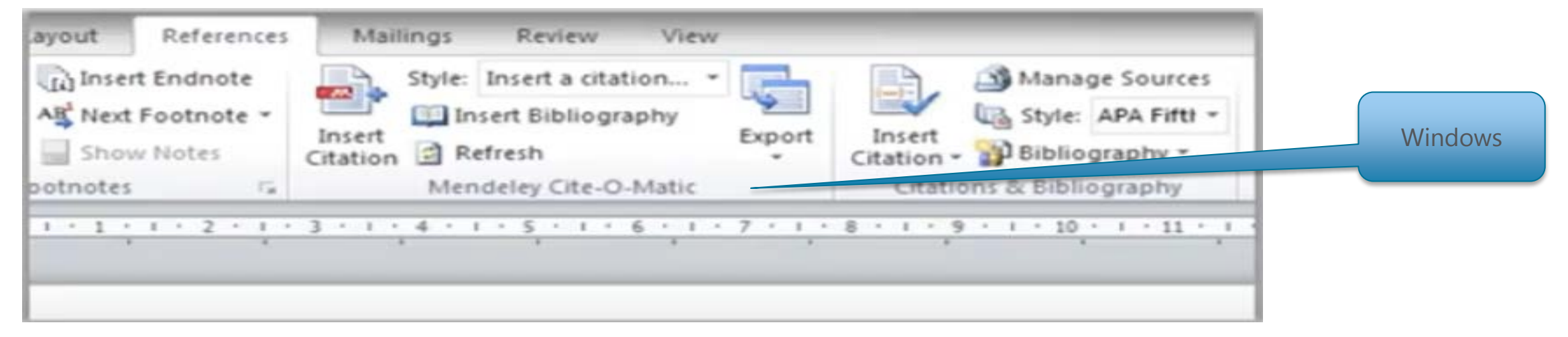

### Generating in -text citations in Word

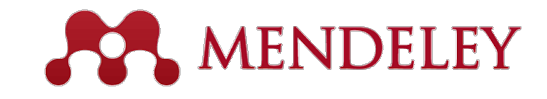

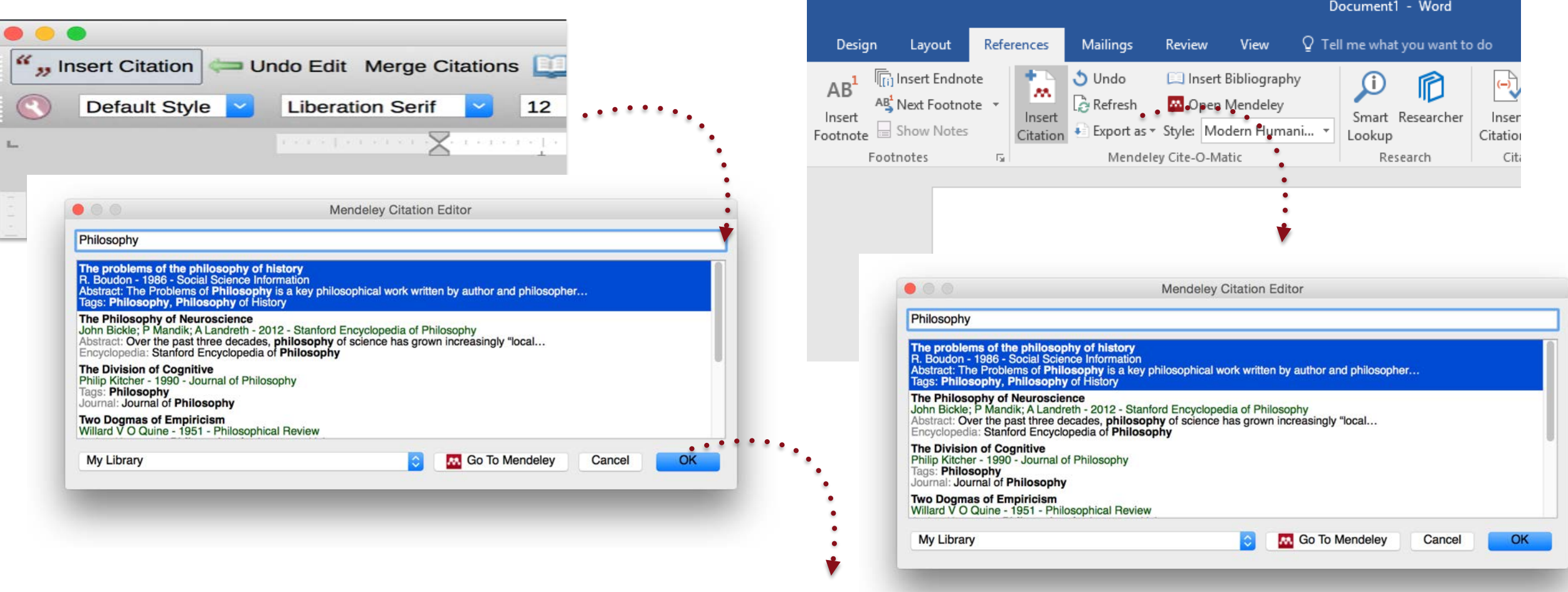

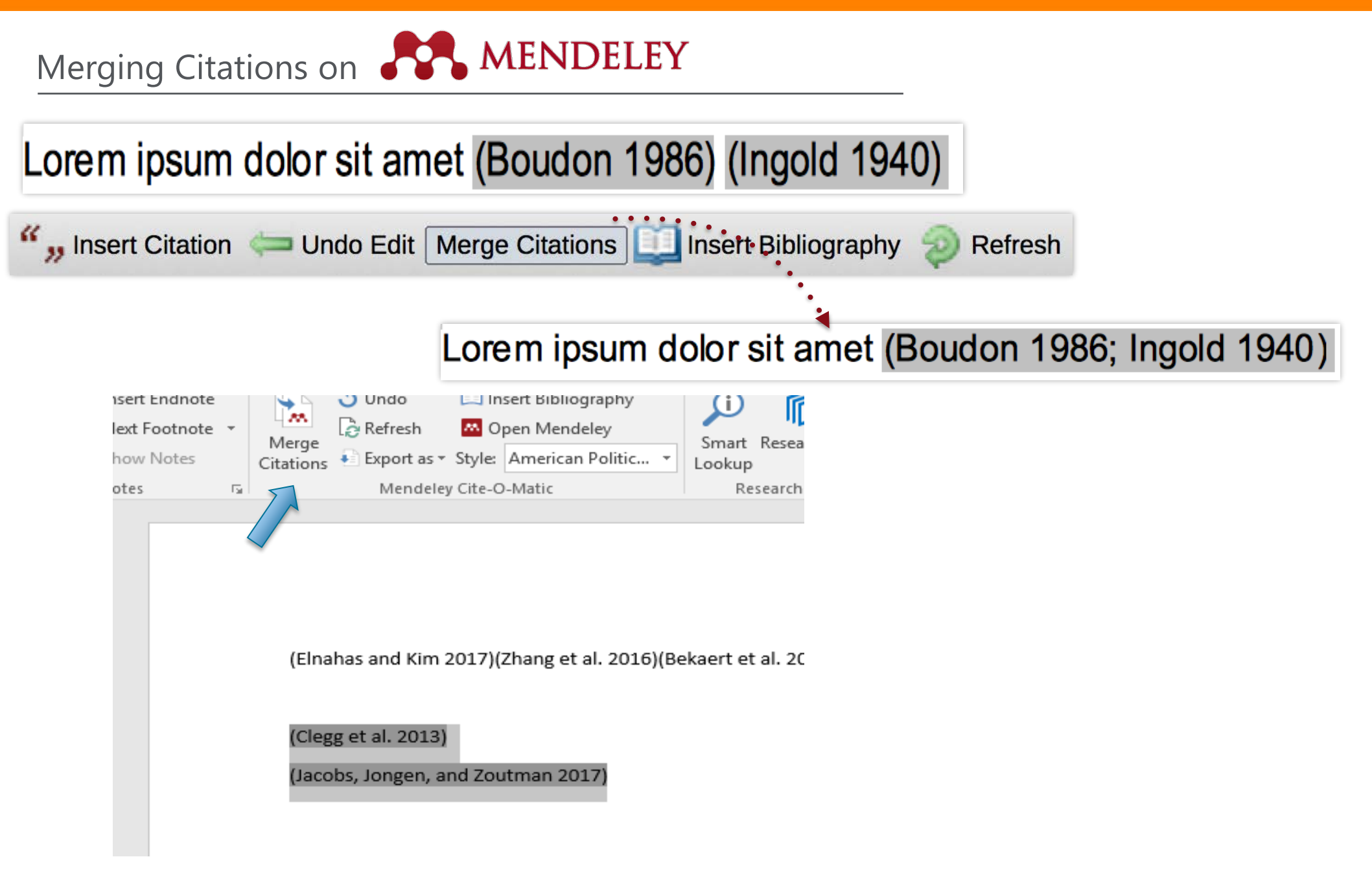

# Inserting Bibliography on **AMENDELEY**

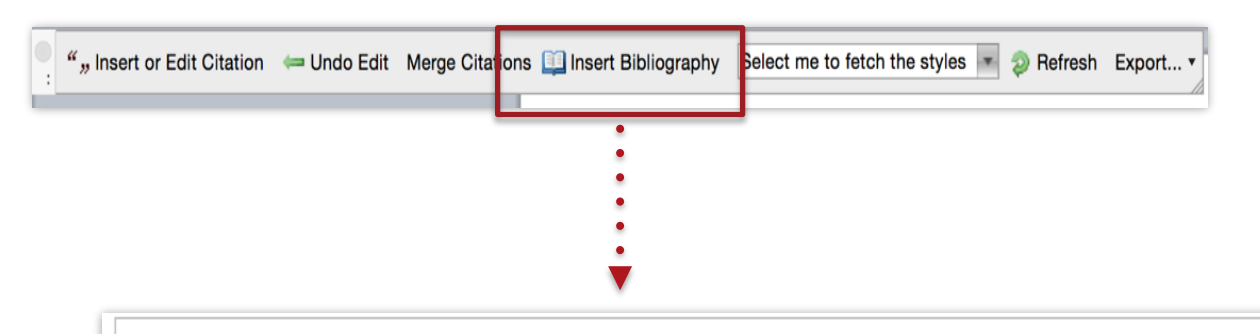

- Bach, L. T. et al. 2012. "Influence of Changing Carbonate Chemistry on Morphology and Weight of Coccoliths Formed by Emiliania Huxleyi." Biogeosciences 9(8): 3449-63.
- Naik, Azza, V. Meda, and S. S. Lele. 2014. "Application of EPR Spectroscopy and DSC for Oxidative Stability Studies of Nigella Sativa and Lepidium Sativum Seed Oil." JAOCS, Journal of the American Oil Chemists' Society 91(6): 935-41.
- Steffensen, Ane Y et al. 2014. "Functional Characterization of BRCA1 Gene Variants by Mini-Gene Splicing Assay." European journal of human genetics: EJHG 3: 1–7. http://www.ncbi.nlm.nih.gov/pubmed/24667779 (October 16, 2014).
- Tripathi, Vijay S. 1979. "Comments on 'Uranium Solution-Mineral Equilibria at Low Temperatures with Applications to Sedimentary Ore Deposits." Geochimica et Cosmochimica Acta 43: 1989-90.

Whitesides, G. M. 2004. "Whitesides' Group: Writing a Paper." Advanced Materials 16(15): 1375– 77.

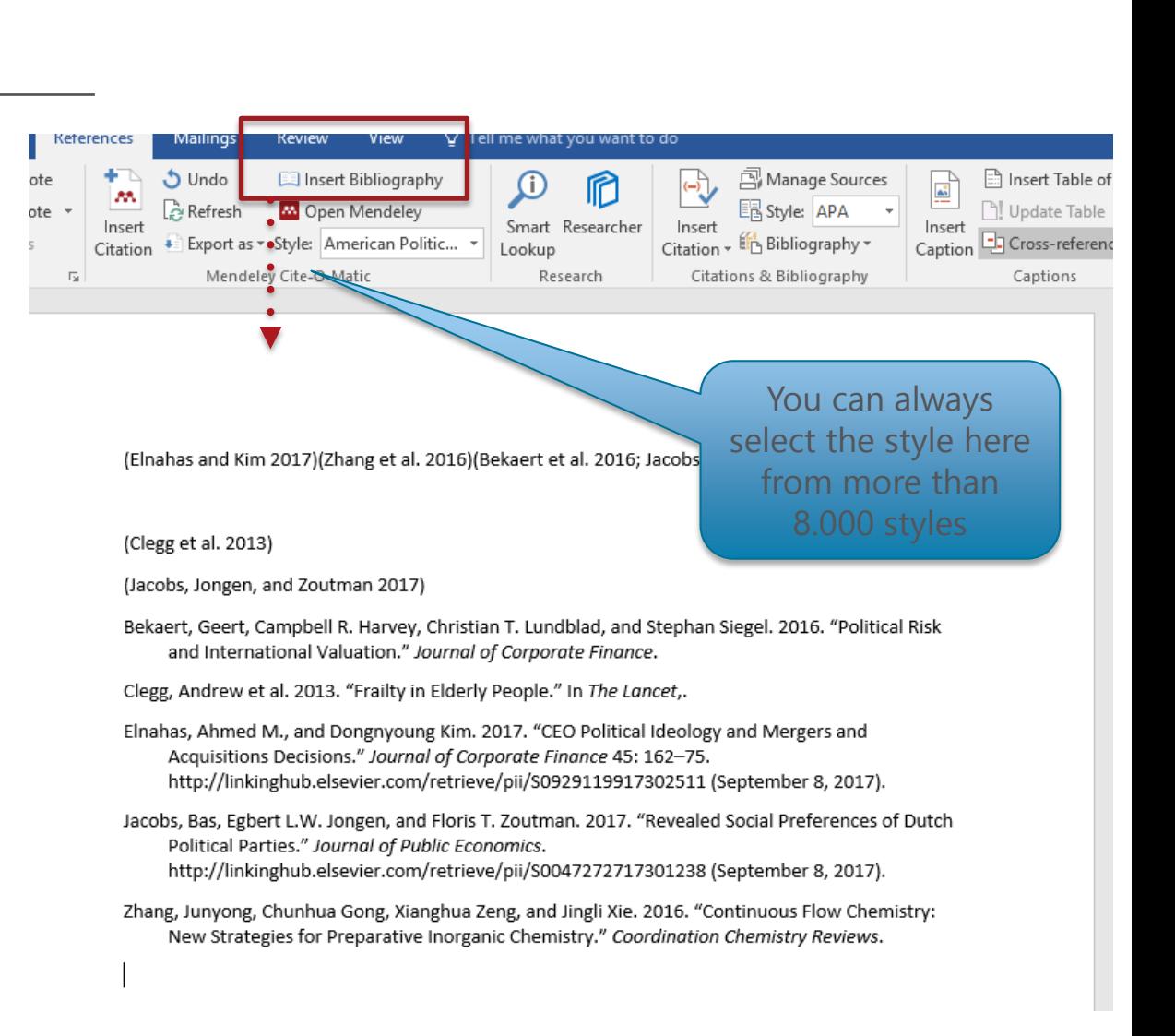

Finding a citation style on **SAMENDELEY** 

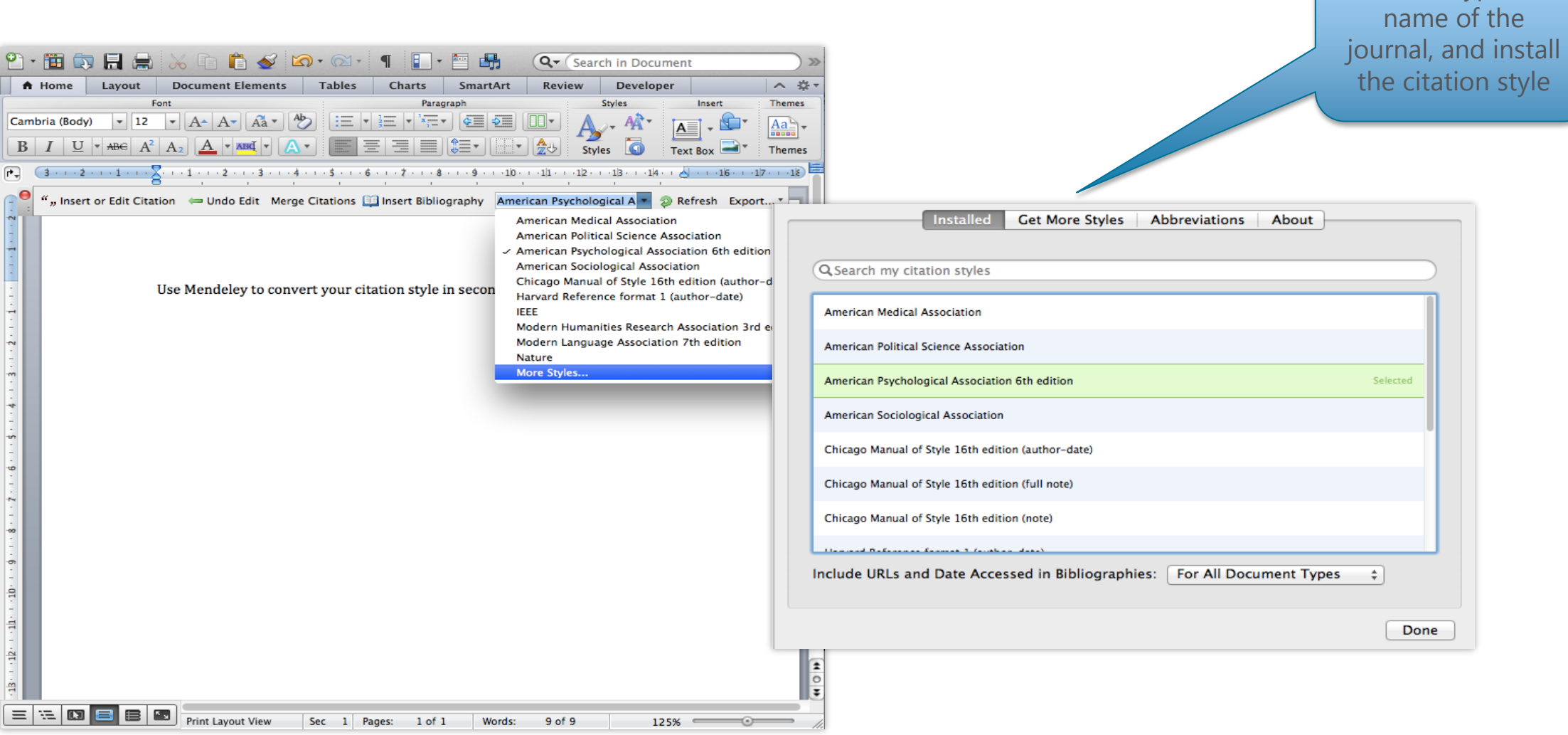

You can type the

**About** 

### The CSL Editor on

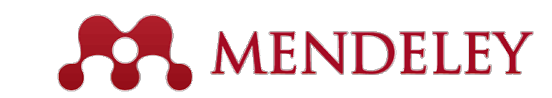

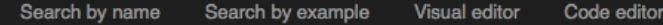

### Find and edit CSL citation styles

Search..

Install

Search for the name of a style, the title of a Journal, or search by example.

Note: This set of tools is still in public beta. Please report any bugs or feedback using the form at the top right of the screen.

### 1. Find a style

#### **Search by name**

If you're looking for a style like APA, Harvard, etc... just use the search box at the top of the page to search for a style name, or journal title.

#### **Search by example**

If you don't know the name of the style, but know what the final citation should look like, you can use our search by example tool to find styles that most closely match.

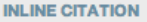

(McInnis & Nelson, 2011)

#### **BIBLIOGRAPHY**

McInnis, M. D., & Nelson, L. P. (2011). Shaping the Body Politic: Art Formation in Early America. University of Virginia Press.

#### 2. Edit the style

If you can't find a style that quite suits your needs, find one that's a pretty close match and click the "Edit style" button to open that style in the visual editor.

American Journal of Medical Genetics

**INLINE CITATION** [McInnis and Nelson, 2011]

McInnis, MD, Nelson, LP. 2011. Shaping the Body Politic **BIBLIOGRAPHY** Formation in Early America. University of Virginia Press.

Edit $\bigwedge$  View code

#### 3. Use the style

Once you've found a style that's suitable for you to use, simply click the "Install" button on the search results, or "Save" a style you've edited, to use it in Mendelev Desktop.

If you can still not find the right style or you would like to customise an existing style you may want to try your hand at the CSL editor which will allow you to customise the styles. Simply visit [https://csl.mendeley.com](https://csl.mendeley.com/)

## Creating Groups on

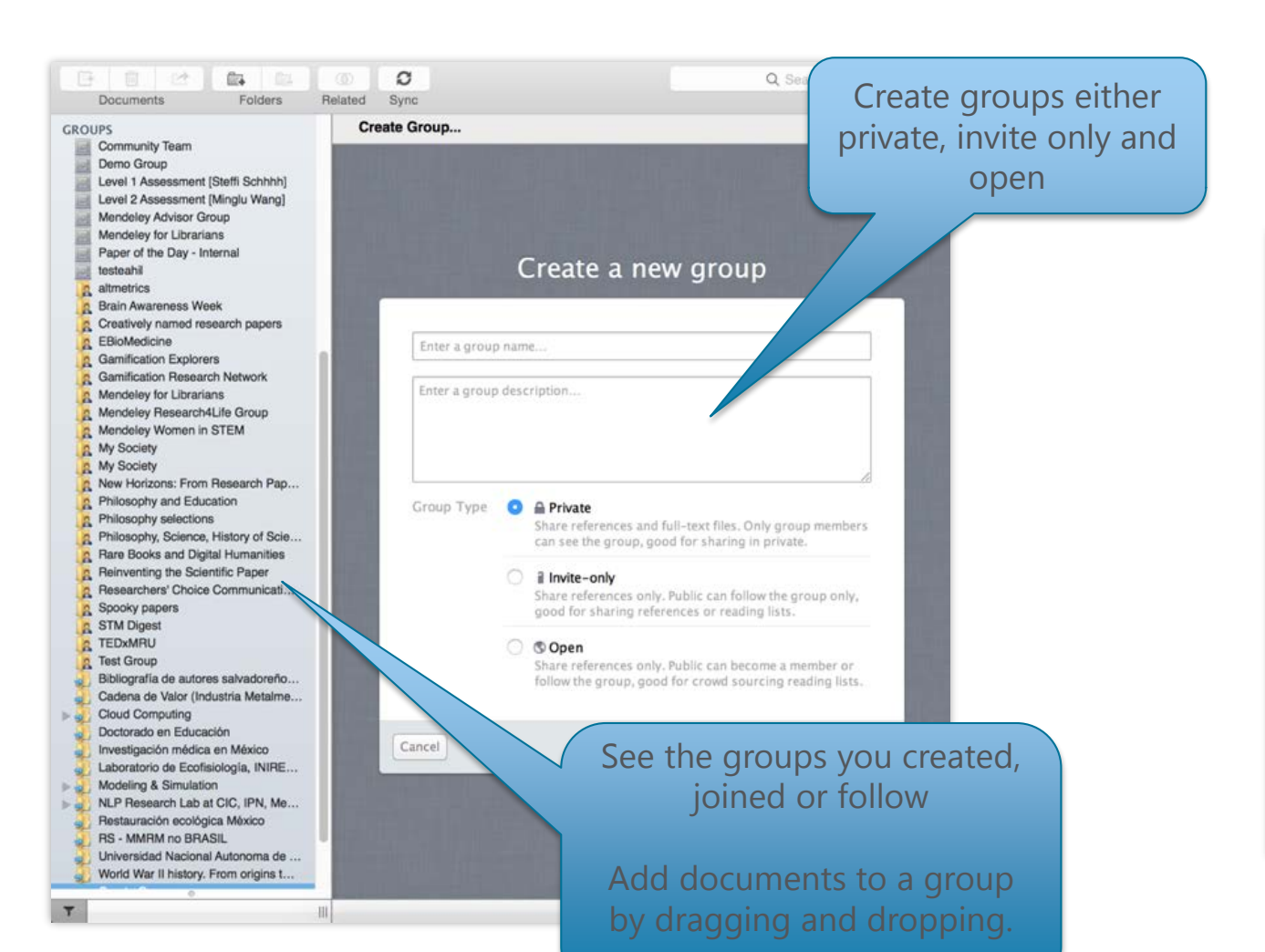

**ANDELEY** 

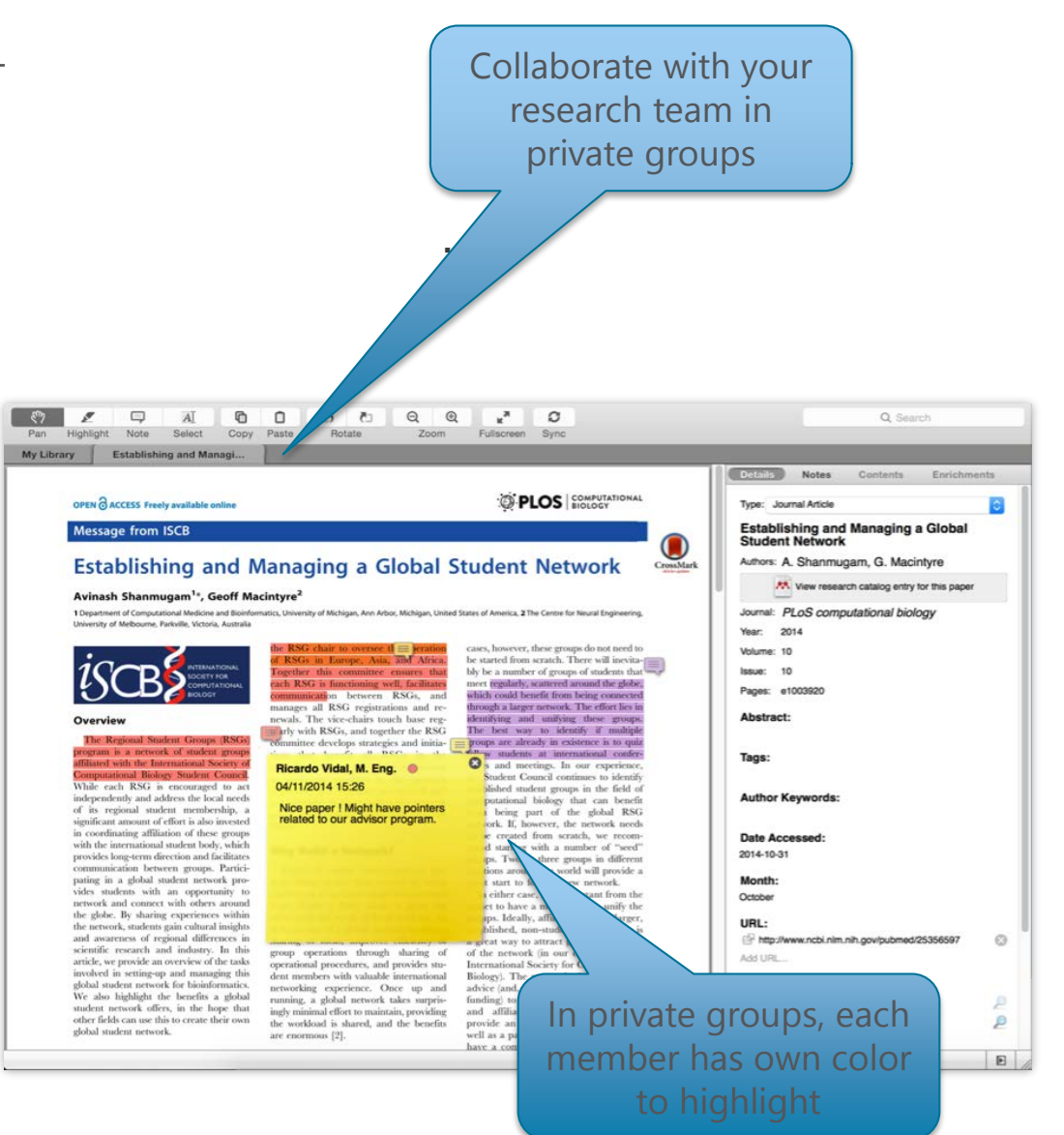

Create your research profile on **APA MENDELEY** 

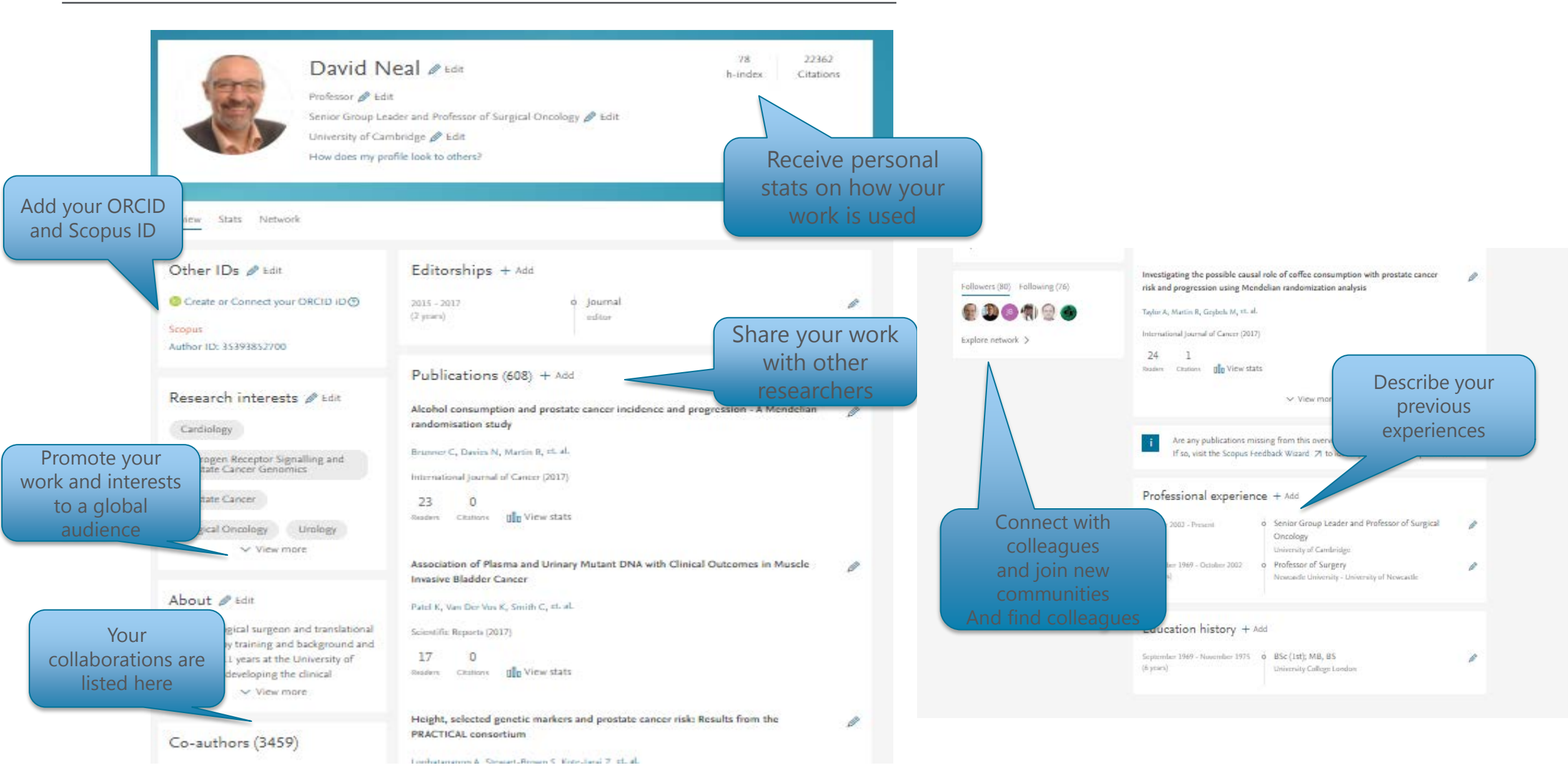

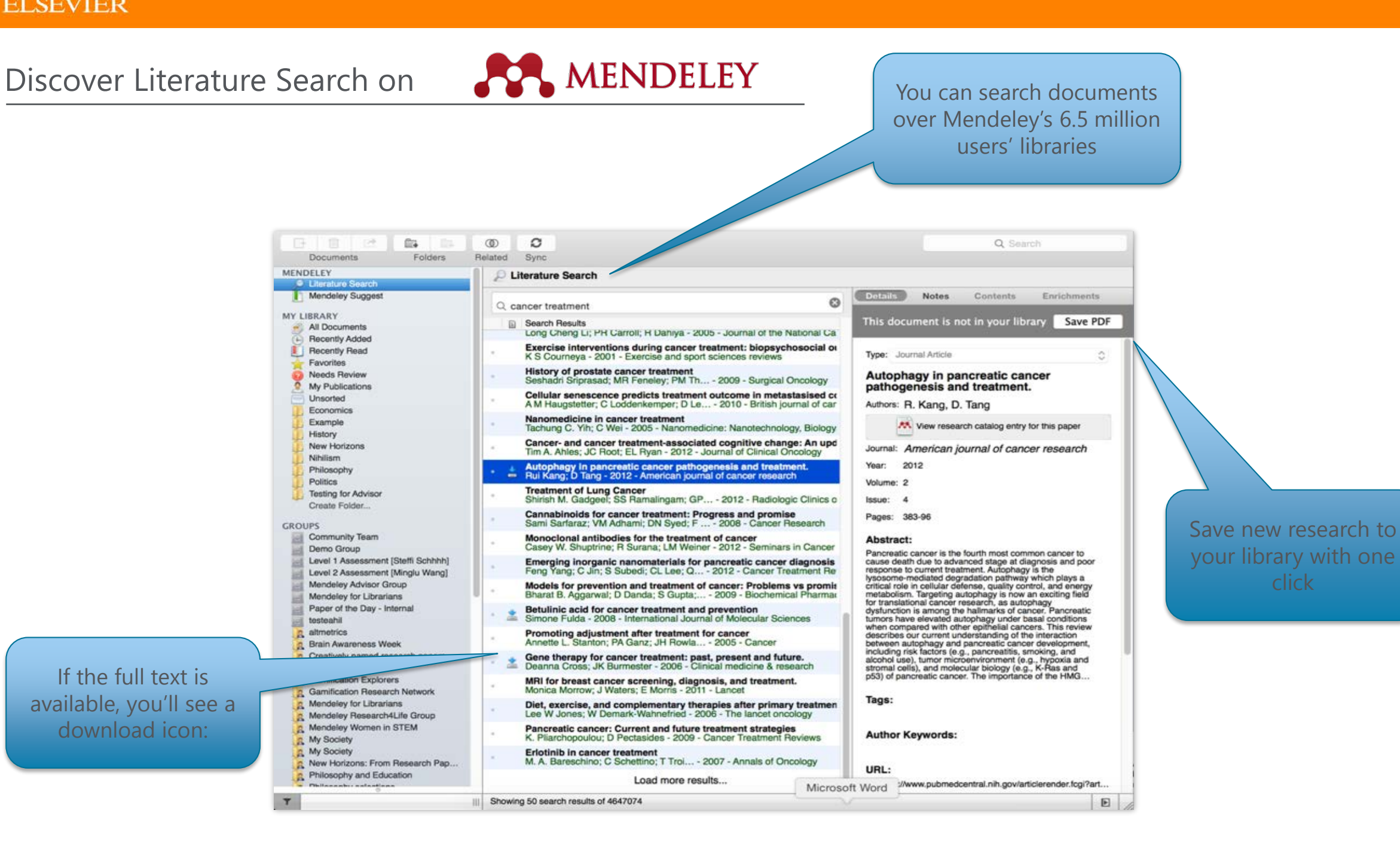

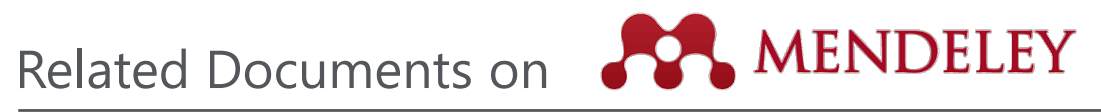

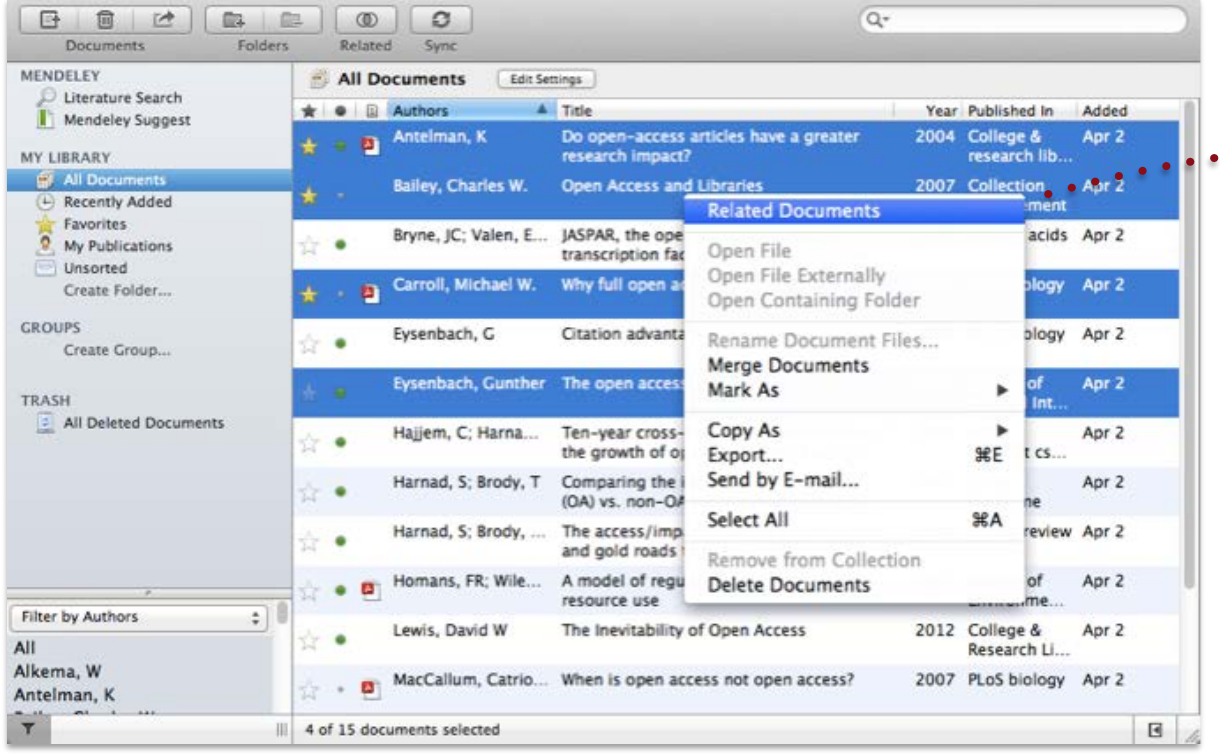

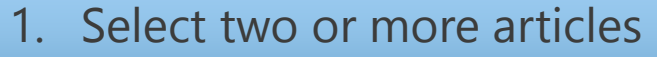

- 2. Click 'Related Documents'
- 3. Receive customized recommendations

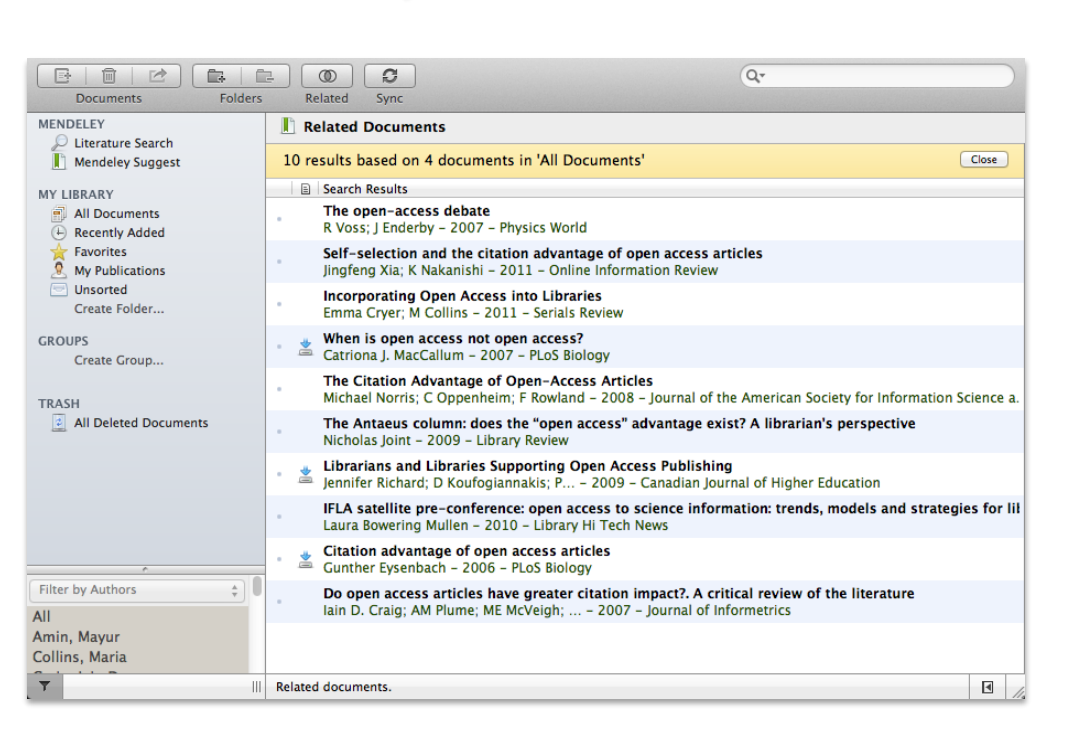

### **ELSEVIER**

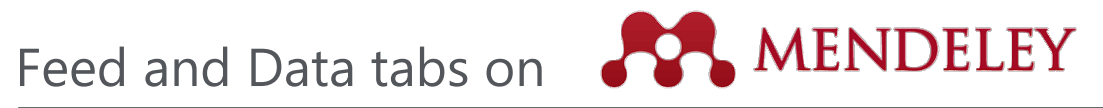

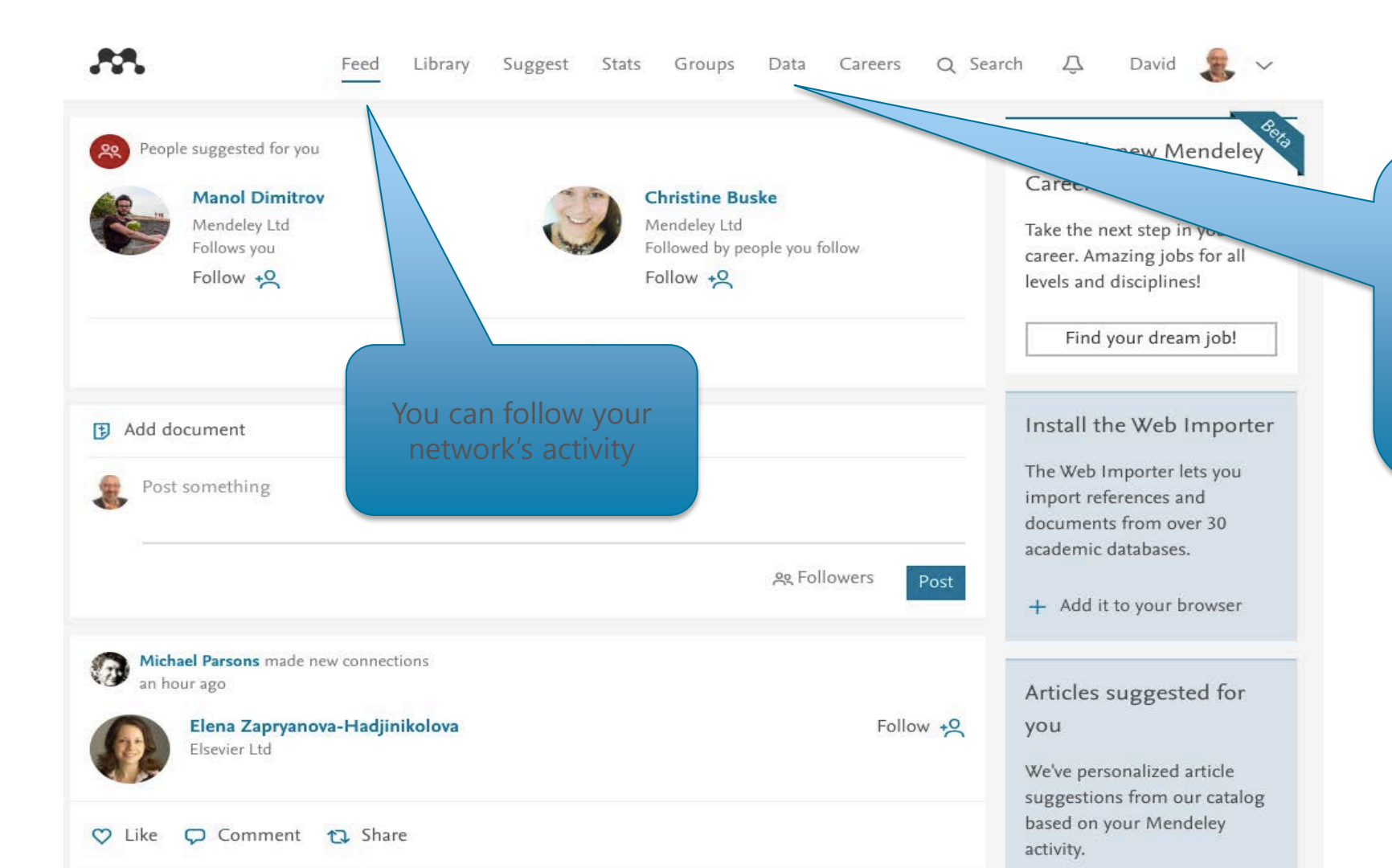

Mendeley data offers researchers a safe and secure way to upload, access and browse datasets anywhere for free. The data here can also be cited and shared and often makes meeting the requirements for funding bodies all that much easier.

### **ELSEVIER**

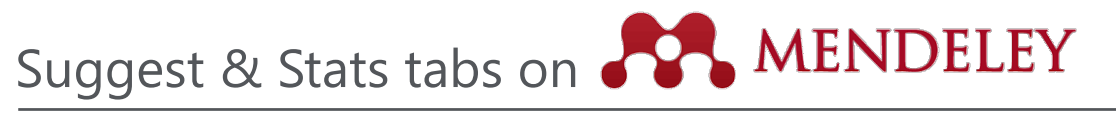

AA. Feed Library Suggest Stats Groups Data Careers Q Search Q David  $\sum$   $\sqrt$ Based on all the articles in your library A pilot randomised controlled trial of Patient-reported outcomes in the Four-year efficacy of R **NE** and ProtecT randomized trial of clinically its interaction with malaria personalised care after treatment for localized prostate cancer treatments: arostate cancer (TOPCAT-P): nurse-led Olotu A, Fegan G, Wambua J, Nyangwe Study design, and baseline urinary, The New England journal of bowel and sexual function and quality By clicking Suggest tab, + Save reference of life You can reach more Get full text at journa Lane A, Metcalfe C, Young G.J, Blazeby J, Av... information based on your BJU International (2016) + Save reference interests Get full text at journal Based on your research interests e Edit Androgen Receptor Signalling and Prostate Cancer Genomics Urology Surgical Oncology Prostate Cancer Cardiology Screening and prostate cancer EAU guidelines on prostate cancer. Part Tracking the origins and drivers of mortality: Results of the European 1: Screening, diagnosis, and local subclonal metastatic expansion in Randomised Study of Screening for treatment with curative intent - Update prostate cancer. Prostate Cancer (ERSPC) at 13 years of 2013 Hong M.K.H, Cmero M, Sapre N, Kurganov... follow-up Heidenreich A, Bastian P.J, Bellmunt J, Bolla... Nature communications (2015) Schröder F.H, Roobol M.J, Bangma C.H, Hu... European Urology (2014) + Save reference

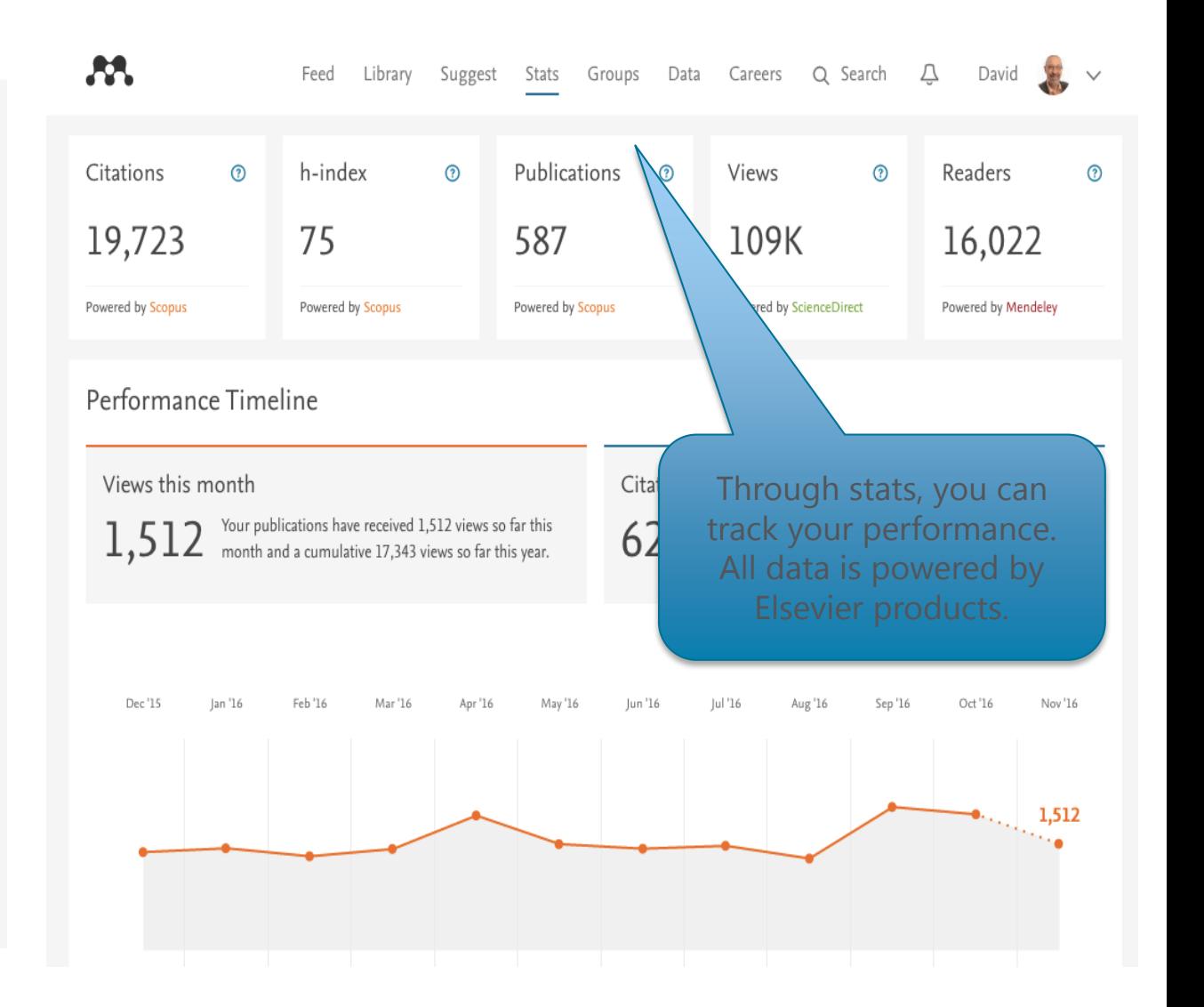

### Career tab on

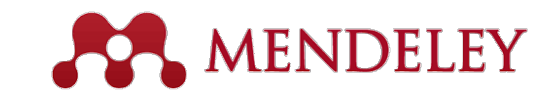

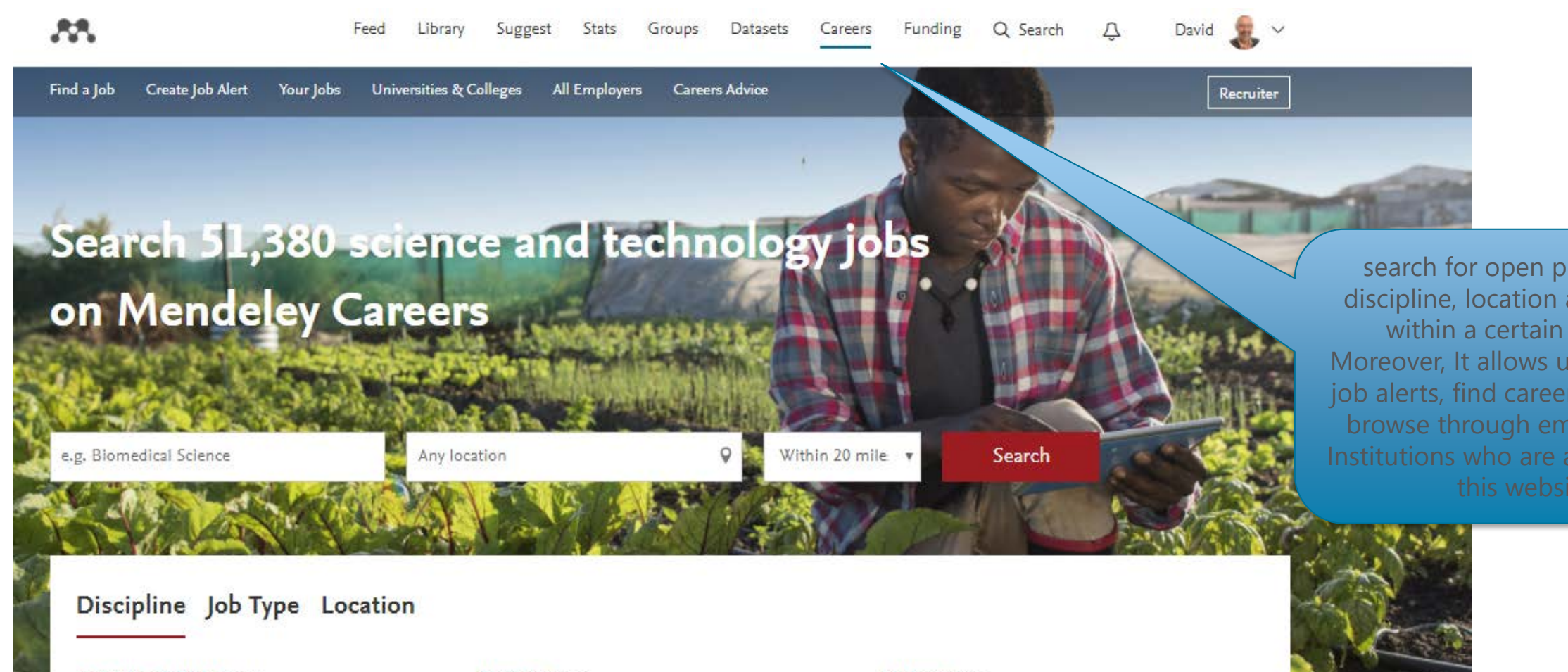

Agriculture & Biology 2349 Arts & Humanities 461 Biochemistry, Biophysics & Biomedics 1633 Business, Finance & Law 13497

Chemistry 4799 Dentistry 1161 Engineering 11919 Mathematics & Computing 13817 Medicine 8043 Pharmaceutical 2083 Physical & Earth Sciences 1454 Social Sciences 1047

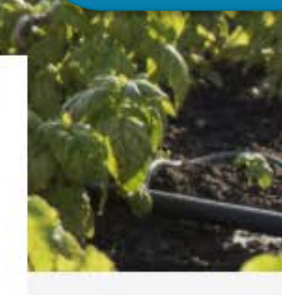

search for open positions by discipline, location and distance within a certain location. Moreover, It allows users to create job alerts, find careers advice, and browse through employers and Institutions who are advertising on

### Funding tab on

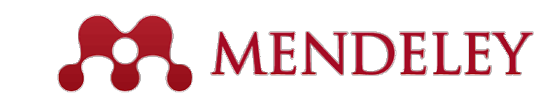

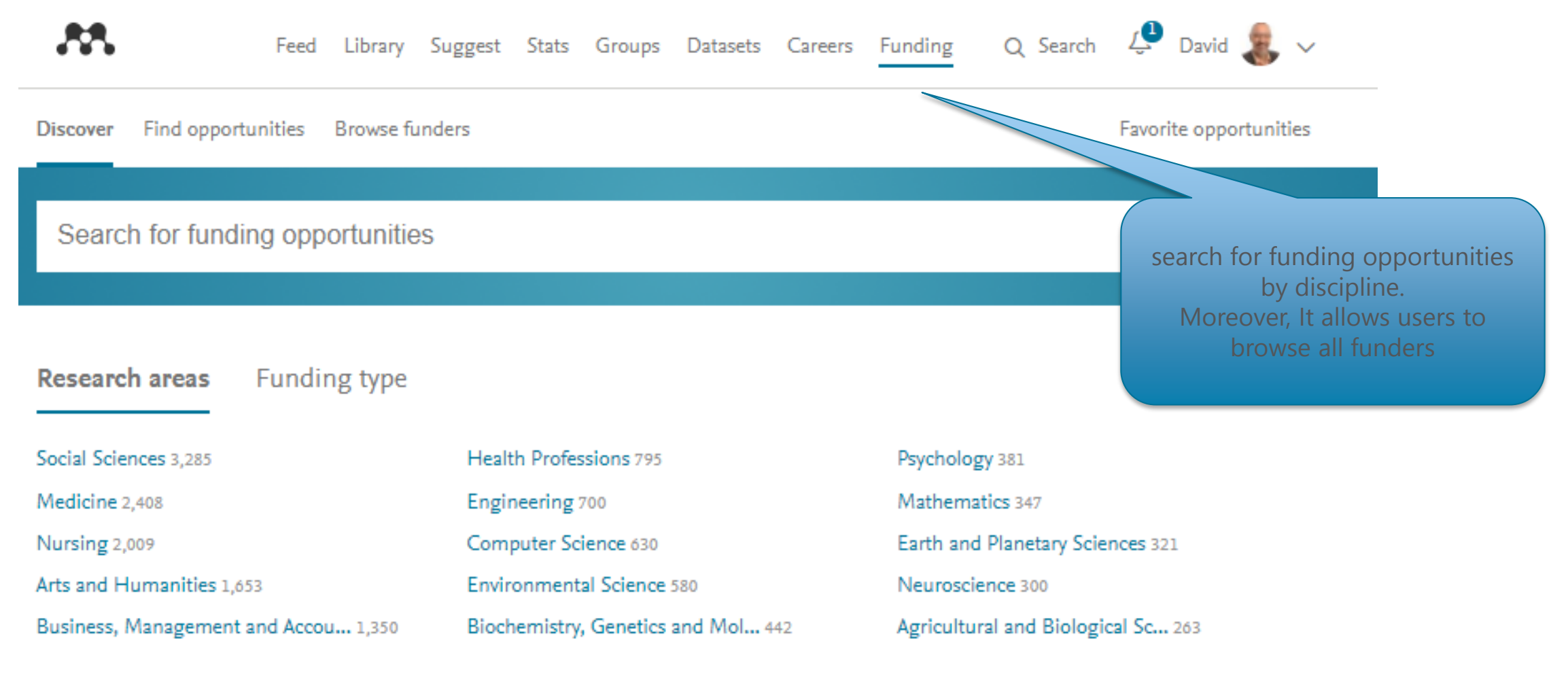

### How to reach the resources by yourselves?

- **Sign up to Elsevier Publishing Campus – Free interactive training modules and online lectures** [https://www.publishingcampus.elsevier.com/pages/register\\_step2](https://www.publishingcampus.elsevier.com/pages/register_step2)
- **Watch Scopus tutorials on various topics:**

[https://service.elsevier.com/app/answers/detail/a\\_id/14799/supporthub/scopus/](https://service.elsevier.com/app/answers/detail/a_id/14799/supporthub/scopus/)

- **Check the website below, to follow up all the current developments in Science Direct:** http://www.elsevier.com/books-and-journals/content-innovation
- **Subscribe Scopus & Mendeley blogs to receive the latest developments and updates:** [www.Blog.scopus.com](http://www.blog.scopus.com/) [www.Blog.mendeley.com](http://www.blog.mendeley.com/)
- **Online resource centre where you will find detailed guides, videos and tutorials that will help you to read some of the features of Mendeley in a little bit more detail.**

[http://www.resources.mendeley.com](http://www.resources.mendeley.com/)

• **For further questions**: [o.sertdemir@elsevier.com](mailto:o.sertdemir@elsevier.com)

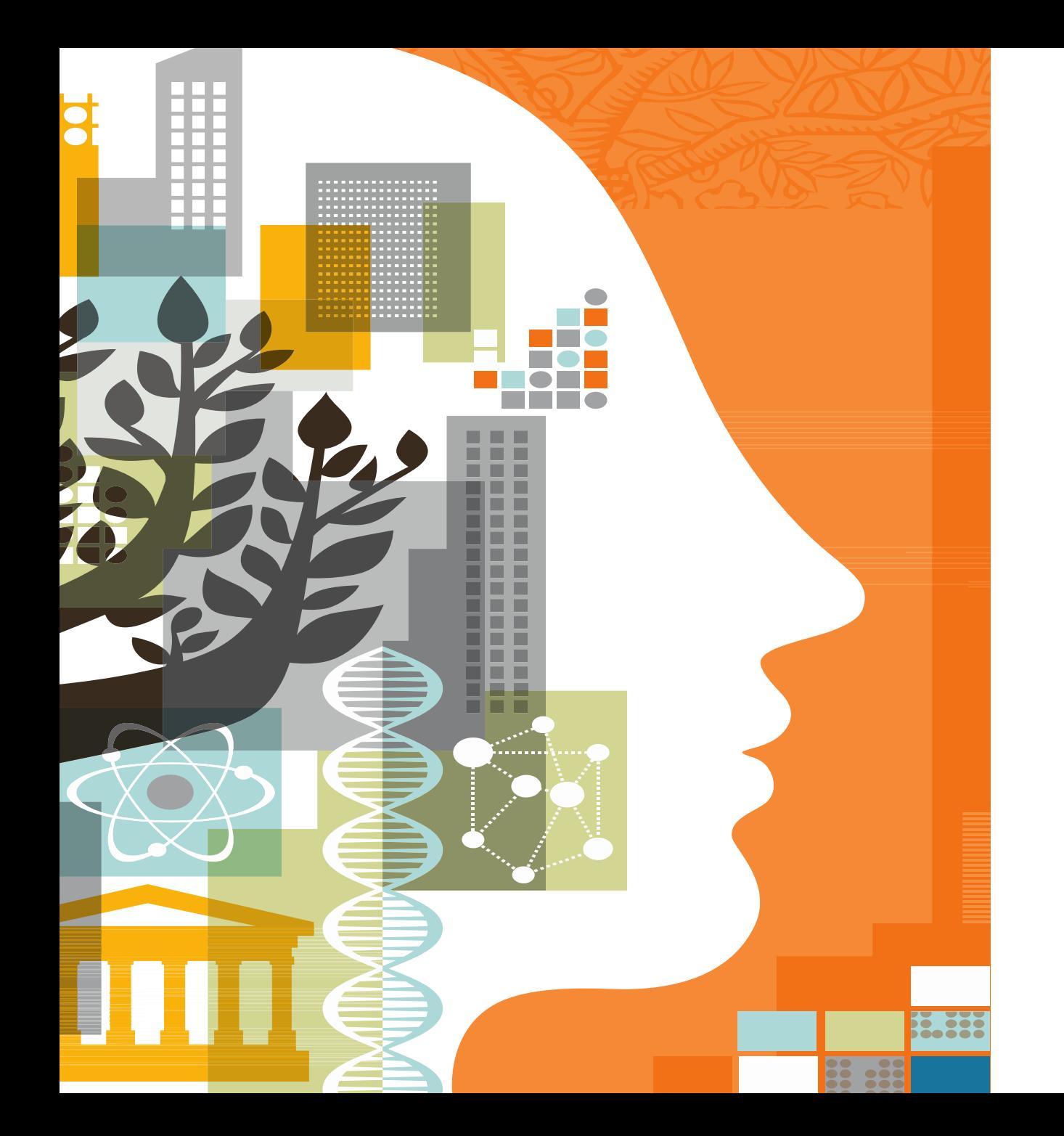

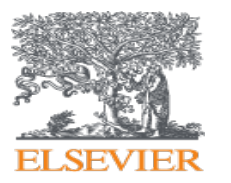

# Thank you!